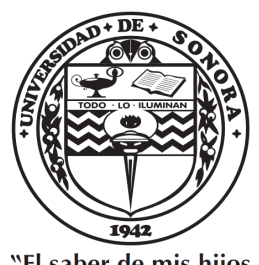

"El saber de mis hijos hará mi grandeza"

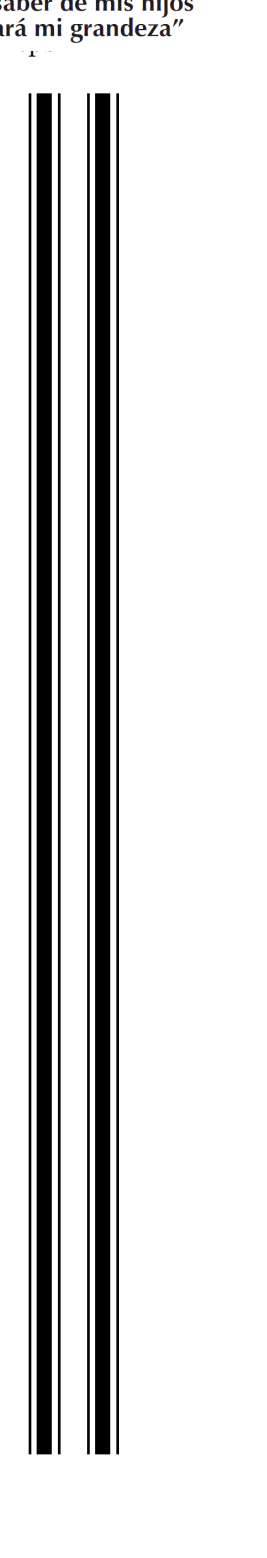

# UNIVERSIDAD DE SONORA

Division de Ciencias Exactas y Naturales ´

Programa de Posgrado en Matemáticas

Modelación matemática de la Leptospirosis y estructuras de  $R_0$  en modelos análogos

# T E S I S

Que para obtener el título de:

Doctor en Ciencias (Matemáticas)

Presenta:

M. C. David Baca Carrasco

Directores de Tesis: Dr. Ignacio Barradas Bribiesca, Dr. Daniel Olmos Liceaga

Hermosillo, Sonora, México, Diciembre del 2014.

# **Universidad de Sonora**

Repositorio Institucional UNISON

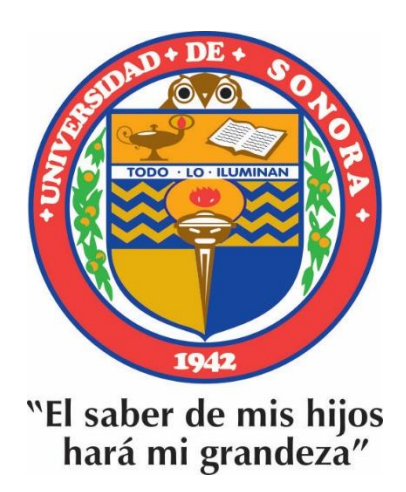

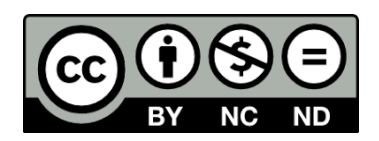

Excepto si se señala otra cosa, la licencia del ítem se describe como openAccess

ii

## SINODALES

Dr. Ignacio Barradas Bribiesca Centro de Investigación en Matemáticas, Guanajuato, Guanajuato, México

Dr. Martín Gildardo García Alvarado Universidad de Sonora, Hermosillo, Sonora, México

Dr. Christopher Kribs Zaleta University of Texas at Arlington, Arlington, Texas, USA

Dr. Daniel Olmos Liceaga Universidad de Sonora, Hermosillo, Sonora, México

Dr. Fernando Verduzco González Universidad de Sonora, Hermosillo, Sonora, México iv

# Agradecimientos

Primeramente doy gracias a Dios por ser mi guía.

Le agradezco enormemente a CONACyT por el apoyo económico que me proporcionó durante los cuatro años que duró el trabajo de investigación.

De manera muy especial, quiero agradecerles a mis directores de tesis y amigos, Dr. Daniel Olmos Liceaga y Dr. Ignacio Barradas Bribiesca, por haberme aceptado como su estudiante, por dirigir el trabajo de investigación, por orientarme tanto académica como personalmente, por su tiempo dedicado a un servidor y por su confianza. Quiero dar las gracias a los integrantes del comité revisor de este trabajo: Dr. Martín Gildardo García Alvarado, Dr. Christopher Kribs Zaleta y Dr. Fernando Verduzco González, sin duda, sus correcciones, críticas y consejos me han permitido culminar este trabajo. Gracias también de manera especial al Dr. Jorge X. Velasco Hernández, por sus atinadas observaciones, críticas e ideas aportadas para este trabajo.

Mis agradecimientos al Departamento de Matemáticas de la Universidad de Sonora, especialmente al programa de Posgrado en Matem´aticas. Gracias a todos los maestros que compartieron sus valiosos conocimientos conmigo y que estuvieron al pendiente de mi trabajo, a toda la planta docente, administrativa y de servicio, gracias por compartir conmigo parte de su tiempo.

Quiero extender mis agradecimientos a toda mi familia, por su apoyo y la confianza que depositan en m´ı, son todos el pilar de mi vida, gracias por estar conmigo en todo momento, mis agradecimientos a mi madre por estar conmigo, y a mi padre, que aunque ya no está entre nosotros, espiritualmente dirige mi vida. Gracias Javier y Gloria por depositar su confianza en m´ı, espero no defraudarles nunca, gracias a todos mis hermanos, cuñados y sobrinos. De manera muy especial agradezco a mi esposa Jeanneth Milagros Valenzuela Ochoa, por creer y apoyar este proyecto de vida, por estar conmigo en todo el proceso y hacer de cada momento una linda aventura.

Gracias a todos mis amigos, especialmente a aquellos con quien comparto diaria mente momentos de estudio, diversión, tristezas y alegrías, los admiro mucho y su ayuda ha sido invaluable en mi formación. Particularmente agradezco a Misael, Jorge, Dalicia, Marysol, Juan Andrés, Nicolas, Dennise, María Inés y si por descuido no menciono a alguno, le ofrezco disculpas y le doy las gracias. De manera especial, agradezco a la srita. Dalia Gpe. Vargas Jiménez, por su colaboración con un servidor en la elaboración de las gráficas presentes en este trabajo. A todos aquellos que comparten su tiempo con un servidor, muchas gracias.

# ÍNDICE GENERAL

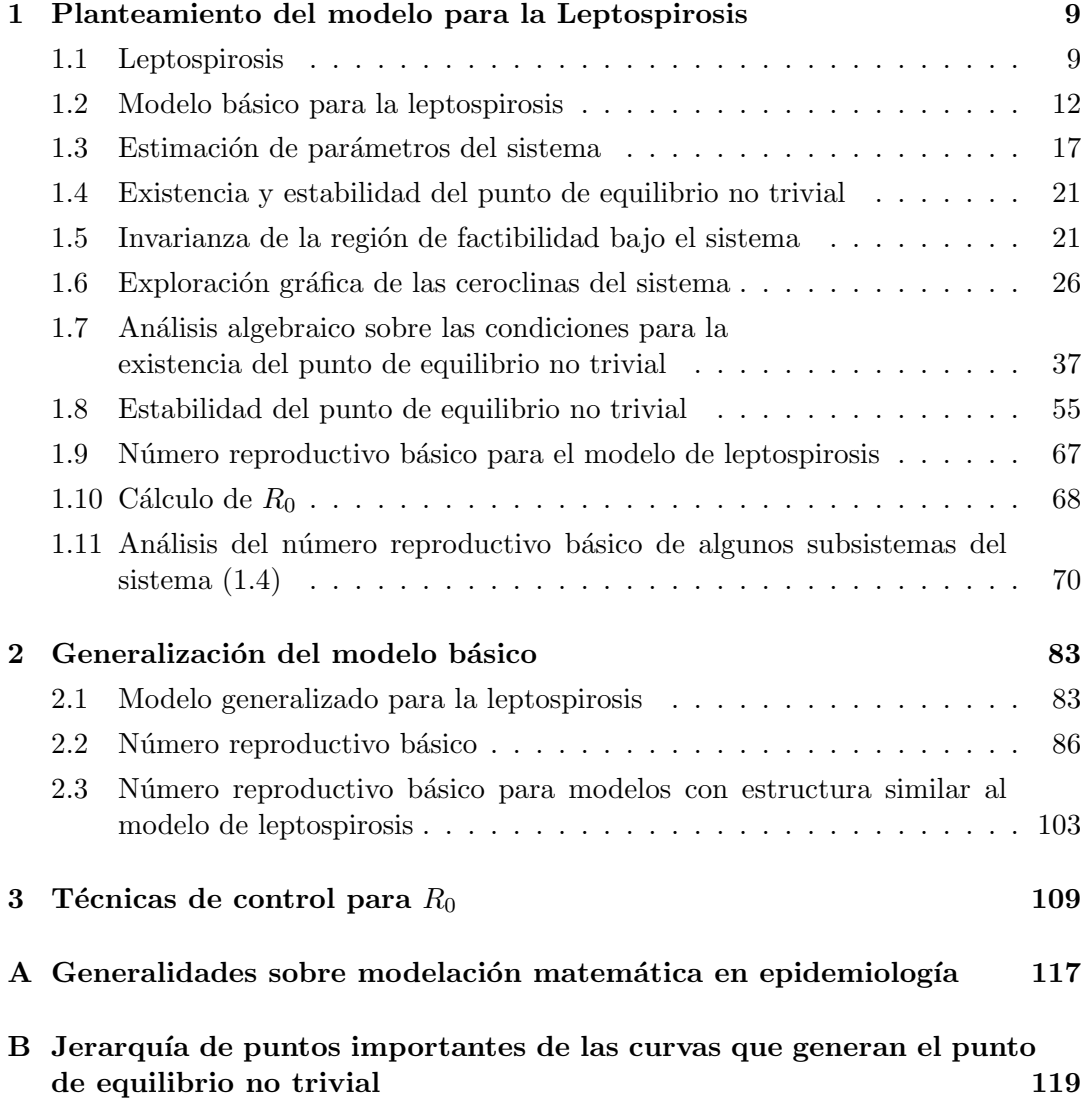

# Introducción

Con el fin de entender los fenómenos que ocurren en la naturaleza, tales como físicos, químicos, biológicos, etc., desde mucho tiempo atrás, los investigadores han recurrido al uso de las matem´aticas como una herramienta para conseguir entender dichos fenómenos naturales. A través del planteamiento de modelos matemáticos que modelen, v´algame la redundancia, de la mejor manera posible el comportamiento de los elementos que gobiernan al fen´omeno en estudio, los investigadores tienen la posibilidad de estudiar, entender e interpretar la evolución de dicho fenómeno.

De manera particular, la modelación matemática ha tomado mucha fuerza en el área de epidemiología. La necesidad de entender la evolución de las epidemias desde el punto de vista de las matemáticas, ha despertado el interés de los investigadores desde el siglo XVII [1]. El primer resultado por escrito que se conoce en epidemio logía matemática es de D. Bernoulli (1700 – 82) [2], quien propuso varios modelos matem´aticos mediante ecuaciones diferenciales para modelar varias enfermedades infecciosas, entre ellas la viruela  $[1]$ . El segundo trabajo sobre epidemiología matemática fue del matemático y malariólogo Ronald Ross (1857 – 1932), el cual explicó el ciclo completo de la malaria en los humanos, incluyendo al mosquito como vector de contagio y el parásito *Plasmodium*; este resultado le valió a Ross el premio Nobel en 1939 [3]. El siguiente gran avance en esta ´area fueron los trabajos de Kermack y McKendric, realizados en el periodo de 1927 a 1939. En sus trabajos, Kermack y McKendric consideraron también enfermedades endémicas y el principal resultado de estos fue su célebre *teorema umbral*, el cual dice que al introducir individuos infecciosos dentro de una población de susceptibles, se puede producir una epidemia sólo si la densidad de susceptibles rebasa un determinado valor crítico. Si el umbral se excede, el brote se expande, y si el umbral no se excede, entonces el brote epidémico tiende a extinguirse [4].

El teorema del umbral ha sido de gran importancia para entender la propagación de enfermedades y posibles t´ecnicas de control de las mismas. En la literatura podemos encontrar muchos tipos de modelos matem´aticos para el estudio de enfermedades infecciosas, tales como modelos continuos, discretos, estocásticos, determinísticos etc; algunas de las herramientas utilizadas para generar los modelos matem´aticos son: ecuaciones diferenciales ordinarias, ecuaciones en diferencias, ecuaciones diferenciales parciales, ecuaciones integro-diferenciales, ecuaciones diferenciales con retardo, por mencionar sólo algunas. Para quienes estén interesados en explorar más al respecto, se recomienda consultar  $[5 - 9]$ . En estas citas se puede encontrar información completa respecto a modelación matemática en epidemiología principalmente. El lector encontrará información sobre los métodos para generar los distintos tipos de modelos, así como ejemplos de dichos modelos aplicados a diversas enfermedades.

Algunas de las finalidades de modelar matemáticamente las enfermedades infecciosas, es la de entender la dinámica de la propagación de las mismas, medir la fuerza con la que una enfermedad ataca a la población susceptible y poder proponer técnicas de control sobre la misma. Al referirnos a la fuerza de infección, nos referimos a la cantidad de individuos susceptibles que se infectan una vez que estos entran en contacto con un individuo infeccioso. Es aqu´ı donde aparece el concepto m´as importante en epidemiología matemática, que es el número reproductivo básico  $(R_0)$ .

El número reproductivo básico se define como el  $n$ úmero promedio de infecciones secundarias que produce un individuo infeccioso durante su periodo de infecciosidad, al ser introducido en una población completamente susceptible  $[10 - 14]$ . Este número es una medida del potencial de propagación de la enfermedad dentro de una población.  $R_0$  es un valor umbral, de tal manera que, en general, si  $R_0$  < 1 la enfermedad desaparece después de cierto tiempo y si  $R_0 > 1$  la enfermedad se propaga, generando así un brote epidémico; el cual se ve reflejado en el sistema como un punto de equilibrio con coordenadas positivas.

En este trabajo presentaremos una familia de modelos matem´aticos para estudiar la enfermedad de leptospirosis. Así mismo, se dará la expresión para sus respectivos números reproductivos básicos, además de algunas técnicas de control para disminuir los niveles de propagación de la enfermedad; dichas técnicas de control se verán reflejadas en la disminución del valor de  $R_0$ . Finalmente, y basado en los resultados obtenidos para la enfermedad de leptospirosis, se presenta una generalización del modelo y por ende del número reproductivo básico para el tipo de modelos que resultarán con la generalización del modelo de leptospira.

En el capítulo 1 se presenta el modelo matemático propuesto para la enfermedad de leptospirosis. Para dicho modelo, se presenta la estimación de algunos parámetros involucrados en la propagación de la enfermedad. Los rangos de valores estimados para los par´ametros se calcularon pensando en distintos escenarios donde se puede presentar la interacción entre las clases que forman al modelo; teniendo así valores para los par´ametros dependiendo del escenario donde se plantee la problem´atica.

Se demuestra la invarianza de la región de factibilidad y se dan las condiciones para la existencia de un punto de equilibrio con coordenadas positivas. Se da también la estabilidad de los puntos de equilibrio de interés.

Se hace un análisis cualitativo del modelo. Se calcula y se analiza el número reproductivo básico para el modelo, así como para algunos subsistemas del mismo modelo.

En el capítulo 2, basados en los resultados obtenidos en la sección 1.5, se presenta una generalización del modelo de leptospira  $(1.1)$ . Después de analizar todos los subsistemas de dicho modelo, se calcula su  $R_0$  y se presenta un análisis particular, cuya finalidad es la de presentar la efectividad de las estrategias de control propuestas en capítulos previos. En la sección 2.3 se presentan unas familias de sistemas con la finalidad de que se puedan utilizar para estudiar aquellas enfermedades que se puedan modelar a través de dichos modelos. Se presentan para dichos modelos, sus números reproductivos básicos.

Finalmente, en el capítulo  $(3)$  se presenta el estudio respecto a una técnica de control para la enfermedad en cuestión.

# CAPÍTULO 1

## Planteamiento del modelo para la Leptospirosis

En este capítulo presentamos un modelo matemático del comportamiento de la enfermedad de leptopirosis. Para ello, primeramente haremos una semblanza de la enfermedad para poder así entender la estructura del modelo. Posteriormente se planteará el sistema de ecuaciones diferenciales ordinarias que modelará la enfermedad. Finalmente, se interpretarán los parámetros del sistema y se estimarán los rangos de valores donde dichos parámetros pueden tomar sus valores.

## 1.1 Leptospirosis

La leptospirosis es una zoonosis o enfermedad de los animales transmitida al hombre [17]-[40]. Es causada por un tipo de espiroqueta del género *leptospira*, del orden *spirochaetales* [17]-[40], la cual es una bacteria en forma de espiral que comparte características morfológicas y fisiológicas con otros géneros de espiroquetas que también causan importantes enfermedades en el hombre, tales como fiebre amarilla, malaria, dengue clásico y hemorrágico, paludismo y brucelosis, por mencionar sólo algunas [17, 18].

El agente etiol´ogico de la leptospirosis pertenece al orden *spirochaetales*, familia *leptospiraceae* y género *leptospira*. La clasificación del género leptospira es compleja, comúnmente se conocen dos especies: Leptospira biflexa, no patógena y Leptospira interrogans causante de la enfermedad y de la cual existen alrededor de 300 serovariedades distribuidas en 25 serogrupos [17, 30, 20, 22, 23, 29].

Las espiroquetas son bacterias gram negativas; su multiplicación se produce por fisión transversal. El periodo de incubación de la leptospirosis es de 10 días, con un rango de 2 a 26 d´ıas, tiempo en que la leptospira, por medio de la sangre, se establece en varios órganos del cuerpo, principalmente en el riñón [17, 19, 21, 26, 27].

La leptospira fue descrita por primera vez por Weill en 1886 [17], [30], [32]. Posteriormente en 1907, Stimson pudo visualizar la bacteria en un corte de tejido renal de un paciente fallecido durante una epidemia de fiebre amarilla y en 1915 la bacteria de leptospira fue cultivada y aislada por los japoneses Inada e Ido, a la que denominaron *Spirochaeta icterohemorrhagiae* [30].

La leptospirosis es una enfermedad de incidencia mundial [17, 30]. La bacteria de leptospira prolifera con mayor facilidad en los lugares con clima húmedo y tropical [30],

[32], registrando mayor incidencia en América, con énfasis en centro y Sudamérica  $[17]-[31], [35], [38],$  en África  $[33]$  y Asia Pacífico  $[34]$ . En este trabajo nos interes primordialmente estudiar la presencia de la bacteria, ya confirmada, en México [17, 31] y específicamente en el estado de Sonora, ocupando éste el tercer lugar dentro de los estados del país con reportes de leptospirosis en humanos [17].

Como se mencionó antes, la leptospira prolifera en lugares húmedos y tropicales. Los hábitats de la bacteria de leptospira pueden ser muy variados, desde lodo hasta la cavidad bucal del ser humano [17]. Estas bacterias son extremadamente sensibles a la desecación, no producen esporas, son sensibles a los agentes exteriores y desinfectantes usuales; la temperatura adecuada para su desarrollo debe ser superior a los 22◦C, siendo de 28 a  $30^{\circ}$ C la temperatura óptima.

La bacteria de leptospira se muere al estar expuesta a una temperatura de 50◦C durante un tiempo de 10 a 30 minutos. La bacteria de leptospira no tolera los medios  $\alpha$ icidos, muriendo rápidamente por acción de las sales biliares al 10%; conserva su viabilidad durante 3 meses en congelación, 7 días en sangre desfibrada a temperatura ambiente y de 6 a 48 horas en orina; sin embargo, puede sobrevivir varias semanas si la orina es neutra o alcalina, si es depositada en ambientes húmedos o si no está contaminada con detergentes o microorganismos. En agua sobrevive de uno hasta 30 días, según la acidez y población bacteriana concominante y al menos 6 meses en suelos saturados de agua, algunos meses en agua corriente y algunas semanas en agua estancada. No sobrevive en agua clorada [17].

El reservorio natural de la leptospira son los roedores. Sin embargo, afecta como mínimo a 160 especies de mamíferos, entre los que destacan los perros, el ganado bovino, equino y porcino, considerando recientemente que el hombre también puede funcionar como reservorio; esto a pesar de que durante mucho tiempo se negó esta posibilidad [17]-[40].

La transmisión de la leptospirosis ocurre de manera directa por contacto de piel erosionada y mucosas, con orina y tejido de animales infectados. De manera indirecta, la transmisión al humano se da por contacto en suelo, tierra, agua y alimentos contaminados con leptospira. Para que la bacteria penetre en la piel basta con que ésta haya sufrido alguna erosión. Sin embargo, estudios recientes muestran que basta con que la piel esté húmeda para que la leptospira pueda penetrarla [17, 25, 28].

En el humano, el síndrome más característico de la presencia de leptospira es la leptospirosis. Después de una reproducción parcial de la bacteria en diversos órganos del cuerpo, se estaciona en el riñón e hígado provocando fallo renal y bilirrubinosis respectivamente, causando finalmente la muerte.

La contaminación a otros hospederos como lagos, corrales, etc., suele ser a través de la orina de animales infectados. La enfermedad es tratable por periodos largos con la finalidad de eliminarla del riñón con penicilina, estreptomicina o tetraciclina. Los animales dom´esticos suelen ser vacunados contra leptospirosis con vacunas de cepas virulentas muertas, centrándose en esto la lucha en humanos. Es decir, se busca controlar la enfermedad en los humanos a través del control de la misma pero en los animales. As´ı, entre menos sea el n´umero de animales infectados con los que tenga

#### 1.1 Leptospirosis 11

contacto el humano, será menor la posibilidad de éste en adquirir la infección [17].

Matemáticamente, los estudios que se han hecho con la finalidad de estudiar la propagación de la enfermedad de la leptospirosis, están más enfocados en analizar la enfermedad en el reservorio natural de la leptospira que son los roedores. J. Holt, en su artículo presenta un modelo matemático que describe la interacción de la leptospira con los roedores, clasificando estos últimos en adultos, sub adultos y juveniles. Así mismo, Holt explora cómo estas tres clases se ven afectadas por el contacto entre ellas mismas y con las bacterias de leptospira libres en el medio ambiente. Holt da el número reproductivo básico para su modelo y concluye, a partir del análisis de éste, que una manera de reducir la enfermedad, tanto en los roedores como en los humanos es mediante la eliminación de los roedores, ya sea por captura u otros medios [33]; sin embargo, Holt no considera a los humanos en su modelo. W. Triampo propone un modelo SIR, en el cual modela la interacción entre humanos y una población de vectores, los cuales son roedores; sin embargo, no considera bacterias de leptospira libres en el ambiente. En su artículo, Triampo observa que el número de casos de leptospirosis en dos provincias de Tailandia en los años 2000 y 2001 calculados mediante un modelo SIR, concuerdan con las tasas de infecciones para el año en que publicó su artículo, es decir, concuerda con las tasas de infección del año 2006 si las tasas de infecci´on son tomadas en temporada de lluvias [42]. P. Pongssumpun propone un modelo SIR, el cual considera a los humanos divididos en jóvenes y adultos, y pone estas poblaciones en interacción con roedores, pero sin considerar bacterias libres en el medio. Presenta el n´umero reproductivo b´asico para su modelo y hace simulaciones numéricas del modelo para valores diferentes de los parámetros [41].

En este trabajo, proponemos un modelo SI para estudiar el contagio y la evolución de la enfermedad de leptospirosis tanto en humanos como en animales. Modelamos la interacción entre humanos y todos los animales con los que puede estar en contacto y que pueden transmitirle la infección, así como también con las bacterias libres en el medio ambiente. Debemos aclarar que, aunque la enfermedad la causa la bacteria de leptospira, consideramos como infectante a los animales infectados y aparte a la población bacteriana que está libre en el medio ambiente. Así, el humano tiene dos vías de infección, a través del contacto con animales infectados y a través de bacterias libres en el medio ambiente. Para los animales, la infección es análoga a la de los humanos, un animal sano se puede infectar por contacto con otro animal infectado o bien con bacterias libres en el ambiente. Adem´as, tanto los animales como los humanos desechan bacterias al medio ambiente a través de la orina, cooperando al crecimiento de la población de dichas bacterias de leptospira.

Inicialmente consideraremos a la población de animales como una sola clase; sin hacer distinciones entre ellos, incluyendo a los roedores, ya que estamos considerando que el humano está más en contacto con animales domésticos que con los roedores propiamente y, aunque siendo éstas últimas el reservorio principal de la leptospira, el humano se infecta de leptospira de manera más fácil al estar en contacto con animales domésticos que con las ratas directamente. Así también, consideramos en nuestro modelo la interacción del humano y de los animales con las bacterias libres en el medio ambiente, ya que tanto el humano como los animales están en constante interacción con los medios en los cuales prolifera la bacteria de leptospira, como son lugares húmedos, lagos, lagunas, corrales, etc. En base a estas consideraciones, se puede observar que los escenarios en los cuales se puede presentar la enfermedad son muy variados, por lo que hacemos una estimación de parámetros del modelo tomando en cuenta esta diversidad de escenarios; se dan rangos de valores para los parámetros de tal manera que se vea reflejado en ellos los distintos escenarios. Se calcula también el número reproductivo básico para el modelo propuesto. Se hace un análisis de éste y de las posibles técnicas de control de la enfermedad que se reflejen en la disminución del valor de  $R_0$ .

Después de hacer el análisis para la enfermedad de leptospirosis y de ver la estructura de R<sup>0</sup> para el modelo propuesto, se presentan otros modelos que, de manera particular se pensaron para generalizar el modelo de leptospira, pero que se puede observar que puede servir para otras enfermedades cuyo comportamiento sea an´alogo al de leptospirosis. En estos modelos, podremos observar hipótesis adicionales a las presentadas en el primer modelo para leptospira; se consideran m´as interacciones entre las clases, como son auto infección en los humanos y la infección de humanos a animales; se consideran también por ejemplo, la distinción entre animales, es decir, se presenta un modelo para el cual a cada especie de animal se le considera una clase distinta, etc.

La motivación para realizar este trabajo fue un estudio hecho por la Q. B. Herminia Flores Baca en una ciudad del noroeste de M´exico [17]. En este estudio se analizaron 100 pacientes en el Hospital General de Navojoa, Sonora y se observó un porcentaje de casos positivos considerablemente alto. Los pacientes analizados fueron personas que estuvieron en contacto con medios propicios para el crecimiento de la bacteria, tales como animales, entre los que destacan perros, gatos, aves, roedores, cucarachas, vacas, caballos y cabras, así como con terrenos húmedos como tierras de cultivo, corrales para ganado, etc. Por otro lado, las amas de casa, que en el estudio fueron las más afectadas, estuvieron en contacto con carne y otros productos que pudieron haber estado contaminados con leptospira y haberse infectado al consumirlos.

Entonces, nuestro modelo fue hecho para estudiar la dinámica de la leptospira en el ambiente que se describi´o anteriormente. Es decir, un lugar en el que el hombre vive en un medio propicio para la prevalencia de la leptospira y está en contacto con tierra h´umeda, tierras de riego, lagos y lagunas, e importantes reservorios tales como animales domésticos, sus productos y con la población de bacterias libres en el ambiente.

### 1.2 Modelo básico para la leptospirosis

Para modelar la enfermedad de leptopirosis consideraremos la interacción entre cinco clases, las cuales son: animales susceptibles  $(S_A)$ , animales infecciosos  $(I_A)$ , humanos susceptibles  $(S_H)$ , humanos infecciosos  $(I_H)$  y las bacterias  $(B)$ . La dinámica de la enfermedad se da a partir de las siguientes hipótesis: 1) Los animales susceptibles se

pueden infectar al estar en contacto con animales infecciosos o al estar en contacto con la población bacteriana que está libre en el medio ambiente; 2) La clase de los humanos se puede infectar al estar en contacto con la clase de los animales infectados y con la poblaci´on bacteriana libre en el ambiente, pero no se infectan entre ellos mismos; 3) La población de bacterias crece a través de las bacterias que, tanto animales como humanos, desechan por medio de la orina. Esta clase también aumenta a través de la reproducción de las mismas y disminuye sólo por la muerte de las bacterias, tanto de manera natural o por acciones externas. La figura  $(1.1)$  da una idea de cómo se da el ciclo de propagación de la enfermedad.

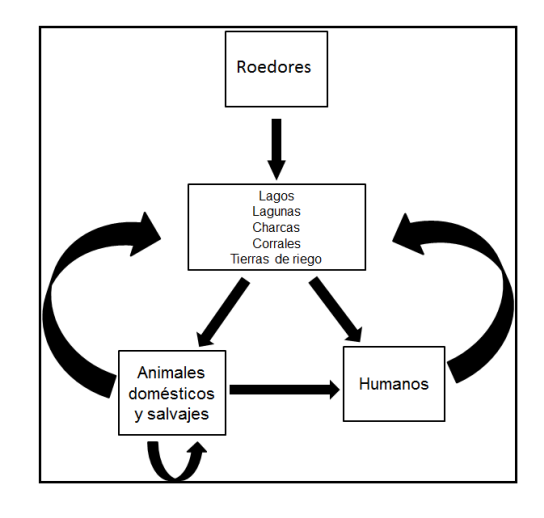

Figura 1.1: Formas en las que la bacteria interactúa entre las distintas clases.

Conociendo las características generales del comportamiento de la enfermedad, y basandonos en la ley de acción de masas, planteamos el modelo matemático que des cribe estas características. El modelo está dado por el siguiente sistema de ecuaciones diferenciales ordinarias:

$$
\dot{S}_A = -(c_1I_A + c_2B)S_A + \beta N_A - \alpha_2 S_A,\n\dot{I}_A = (c_1I_A + c_2B)S_A - \alpha_2 I_A,\n\dot{S}_H = -(c_3I_A + c_4B)S_H + \alpha_1 I_H,\n\dot{I}_H = (c_3I_A + c_4B)S_H - \alpha_1 I_H,\n\dot{B} = c_5I_A + c_6I_H - kB,
$$
\n(1.1)

donde

- $S_A$  es la población de animales susceptibles,
- $I_A$  es la población de animales infecciosos,
- $S_H$  es la población de humanos susceptibles,
- $I_H$  es la población de humanos infecciosos,
- $\bullet$  B es la población bacteriana libre en el medio ambiente,
- $\bullet$   $c_1$  es la tasa de contagio de un animal susceptible al estar en contacto con un animal infectado,
- $\bullet$  c<sub>2</sub> es la tasa de contagio de un animal susceptible al estar en contacto con las bacterias directamente.
- $\bullet$   $\beta$  es la tasa de entrada de los animales, por nacimiento, los cuales nacen susceptibles independientemente si la madre está o no infectada. También contempla la entrada de animales sanos al sistema mediante compra de los mismos u otro medio de entrada,
- $\bullet$   $\alpha_2$  es la tasa de pérdida de animales, tanto susceptibles como infecciosos, ya sea por venta o muerte de los mismos,
- $\bullet$  c<sub>3</sub> es la tasa de contagio de los humanos susceptibles al estar en contacto con animales infecciosos,
- $\bullet$  c<sub>4</sub> es la tasa de contagio de los humanos al estar en contacto con las bacterias directamente,
- $\alpha_1$  es la tasa de recuperación de los humanos infectados,
- $\bullet$   $\,c_5$ es la tasa con la que los animales infectados desechan bacterias a través de la orina,
- $\bullet$   $c_6$  es la tasa con la que los humanos infectados desechan bacterias a través de la orina,
- $\bullet$  k es la diferencia entre las tasas de nacimiento y mortandad de la bacteria,
- $N_A$  y  $N_H$  son las poblaciones totales de animales y humanos respectivamente. Aunque no hemos dado una etiqueta para la población total de bacterias, observando la ecuación para  $\dot{B}$ , la podemos definir como

$$
B_{max} = \frac{c_5}{k} N_A + \frac{c_6}{k} N_H.
$$

Para estudiar este modelo, consideraremos que la población de humanos es constante e igual a  $N<sub>H</sub>$ . Consideremos también que la población de animales es constante, digamos  $N_A$ . Esto nos lleva a que

$$
\dot{S}_H + \dot{I}_H = 0,
$$

y también que

$$
\dot{S}_A + \dot{I}_A = 0
$$
, lo cual implica que  $\beta N_A - \alpha_2 S_A - \alpha_2 I_A = 0$ ,

pero como queremos que la población de animales sea constante, se cumple que  $S_A + I_A = N_A$ , así

$$
\beta N_A - \alpha_2 N_A = 0,
$$

o bien,

$$
\beta = \alpha_2. \tag{1.2}
$$

Es decir, para que la población de animales se mantenga constante, necesitamos que haya un balance ente la entrada y la salida de estos, tanto de susceptibles como de infecciosos.

Ahora, sustituyendo (1.2) en (1.1) tenemos

$$
\dot{S}_A = -(c_1I_A + c_2B)S_A + \beta I_A,\n\dot{I}_A = (c_1I_A + c_2B)S_A - \beta I_A,\n\dot{S}_H = -(c_3I_A + c_4B)S_H + \alpha_1 I_H,\n\dot{I}_H = (c_3I_A + c_4B)S_H - \alpha_1 I_H,\n\dot{B} = c_5I_A + c_6I_H - kB.
$$
\n(1.3)

Analizando el sistema (1.3) podemos observar que lo podemos reducir a un sistema de tres ecuaciones, considerando que la primera y la tercera ecuación son las negativas de la segunda y cuarta, respectivamente. Entonces, haciendo los cambios adecuados generamos el siguiente sistema en  $\mathbb{R}^3$ ,

$$
\dot{I}_A = (c_1 I_A + c_2 B)(N_A - I_A) - \beta I_A, \n\dot{I}_H = (c_3 I_A + c_4 B)(N_H - I_H) - \alpha_1 I_H, \n\dot{B} = c_5 I_A + c_6 I_H - kB.
$$
\n(1.4)

En la figura (1.2) se presenta la forma en que se generan nuevas infecciones mediante la interacción de las tres clases. En dicha figura se puede apreciar que la enfermedad se da a través de ciclos de interacción entre las distintas clases. En cada uno de ellos, la enfermedad actúa con una determinada fuerza, y esto nos servirá más adelante para encontrar la fuerza con la que la enfermedad actúa en el sistema completo.

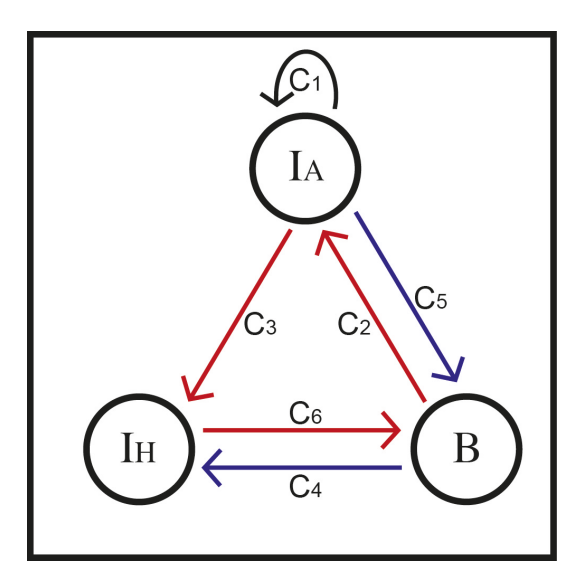

Figura 1.2: Evolución de la leptospirosis entre las distintas clases.

En este escenario, precisaremos un poco más la naturaleza de los parámetros de  $(1.4)$ . Para ello, daremos las unidades en las que se están midiendo cada uno ellos, lo cual nos permitirá comprender mejor la interpretación biológica de los mismos.

Sea  $A$  la unidad para medir el número de animales; sea  $H$  la unidad para medir el número de humanos; sea  $\bar{B}$  la unidad para medir la cantidad de bacterias, la cual consideraremos que  $\bar{B} = 10^{10}$  bacterias. Esta elección para la unidad con la que mediremos la cantidad de bacterias es con la finalidad de simplificar los cálculos posteriores y sea $T = \text{dia}$ la unidad de tiempo. Tenemos entonces que las unidades para  $\dot{I}_A$ ,  $\dot{I}_H$  y  $\dot{B}$  son

$$
[\dot{I}_A] = \frac{A}{T},
$$
  

$$
[\dot{I}_H] = \frac{H}{T},
$$
  

$$
[\dot{B}] = \frac{\bar{B}}{T}.
$$

Una vez determinadas las unidades para las variables de estado, podemos determinar las unidades para los parámetros del sistema y darles una interpretación en base a sus unidades. Entonces,

•  $[\beta] = \frac{1}{T}$  es la tasa de salida de los animales. El valor de  $\beta$  es tal que  $\frac{1}{\beta}$  es el tiempo promedio que duran enfermos los animales infecciosos y puesto que en los animales la bacteria puede vivir sin causarles da˜nos graves, es decir, los animales pueden hospedar la bacteria sin presentar síntomas de la enfermedad, también podemos interpretar $\frac{1}{\beta}$ como el tiempo promedio de vida de los animales.

- $\bullet$   $[\alpha_1] = \frac{1}{T}$  es la tasa de recuperación de los humanos. El valor de  $\alpha_1$  es tal que  $\frac{1}{\alpha_1}$  es el tiempo promedio que dura enfermo el humano.
- $[k] = \frac{1}{T}$ , su valor es tal que  $\frac{1}{k}$  es el tiempo promedio de vida de la bacteria.
- $[c_1] = \frac{1}{AT}$  es la tasa per cápita de transmisión de la enfermedad de un animal infeccioso a uno susceptible por unidad tiempo.
- $[c_2] = \frac{1}{\overline{B}T}$  es la tasa per cápita de transmisión de la enfermedad de un animal susceptible al estar en contacto con una bacteria por unidad de tiempo.
- $[c_3] = \frac{1}{AT}$  es la tasa per cápita de transmisión de la enfermedad de un animal infeccioso a un humano susceptible por unidad de tiempo.
- $[c_4] = \frac{1}{BT}$  es la tasa per cápita de transmisión de la enfermedad de un humano susceptible al estar en contacto con una bacteria por unidad de tiempo.
- $[c_5] = \frac{\bar{B}}{AT}$  es la cantidad de bacterias desechadas al medio por un animal infeccioso por unidad de tiempo.
- $[c_6] = \frac{\bar{B}}{HT}$  es la cantidad de bacterias desechadas al medio por un humano infeccioso por unidad de tiempo.

Cabe mencionar que las tasas de infección  $c_i$  que determinan el número de individuos por unidad de tiempo que se transfieren de un compartimiento susceptible a uno infeccioso, dependen del número de contactos per cápita  $\phi$  que hay entre un infeccioso y un susceptible por unidad de tiempo y de la proporción de estos contactos  $c$  que sean efectivos, es decir,  $c_i = \phi c$  [49].

Conociendo las unidades de cada parámetro nos ayuda a entender la naturaleza de los mismos. Esta información nos permitirá inferir sobre los valores que pueden tomar cada uno de los parámetros.

### 1.3 Estimación de parámetros del sistema

Estamos interesados en observar el comportamiento de las soluciones del sistema  $(1.4)$  mediante simulación numérica. Para ello, es necesario estimar los valores de los parámetros del mismo.

Iniciamos estimando los valores para  $\beta$ ,  $\alpha_1$  y k, bajo el conocimiento de los siguientes datos:

a) Para nuestro modelo, consideramos que el humano está en contacto con animales dom´esticos como perros, gatos, ganado bovino, equino, caprino, porcino, vacuno, etc. y con animales salvajes como ratas principalmente. Ahora, la salida de estos animales del sistema fue pensada que sería por muerte natural y/o por venta o destierro de los mismos, siendo indistinta dicha salida, ya que no se garantiza que salgan sólo los infectados, esto debido a que no se tiene una manera de identificar a los animales enfermos de manera r´apida. Por tal motivo, estimamos que el rango de tiempo que un animal permanece dentro de su clase va de uno a 30 años, considerando que son las esperanzas de vida de los mismos.

- b) Por otro lado, se tiene que el humano dura con la enfermedad de 7 a 20 días, teniéndose como promedio un tiempo de 12 días. Después de este periodo de tiempo, el humano se recupera o se muere, dependiendo del tratamiento dado a la enfermedad.
- c) Finalmente, el tiempo promedio de vida de las bacterias depende mucho del ambiente donde éstas vivan. Para nuestro modelo, consideraremos como rango de vida de la bacteria de leptospira de seis horas a seis meses.

Entonces, considerando como unidad de tiempo al día, tenemos que

$$
9.132 \times 10^{-5} \leq \beta \leq 2.7397 \times 10^{-3},
$$
  
\n
$$
\frac{1}{20} \leq \alpha_1 \leq \frac{1}{7},
$$
  
\n
$$
\frac{1}{180} \leq k \leq 4,
$$

donde las unidades para estos tres parámetros son  $T^{-1}$ .

Para estimar a  $c_5$  y  $c_6$ , observemos que estos parámetros están relacionados con la cantidad de bacterias que desechan los animales y humanos infectados, respectivamente a trav´es de la orina. En [51, 52] podemos encontrar el dato de que, aproxi madamente en un mililitro de orina de ganado hay 1x10<sup>8</sup> bacterias de leptospira. Considerando además que en promedio, los animales con los que está en contacto el humano desechan entre .2 y 20 litros de orina al día, tenemos entonces que en promedio, un animal desecha entre  $2x10^{10}$  y  $2x10^{12}$  bacterias por día. Sin embargo, la supervivencia de éstas dependerá de donde los animales depositen la orina, ya que si el animal orina en lugares secos, la probabilidad de que las bacterias sobrevivan y por ende que influyan en el ciclo de infección, es prácticamente cero. Es importante enfatizar que los parámetros  $c_5$  y  $c_6$  representan la cantidad de bacterias vivas o que sobreviven en el medio una vez que el animal y/o el humano las desecha, sin conside rar las bacterias que no sobreviven, es decir, de todas las bacterias que estas clases desechan, nos interesan sólo las bacterias que pueden influir en la enfermedad, siendo

´estas aquellas que son depositadas en lugares donde pueden sobrevivir y por ende aportar a la enfermedad. Entonces, de las bacterias desechadas por los animales, s´olo una cantidad muy baja de estas bacterias ser´an las que sobrevivan; supondremos que de las bacterias desechadas por los animales, sólo el  $0.01\%$  de éstas sobreviven. Así, tenemos que los animales aportan al medio bacterias en un rango de  $[2x10^6, 2x10^8]$ al día. Por otro lado, como consideraremos como unidad para medir la población bacteriana un conjunto de  $10^{10}$  bacterias, tenemos que los animales aportan al medio

un rango de bacterias de [2x10−<sup>4</sup> , 2x10−<sup>2</sup> ] unidades de bacterias, siendo en este rango donde pude tomar valores el parámetro  $c_5$ .

Finalmente, y de manera análoga al caso de  $c_5$ , en [50] se da el dato de que en un milili

tro de orina de un humano infectado se pueden encontrar 105 bacterias de leptospira aproximadamente. Adem´as, cada humano orina, en condiciones normales, de 0.8 a 2 litros por día, por lo que un humano desecha en promedio de  $8.4x10^4$  a  $2.1x10^5$ bacterias al día. Puesto que el humano considerado en nuestro modelo orina por lo general en lugares donde puede haber medios propicios para la sobrevivencia de bacterias, esto debido a las profesiones que ellos ejercen, supondremos que de las bacterias desechadas por el humano, sobreviven el 1%. As´ı, tenemos que un humano desecha al medio de  $8.4 \times 10^2$  a  $2.1 \times 10^3$ . Representando en unidades de bacterias, tenemos que  $c_6$  toma valores en [8.4x10<sup>-8</sup>, 2.1x10<sup>-7</sup>].

En el caso de los parámetros  $c_1, c_2, c_3$  y  $c_4$  no tenemos información que nos permita estimar sus valores. Sin embargo, podemos hacer algunas consideraciones que nos permitan dar rangos estimados de sus valores.

Sabemos que las tasas de contagio  $c_i$ , para  $i = 1, 2, 3, 4$ , están dadas por  $c_i = \phi c$ , donde  $\phi$  es el número de contactos per cápita de un animal infeccioso con animales susceptibles y  $c$  es la proporción de estos contactos que son efectivos. En este sentido, para c<sup>1</sup> observemos que los contactos entre los animales son pocos a lo largo de un día, considerando como contacto aquel en el que hay intercambio de fluidos para que pueda haber intercambio de bacterias. No debemos confundir entre contacto simple, que sería aquel contacto más superficial y en el que, aunque se puede dar intercambio de bacterias mediante el rose de piel y mucosas, éstas no son suficientes para infectar al animal, y el contacto efectivo, que es aquel contacto en el que se da una transferencia de bacterias suficiente para producir la infección. Considerando además que la dosis infectiva de leptospira en perros, y por analogía en el resto de los animales considerados en el modelo, va de  $10^4$  a  $10^8$  bacterias [55], podemos suponer que la efectividad de los contactos entre animales es muy baja, a decir, la supondremos de 10<sup>−6</sup>. Consideraremos además que el número de contactos van de  $\frac{1}{2}$ a 2 por día. Entonces  $c_1 \in [5x10^{-7}, 2x10^{-6}]$ . Obsérvese que  $c_1$  toma valores chicos del rango cuando el número de contactos entre animales son mínimos, y a como aumenta el número de contactos va aumentando el valor de  $c_1$ .

De manera análoga,  $c_2$  es la tasa a la que se contagian lo animales al estar en contacto con las bacterias libres en el ambiente. En este caso, el número de contactos lo podemos considerar mayor que al de  $c<sub>1</sub>$ , ya que los animales tienen que estar contacto con bebederos, corrales h´umedos, tierras de cultivo, etc. As´ı, consideraremos que el número de contacto entre animales y bacterias van de uno a cinco contactos por día; supondremos que la efectividad de los contactos es de  $10^{-5}$ , ya que al haber población bacteriana en estos lugares donde los animales están en cierta forma obligados a visitar, la ingesta de bacterias o la interacción de bacterias con las mucosas de los animales son mayores. Entonces,  $c_2 \in [1x10^{-5}, 5x10^{-5}]$ .

Ahora, en el caso de los parámetros  $c_3$  y  $c_4$ , que son las tasas de contagio del humano

con animales y bacterias respectivamente, debemos considerar que, a diferencia de los animales que necesitan dosis muy altas de bacterias para adquirir la enfermedad, vamos a suponer que el humano es mucho más vulnerable a la bacteria, por lo que la dosis infectante para los humanos la consideraremos mucho menor que la de los animales. Supondremos que la dosis infectante para los humanos va de  $10^2$ a $10^6\,$ bacterias [56]. Por otro lado, el n´umero de contactos efectivos entre el humano con animales infecciosos y con bacterias libres lo supondremos también mayor a la de los animales. Es importante aclarar que el modelo que estamos proponiendo es muy gene ral, en el sentido que son muchos los escenarios posibles donde se puede desarrollar la enfermedad y nosotros tratamos de considerar a todos estos escenarios en nuestro modelo, de aquí que estamos dando rangos de valores amplios, tratando así de presentar los distintos escenarios en que se puede dar la enfermedad. Ahora, recordemos que el modelo fue pensado en un ambiente donde el hombre, los animales y las bacterias tienen convivencia continua, como en una granja. En este escenario el hombre tiene mucho contacto con animales de granja con los que convive, sus productos que procesa y consume, con agua donde puede proliferar la bacteria, como lagos, ríos, tierras de riego, corrales, etc., por lo que consideraremos que el número de contactos entre el humano y animales y humanos con las bacterias libres van de 3 a 6 por día; consideraremos que la efectividad de los contactos es de 10−<sup>3</sup> . De este modo tenemos que  $c_3, c_4 \in [3x10^{-3}, 6x10^{-3}].$ 

 $En$  la tabla  $(1.1)$  se muestran las descripciones y rangos para cada uno de los parámetros del sistema.

| Notación       | Descripción                                           | Rango de valores                                | Unidades                            |
|----------------|-------------------------------------------------------|-------------------------------------------------|-------------------------------------|
| c <sub>1</sub> | Tasa de infección entre animales                      | $[5x10^{-7}, 2x10^{-6}]$                        | $A^{-1}$ días <sup>-1</sup>         |
| $c_2$          | Tasa de infección entre animales y bacterias          | $[1x10^{-5}, 5x10^{-5}]$                        | $\bar{B}^{-1}$ días <sup>-1</sup>   |
| $c_3$          | Tasa de infección entre humanos y animales            | $[3x10^{-3}, 6x10^{-3}]$                        | $A^{-1}$ días <sup>-1</sup>         |
| $c_4$          | Tasa de infección entre humanos y bacterias           | $[3x10^{-3}, 6x10^{-3}]$                        | $\bar{B}^{-1}$ días <sup>-1</sup>   |
| $c_5$          | Aportación de bacterias al medio por animales         | $[2x10^{-4}, 2x10^{-2}]$                        | $\bar{B} A^{-1}$ días <sup>-1</sup> |
| $c_6$          | Aportación de bacterias al medio por humanos          | $[8.4 \times 10^{-8}, 2.1 \times 10^{-7}]$      | $\bar{B} H^{-1} \text{días}^{-1}$   |
| ß              | Salida de animales de la clase                        | $[9.132 \times 10^{-5}, 2.7397 \times 10^{-3}]$ | $\rm{dias}^{-1}$                    |
| $\alpha_1$     | Recuperación de humanos                               | $[\frac{1}{20}, \frac{1}{7}]$                   | $\rm{dias}^{-1}$                    |
| k <sub>i</sub> | Diferencia entre mortandad y nacimientos de bacterias | $[\frac{1}{180}, 4]$                            | $\mathrm{d}$ ías $^{-1}$            |
| $N_A$          | Población de animales                                 | $N_A \geq 0$                                    | $\overline{A}$                      |
| $N_H$          | Población de humanos                                  | $N_H > 0$                                       | H                                   |

Tabla 1.1: Rangos de valores estimados para los parámetros del sistema.

Con lo expuesto en esta sección podemos entender la estructura del modelo, así como la manera de interpretar cada elemento que en él participa. Nos permite darnos cuenta, en qué consiste biológicamente variar los valores de cada uno de los parámetros.

Conociendo ya la estructura del modelo, iniciamos con el análisis del mismo.

## 1.4 Existencia y estabilidad del punto de equilibrio no trivial

Una vez planteado el modelo en el capítulo anterior, se procederá a realizar un estudio de las dinámicas del mismo. Probaremos que la actividad del modelo se da en una región del espacio dentro del primer octante, dicha región es una caja delimitada por las poblaciones mínimas y máximas de cada clase participante en el modelo. Para iniciar el análisis, y con la finalidad de checar que nuestro modelo no presente inconsistencias, probaremos que las soluciones del sistema que inician dentro de la región de interés no se salen de ella a través del tiempo. Posteriormente daremos condiciones sobre los parámetros para garantizar la existencia de un punto de equilibrio del sistema con coordenadas positivas, el cual representa la presencia de un estado endémico. En ausencia del equilibrio no trivial, el único punto de equilibrio con coordenadas no negativas es el origen o equilibrio libre de infección, el cual es asintóticamente glo-

balmente estable en el espacio que estamos considerando de interés, es decir, la caja delimitada por las poblaciones m´ınimas y m´aximas de cada clase participante en el modelo. Probaremos que, cuando el equilibrio no trivial del sistema está presente, es asintóticamente globalmente estable dentro de la región de interés, para posteriormente, en el siguiente capítulo, calcular y analizar el número reproductivo básico del sistema, así como proponer técnicas de control de la enfermedad. Dichas técnicas de control se reflejan en la disminución del valor de  $R_0$ .

### 1.5 Invarianza de la región de factibilidad bajo el sistema

Como se mencionó antes, la actividad del modelo se debe desarrollar dentro de una región del primer octante delimitada por las poblaciones mínimas y máximas de cada clase de individuos que participa en el modelo. En esta sección nos ocuparemos de probar que dicha región de factibilidad es invariante bajo la acción del sistema.

Para probar que la región de factibilidad es invariante bajo la acción del sistema (1.4), analizamos el campo vectorial de (1.4) dentro de la mencionada caja, por lo que estudiaremos el campo vectorial sobre las caras de ésta. Con este análisis probaremos que el interior de la caja es invariante bajo el campo vectorial.

Sea $I_H = {\cal B} = 0.$ Queremos observar cómo se comportan las componentes del campo sobre el eje  $I_A$ . Entonces

$$
\dot{I}_A = c_1 I_A N_A - c_1 I_A^2 - \beta I_A = -c_1 I_A^2 + (c_1 N_A - \beta) I_A.
$$

De esta ecuación, podemos observar que, en ausencia de humanos infectados y bacterias, la población de animales infectados tiene dos equilibrios,  $I_{A_1} = 0$  e  $I_{A_2} = \frac{c_1 N_A - \beta}{c_1}$  $\frac{a-p}{c_1}$ . Para  $c_1N_A - \beta < 0$ , sólo tendremos como equilibrio biológicamente correcto al origen o equilibrio libre de infección. Por otro lado, para  $c_1N_A - \beta > 0$  se tiene que  $I_{A_2} > 0$ , y con ello, el campo vectorial sobre este eje se comporta de la siguiente manera: Si

 $0 < I_A < I_{A_2}$ , tenemos que  $I_A > 0$  ya que  $I_A(-c_1I_A + c_1N_A - \beta) > 0$ , lo que implica que  $I_A < \frac{c_1 N_A - \beta}{c_1}$  $\frac{V_A - \beta}{c_1}$  y por tanto  $\dot{I}_A > 0$ . Por lo que si  $I_A > I_{A_2}$  tenemos que  $\dot{I}_A < 0$ . Bajo estas condiciones, tenemos que las componentes del campo vectorial en las otras dos direcciones siguen el siguiente comportamiento,

$$
\dot{I}_H = c_3 N_H I_A > 0,
$$
  
\n
$$
\dot{B} = c_5 I_A > 0.
$$

Con el análisis anterior podemos observar que las componentes del campo vectorial en los puntos que están sobre el eje  $I_A$  siempre apuntan hacia el interior de la región de factibiliad. Ahora analicemos lo que ocurre sobre el eje  $I_H$ . Consideremos  $I_A = B = 0$ , entonces,

$$
\dot{I}_H = -\alpha_1 I_H < 0 \qquad \forall \qquad I_H > 0.
$$

Podemos observar que la componente del campo en la dirección de  $I_A$  es nula y tiene sentido ya que la infección en los animales no depende de la infección en los humanos. En la dirección de B tenemos que  $B = c_6I_H > 0$ .

Finalmente, para analizar el campo vectorial sobre el eje B, consideremos  $I_A = I_H = 0$ y tenemos que  $\dot{B}=-kB<0.$  En la dirección de  $I_A$  tenemos que  $\dot{I}_A=c_2N_AB>0$  y en la dirección de  $I_H$  se tiene que  $I_H = c_4 N_H B > 0$ .

Así, con este análisis podemos darnos cuenta que a través de los ejes las soluciones del sistema no se salen de la caja en el primer octante (ver figura 1.3). Falta analizar el comportamiento del campo pero ahora sobre las caras de dicha caja.

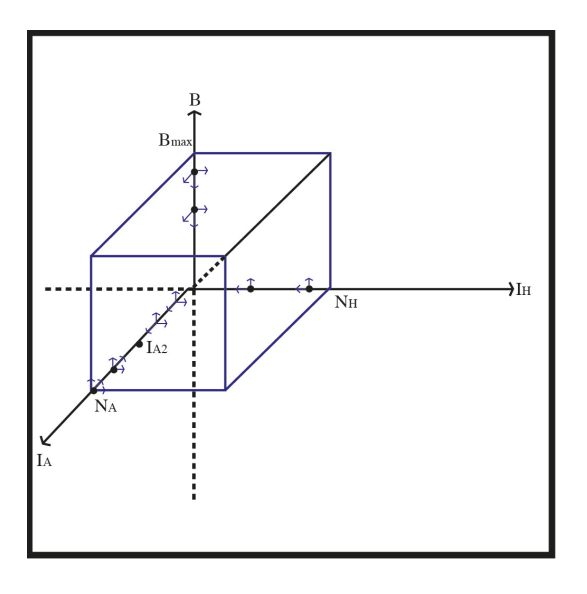

Figura 1.3: Comportamiento del campo vectorial de (1.4) sobre los ejes.

Para hacer el análisis del campo vectorial sobre las caras procedemos de la siguiente manera.

1) Sea  $x_1 = (I_A, I_H, 0)$ , con  $I_A < N_A$  e  $I_H < N_H$ . Nos interesa analizar la componente del campo en la dirección de  $B$ , entonces,

$$
\dot{B} = c_5 I_A + c_6 I_H > 0.
$$

2) Sea  $x_2 = (I_A, 0, B)$ , con  $I_A < N_A$  y  $B < B_{max}$ , donde  $B_{max}$  es la población máxima de bacterias. de  $(1.4)$  tenemos que

$$
B(I_A, I_H) = \frac{c_5}{k} I_A + \frac{c_6}{k} I_H.
$$

En esta ecuación podemos observar que B es creciente tanto en  $I_A$  como en  $I_H$ , por lo que podemos concluir que

$$
B_{max} = \frac{c_5}{k} N_A + \frac{c_6}{k} N_H.
$$
\n(1.5)

Entonces, en la cara de la caja donde  $x_2 = (I_A, 0, B)$ , nos interesa analizar la componente del campo en la dirección de  $I_H$ . Así,

$$
\dot{I}_H = c_3 N_H I_A + c_4 N_H B > 0.
$$

3) Sea  $x_3 = (0, I_H, B)$ , con  $I_H < N_H$  y  $B < B_{max}$ . Nos interesa en este caso ver la componente del campo en la dirección de  $I_A$ , entonces,

$$
\dot{I}_A = c_2 N_A B > 0.
$$

4) Sea  $x_4 = (N_A, I_H, B)$ , con  $I_H < N_H$  y  $B < B_{max}$ , nos interesa en este caso ver la componente del campo en la dirección de  $I<sub>A</sub>$ . Así,

$$
\dot{I}_A = -\beta N_A < 0.
$$

5) Sea  $x_5 = (I_A, N_H, B)$ , con  $I_A < N_A$  y  $B < B_{max}$ , aquí nos interesa analizar la componente del campo en la dirección de  $I<sub>H</sub>$ . Así,

$$
\dot{I}_H = -\alpha_1 N_H < 0.
$$

6) Sea  $x_6 = (I_A, I_H, B_{max})$ , con  $I_A < N_A$  e  $I_H < N_H$ , nos interesa analizar la componente del campo en la dirección de  $B$ . Entonces,

$$
\dot{B} = c_5 I_A + c_6 I_H - k B_{max}.
$$

Obsérvese que  $\dot{B} < 0$  si

$$
B_{max} > \frac{c_5 N_A + c_6 N_H}{k}.
$$

Finalmente y de manera análoga al análisis previo, probaremos que las soluciones con condiciones iniciales dentro de la región de factibilidad, no salen de ésta a través de los vértices de dicha región. Para ello, primeramente definimos los vértices de la siguiente manera: Sea  $V_0 = (0, 0, 0), V_1 = (N_A, 0, 0), V_2 = (0, N_H, 0), V_3 = (0, 0, B_{max}),$  $V_4 = (N_A, N_H, 0), V_5 = (0, N_H, B_{max}), V_6 = (N_A, 0, B_{max}), V_7 = (N_A, N_H, B_{max}),$ donde  $B_{max} = \frac{c_5 N_A + c_6 N_H}{k}$ . Entonces, el análisis es el siguiente:

- . Obsérvese que a través de  $V_0$  las soluciones no se puden salir de la caja en cuestión, ya que este vértice es un punto de equilibio del sistema.
- . Para  $V_1$ , el comportamiento del campo vectorial es el siguiente:

$$
\dot{I}_A = -\beta N_A < 0
$$
\n
$$
\dot{I}_H = c_3 N_A N_H > 0
$$
\n
$$
\dot{B} = c_5 N_A > 0
$$

. Para  $V_2$ , el comportamiento del campo vectorial es el siguiente:

$$
\dot{I}_A = 0
$$
  
\n
$$
\dot{I}_H = -\alpha_1 N_H < 0
$$
  
\n
$$
\dot{B} = c_6 N_H > 0
$$

. Para  $V_3$ , el comportamiento del campo vectorial es el siguiente:

$$
\dot{I}_A = \frac{c_2}{k} (c_5 N_A + c_6 N_H) N_A > 0
$$
\n
$$
\dot{I}_H = \frac{c_4}{k} (c_5 N_A + c_6 N_H) N_H > 0
$$
\n
$$
\dot{B} = -(c_5 N_A + c_6 N_H) < 0
$$

. Para <sup>V</sup>4, el comportamiento del campo vectorial es el siguiente:

$$
\dot{I}_A = -\beta N_A < 0
$$
\n
$$
\dot{I}_H = -\alpha_1 N_H < 0
$$
\n
$$
\dot{B} = c_5 N_A + c_6 N_H > 0
$$

. Para  $V_5$ , el comportamiento del campo vectorial es el siguiente:

$$
\dot{I}_A = c_2 B_{max} > 0
$$
\n
$$
\dot{I}_H = -\alpha_1 N_H < 0
$$
\n
$$
\dot{B} = -c_5 N_A < 0
$$

. Para  $V_6$ , el comportamiento del campo vectorial es el siguiente:

$$
\dot{I}_A = -\beta N_A < 0
$$
\n
$$
\dot{I}_H = c_3 N_A + \frac{c_4}{k} (c_5 N_A + c_6 N_H) N_H > 0
$$
\n
$$
\dot{B} = -c_6 N_H < 0
$$

. Para <sup>V</sup>7, el comportamiento del campo vectorial es el siguiente:

$$
\dot{I}_A = -\beta N_A < 0
$$
\n
$$
\dot{I}_H = -\alpha_1 N_H < 0
$$
\n
$$
\dot{B} = 0
$$

Así, con el análisis previo podemos concluir que la región de interés es invariante. La figura (1.4) da un bosquejo del campo vectorial sobre las caras de la caja.

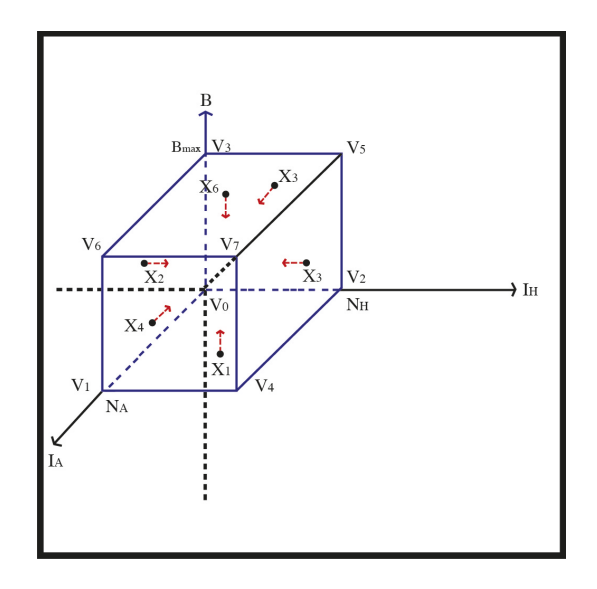

Figura 1.4: Comportamiento del campo vectorial sobre las caras de la caja de interés.

Con lo expueso en esta sección, hemos probado la siguiente proposición:

Proposición 1.1. La región del espacio, delimitada por las poblaciones mínimas  $((I_A, I_H, B) = (0, 0, 0))$  y máximas  $((I_A, I_H, B) = (N_A, N_H, B_{max})$ , de las clases *que participan en el modelo (1.4), es invariante bajo la acci´on del campo dado por el sistema (1.4).*

Este resultado nos permite observar que nuestro modelo no presenta discrepancias, en el sentido de que las poblaciones no tienden a infinito, o que se presenten poblaciones negativas. Por otro lado, a la población de bacterias no le pedimos específicamente que se mantuvieran constantes, sin embargo, podemos observar en la ecuación para las bacterias en  $(1.4)$  que el término negativo no le permite a la población de éstas crecer de manera indefinida, por lo que en cierto sentido acotamos dicha población; dicha cota está dada por la expresión 1.5. De esta manera, los niveles de las poblaciones se mantienen dentro de la región de interés, es decir, dentro de la caja delimitada por las poblaciones máximas, que es lo que nos dice la invarianza de esta región de interés. No está de más mencionar que la región de interés a la que hemos estado haciendo referencia, está acotada superiormente por las poblaciones máximas de cada especie e inferiormente está delimitada por las poblaciones mínimas de las especies.

Por otro lado, nos interesa calcular el **número reproductivo básico**  $(R_0)$  para este sistema.  $R_0$  es un número que está en términos de los parámetros del sistema y es tal que para el conjunto de valores de los parámetros que hagan que  $R_0 = 1$ , el sistema experimenta un bifurcación en el punto de equilibrio libre de infección; de esta manera, el equilibrio trivial cambia de estable a inestable y aparece el equilibrio no trivial, el cual es estable para valores de  $R_0 > 1$ . Sin embargo, los cálculos para determinar la expresión del punto de equilibrio no trivial son demasiado engorrosos, por lo que no tenemos una expresión clara para éste. Por tal motivo, procederemos a buscar condiciones sobre los par´ametros que garanticen la existencia de un equilibrio no trivial dentro del primer octante y posteriormente, ya teniendo los dos equilibrios (trivial y no trivial), buscaremos la combinación de parámetros que permitan que ocurra la bifurcación del sistema en el equilibrio trivial.

### 1.6 Exploración gráfica de las ceroclinas del sistema

En modelos biológicos es de interés analizar la estabilidad de los puntos de equilibrio del sistema, el equilibrio trivial o equilibrio libre de infección y el otro conocido como equilibrio no trivial o equilibrio endémico. En esta sección haremos una exploración gráfica de las ceroclinas del sistema. La finalidad de este análisis gráfico, es la de conocer la estructura gráfica de cada ceroclina y con ello ver si es posible que se dé la intersección de ellas. Si la intersección de las ceroclinas se da, tendremos así la presencia de un punto de equilibrio con coordenadas positivas, es decir, la enfermedad alcanzará un equilibrio endémico.

Los puntos de equilibrio del sistema se dan para los valores de  $I_A$ ,  $I_H$  y B que

satisfagan el sistema de ecuaciones

$$
(c_1I_A + c_2B)(N_A - I_A) - \beta I_A = 0,
$$
  
\n
$$
(c_3I_A + c_4B)(N_H - I_H) - \alpha_1 I_H = 0,
$$
  
\n
$$
c_5I_A + c_6I_H - kB = 0.
$$

Obsérvese que el punto libre de infección es un equilibrio de (1.4). Para demostrar la existencia del punto de equilibrio no trivial, primeramente analizaremos las ceroclinas del sistema; para ello, se analizan cada una de éstas por separado y se trata de dar un bosquejo de las superficies que representan dichas ceroclinas, para posteriormente "visualizar"

las intersecciones de las mismas. En base a esto, se encuentran propiedades de las ceroclinas que impliquen la existencia del punto fijo no trivial.

#### 1.6.1 Análisis gráfico de las ceroclinas del sistema

En esta sección, haremos un análisis gráfico de cada una de las ceroclinas del sistema. La idea es conocer las características de éstas y observar las condiciones bajo las cuales se puede dar la intersección de ellas en el primer octante, que es la región del espacio que nos interesa.

#### Análisis de la ceroclina  $\dot{I}_A = 0$

Iniciamos considerando la ceroclina para la primera ecuación de (1.4). Es decir, consideremos  $I_A = 0$ . Así,

$$
(c_1I_A + c_2B)(N_A - I_A) - \beta I_A = 0.
$$
\n(1.6)

Analizaremos las características cualitativas de las ceroclinas para hacer un bosquejo de la gráfica de éstas. De  $(1.6)$  tenemos,

$$
B(I_A, I_H) = \frac{\beta I_A}{c_2(N_A - I_A)} - \frac{c_1}{c_2} I_A.
$$
\n(1.7)

Obsérvese que (1.7) no depende de  $I_H$ , por lo que es constante en esta dirección. Por otro lado, en el plano  $I_A - B$ , (1.7) es una hipérbola que tiene su asíntota en  $I_A = N_A$ y corta al eje  $I_A$  en los puntos

$$
I_{A_1} = 0
$$
, e  $I_{A_2} = \frac{c_1 N_A - \beta}{c_1}$ .

Podemos notar que  $I_{A_2}$  puede ser positivo, negativo o cero, dependiendo del valor de

$$
\Delta = c_1 N_A - \beta.
$$

Así, si la infección en los animales, representada por  $c_1N_A$ , es mayor que la recuperación en los mismos ( $\Delta > 0$ ), representada por  $\beta$ ,  $I_{A_2}$  es mayor que cero; cuando la infección sea menor que la recuperación ( $\Delta < 0$ ),  $I_{A_2}$  es negativo y es cero cuando la recuperación es igual a la infección ( $\Delta = 0$ ). Cabe mencionar que se analizaron los casos considerando el signo de ∆ para ilustrar que independientemente del signo de ´este, la ceroclina es convexa y por lo tanto hay una rama de ella en el primer octante, la cual se puede intersectar con las otras ceroclinas para que se dé el equilibrio no trivial.

Por otro lado, la primera y segunda derivada respecto a  $I_A$  de  $(1.7)$  están dadas por

$$
\frac{\partial B(I_A, I_H)}{\partial I_A} = \frac{\beta - c_1(N_A - I_A)^2}{c_2(N_A - I_A)^2},
$$

$$
\frac{\partial^2 B(I_A, I_H)}{\partial I_A^2} = \frac{2\beta N_A}{c_2(N_A - I_A)^3}.
$$

Como  $\frac{\partial^2 B(I_A, I_H)}{\partial I^2}$  $\frac{(A_A,H)}{\partial I_A^2} > 0$  para todo  $I_A$  y sin importar el signo de  $\Delta$ , entonces la superficie es convexa en este plano y constante a lo largo de  $I_H$ . Así, podemos ya tener un bosquejo claro de (1.7) y el cual se muestra en las figuras (1.5), (1.6) y (1.7), una para  $\Delta < 0$ ,  $\Delta = 0$  y  $\Delta > 0$ , respectivamente.

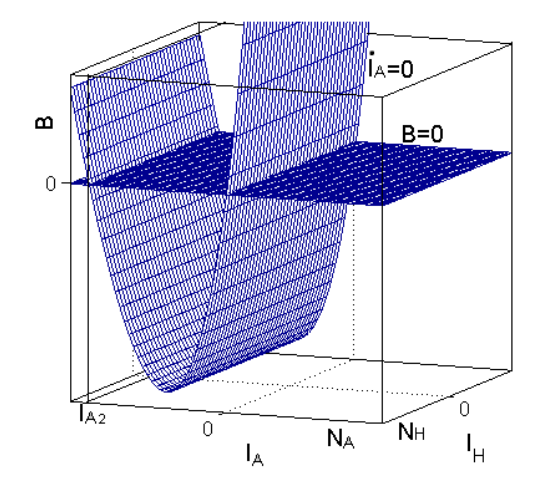

Figura 1.5: Superficie que representa la ceroclina  $\dot{I}_A = 0$  en el espacio, cuando la recuperación de los animales es menor que la infección en los mismos $(\Delta < 0)$ . Observe que  $I_{A_2}$  < 0. Se grafica el plano  $B = 0$  como referencia.

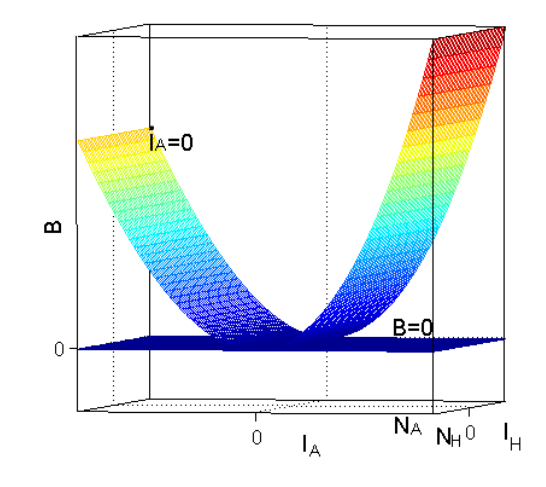

Figura 1.6: Superficie que representa la ceroclina  $\dot{I}_A = 0$  en el espacio, cuando la recuperación de los animales es igual a la infección en los mismos( $\Delta = 0$ ). Aquí  $I_{A_2} = 0$  y la superficie es tangente al plano  $B = 0$  en  $I_{A_2}$ . Se grafica el plano  $B = 0$ como referencia.

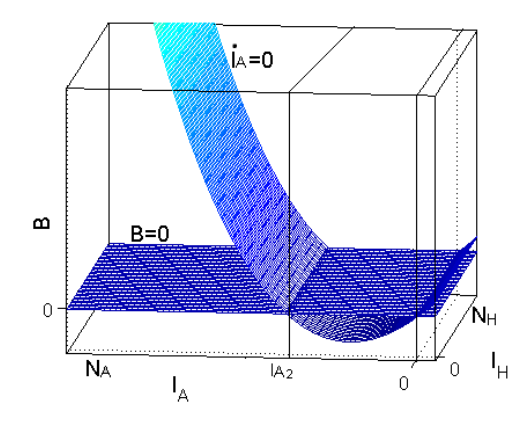

Figura 1.7: Superficie que representa la ceroclina  $\dot{I}_A = 0$  en el espacio, cuando la recuperación de los animales es mayor que la infección en los mismos $(\Delta > 0)$ . Observe que  $I_{A_2} > 0.$  Se grafica el plano  $B = 0$  como referencia.

### Análisis de la ceroclina  $\dot{I}_H = 0$

Un análisis análogo al hecho para estudiar la ceroclina correspondiente a  $\dot{I}_A = 0$  se hará para los casos de  $I_H = 0$  y  $B = 0$ .

Analicemos las ceroclinas para la población de humanos infectados. Consideremos  $I_H = 0$ , lo cual nos lleva a

$$
(c_3I_A + c_4B)(N_H - I_H) - \alpha_1I_H = 0.
$$
\n(1.8)

De (1.8) tenemos,

$$
B(I_A, I_H) = \frac{\alpha_1 I_H - c_3 I_A (N_H - I_H)}{c_4 (N_H - I_H)}.
$$
\n(1.9)

Haremos el análisis sobre las curvas resultantes al cortar la superficie ceroclina (1.9) con los planos canónicos y con planos paralelos a los mismos.

1) Sea  $I_A = 0$ , es decir, en el plano  $I_H - B$ , la curva generada al cortar la superficie de la ceroclina (1.8) con el plano  $I_A = 0$  se da bajo la relación

$$
B(I_H) = \frac{\alpha_1 I_H}{c_4 (N_H - I_H)}.\t(1.10)
$$

Podemos observar aquí, que  $I_H$  no puede tomar el valor de  $N_H$ . Es decir, no podemos tener la población total de humanos infectada. Esta población se está regulando debido a que hay una tasa de recuperación de los humanos. También podemos observar que la curva (1.10) corta al eje  $I_H$  sólo en  $I_H = 0$ .

Analizando la primera y segunda derivada de (1.10), dadas por

$$
B'(I_H) = \frac{\alpha_1 N_H}{c_4 (N_H - I_H)^2},
$$
  

$$
B''(I_H) = \frac{2\alpha_1 N_H}{c_4 (N_H - I_H)^3}.
$$

Tenemos que ambas son positivas para  $I_H < N_H$ , por lo que (1.10) es una curva convexaen en esta área. La figura (1.8) ilustra el bosquejo de la gráfica de (1.10).
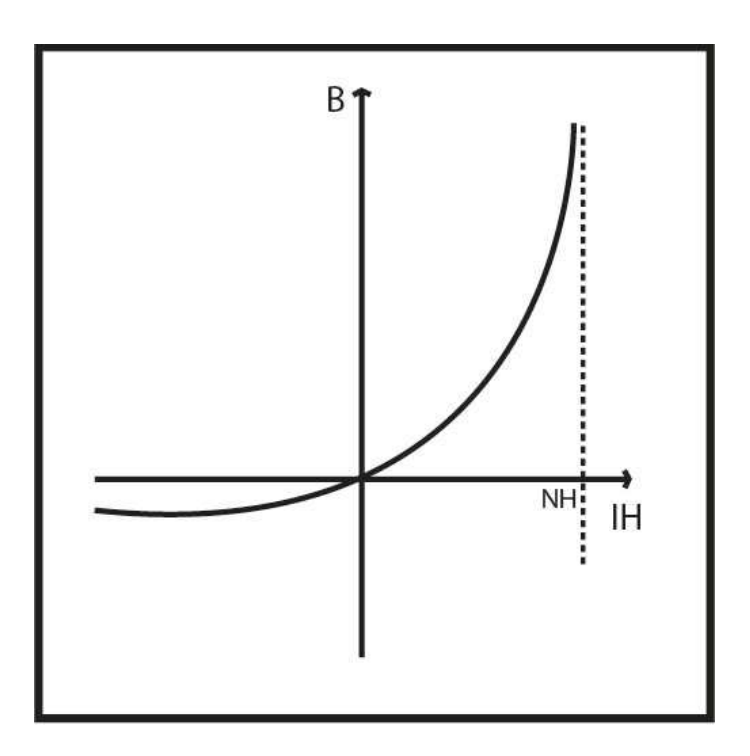

Figura 1.8: Curva que resulta de cortar la ceroclina  $\dot{I}_H = 0$  con el plano  $I_A = 0$ . Observe la asíntota en  $I_H = N_H$ .

Consideremos ahora que  $I_A = I_{A_0} \neq 0$ . Entonces, para cada  $I_{A_0}$  estaremos haciendo un corte a la ceroclina (1.8) con un plano paralelo al plano  $I_A = 0$ , teniendo que (1.9) queda de la siguiente manera,

$$
B(I_{A_0}, I_H) = \frac{\alpha_1 I_H}{c_4(N_H - I_H)} - \frac{c_3}{c_4} I_{A_0},\tag{1.11}
$$

la cual es una curva análoga a  $(1.10)$ , pero en este caso no pasa por el origen, sino que corta al eje ${\cal I}_H$ en

$$
I_H = \frac{c_3 N_H I_{A_0}}{\alpha_1 + c_3 I_{A_0}}.
$$

Para cada  $I_{A_0}$  tendremos una curva con las mismas características de (1.10). Cada una de estas curvas siguen siendo convexas en el plano  $I_A = I_{A_0}$ .

2) Para ver el comportamiento de la ceroclina sobre el plano  $I_A - B$ , consideremos  $I_H = 0$  en (1.8). Entonces

$$
(c_3N_HI_A + c_4N_HB) = 0,
$$

por lo que

$$
B = -\frac{c_3}{c_4} I_A,\tag{1.12}
$$

la cual es una recta de pendiente negativa. La figura (1.9) ilustra la curva que se genera al cortar la ceroclina con el plano  $I_H=0.$ 

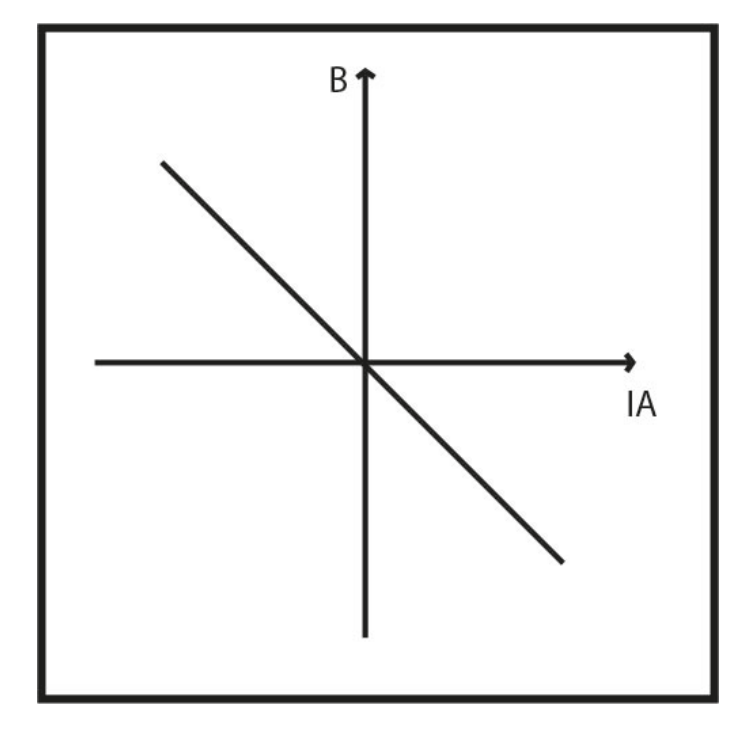

Figura 1.9: Curva que resulta de cortar la ceroclina de  $\dot{I}_H = 0$  con el plano  $I_H = 0$ .

Si consideramos ahora que  $I_H = I_{H_0} \neq 0$ , tenemos que (1.9) será

$$
B(I_A, I_{H_0}) = \frac{\alpha_1 I_{H_0}}{c_4 (N_H - I_{H_0})} - \frac{c_3}{c_4} I_A,
$$
\n(1.13)

que es también una recta con la misma pendiente que  $(1.12)$ , sólo que en este caso no pasa por el origen, tiene ordenada al origen en

$$
B = \frac{\alpha_1 I_{H_0}}{c_4(N_H - I_{H_0})}
$$

y abscisa al origen en

$$
I_A = \frac{\alpha_1 I_{H_0}}{c_3 (N_H - I_{H_0})};
$$

estas rectas están bien definidas ya que  $I_{H_0} \neq N_H$ .

3) Consideremos ahora  $B = 0$  en (1.8). Esto nos permite observar la curva generada al cortar la ceroclina con el plano  $B = 0$ . Entonces tendremos que

$$
c_3I_A(N_H-I_H)=\alpha_1I_H.
$$

Así,

$$
I_A(I_H) = \frac{\alpha_1 I_H}{c_3 (N_H - I_H)},
$$
\n(1.14)

la cual es una hipérbola cuya asíntota está en $I_H = N_H$ , pasa por el origen y es  $\,$ convexa. Esto último debido a que

$$
I''_A(I_H) = \frac{2\alpha_1 N_H}{c_3(N_H - I_H)^3} > 0
$$

para toda $I_H < N_H$ . De este modo, podemos dar un bosquejo de esta gráfica, y el cual se presenta en figura (1.10).

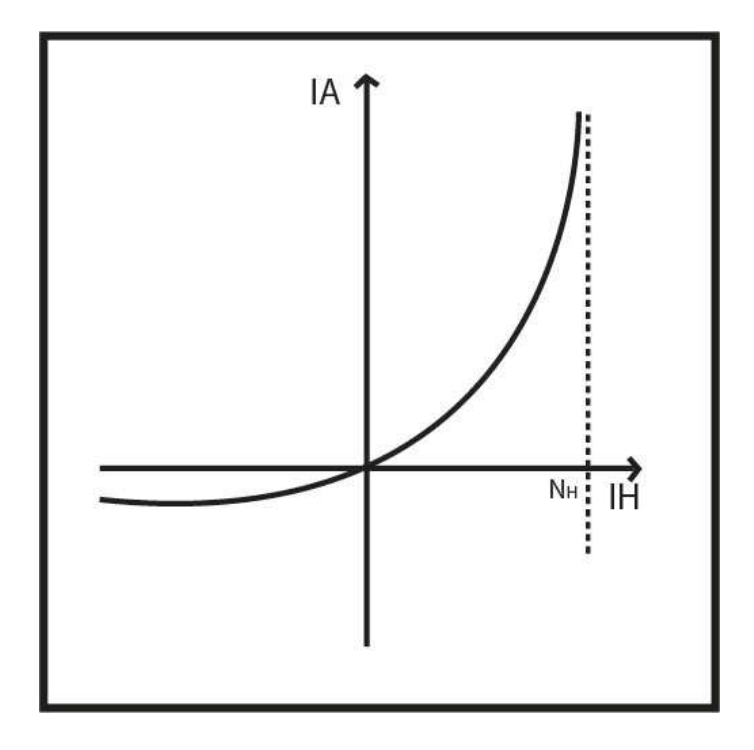

Figura 1.10: Curva que resulta de cortar la ceroclina de  $\dot{I}_H$  con el plano  $B=0$ . Consideremos ahora $B = B_0 \neq 0$ , entonces, de (1.8) tenemos

$$
I_A(I_H, B_0) = \frac{\alpha_1 I_H}{c_3 (N_H - I_H)} - \frac{c_4}{c_3} B_0,
$$
\n(1.15)

la cual es una curva análoga a  $(1.14)$ , sólo que trasladada.  $(1.15)$  corta al eje  $I_H$  en

$$
I_H = \frac{c_4 B_0 N_H}{\alpha_1 + c_4 B_0}
$$

y puesto que su segunda derivada es igual a la de  $(1.14)$ , también es convexa.

Por otro lado, podemos observar que la abcisa y la ordenada al origen de la recta en el plano  $I_A - B$ , coinciden con las curvas en los otros dos planos. De esta manera, para cada valor de  $I_A$ , se tienen un par de puntos sobre las curvas que está en los planos paralelos a los planos  $I_H - B$  y  $I_H - I_A$  y dichos puntos están unidos por rectas paralelas a la recta del plano  $I_A - B$ . Así, podemos observar que se trata de una superficie reglada que pasa por el origen y creciente.

El análisis anterior fue sobre las curvas que generan los cortes de la ceroclina con los planos canónicos y planos paralelos a estos. Ahora trataremos de analizar la superficie en general, apoyándonos en el análisis previo. Consideremos de nuevo (1.9)

$$
B(I_A, I_H) = \frac{\alpha_1 I_H - c_3 I_A (N_H - I_H)}{c_4 (N_H - I_H)}.
$$

Observemos que  $B(I_A, I_H) = 0$  si

$$
I_H = \frac{c_3 N_H I_A}{\alpha_1 + c_3 I_A},
$$

 $\mathbf{y} B(I_A, I_H) < 0$  si

$$
I_H < \frac{c_3 N_H I_A}{\alpha_1 + c_3 I_A},
$$

es decir, para valores de  $I_H$  e  $I_A$  que cumplan con la desigualdad anterior, la superficie está por debajo del plano  $B = 0$ .

En resumen, tenemos que,  $B(I_A, I_H)$  es convexa respecto a  $I_H$ , debido a que

$$
\frac{\partial B(I_A, I_H)}{\partial I_H} = \frac{\alpha_1 N_H}{c_4 (N_H - I_H)^2} > 0 \qquad \text{y}
$$

$$
\frac{\partial^2 B(I_A, I_H)}{\partial I_H^2} = \frac{2\alpha_1 N_H}{c_4 (N_H - I_H)^3} > 0,
$$

son ambas positivas para cualquier valor de  $I_A$ ,  $B(I_A, I_H)$  es recta respecto a  $I_A.$  Más aun, esta recta es decreciente, ya que

$$
\frac{\partial B(I_A, I_H)}{\partial I_A} = -\frac{c_3}{c_4}.
$$

También tenemos que  $I_A(I_H, B)$ es convexa respecto a $I_H,$  puesto que

$$
\frac{\partial^2 I_A(I_H, B)}{\partial I_H^2} = \frac{2\alpha_1 N_H}{c_3 (N_H - I_H)^3}.
$$

Así, tenemos que  $B(I_A, I_H)$  es una superficie reglada y convexa que tiene una parte por abajo del plano  $B = 0$ . La figura (1.11) muestra la superficie que representa la ceroclina para  $\dot{I}_H = 0$ .

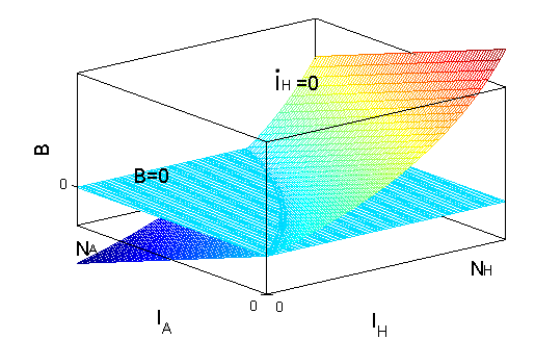

Figura 1.11: Superficie que representa la ceroclina de  $\dot{I}_H$  en el espacio.

#### Análisis de la ceroclina  $\dot{B}=0$

Para terminar el análisis de ceroclinas, observemos que de  $\dot{B} = 0$  tenemos que la expresión

$$
B(I_A, I_H) = \frac{c5}{k} I_A + \frac{c_6}{k} I_H,
$$
\n(1.16)

es un plano que pasa por el origen, es creciente en las direcciones de  $I_A e I_H$  debido a que las derivadas de (1.16) en estas direcciones están dadas por  $\frac{c_5}{k}$  y  $\frac{c_6}{k}$  respectivamente. La figura (1.12) muestra un bosquejo de la superficie que representa la ceroclina en el espacio.

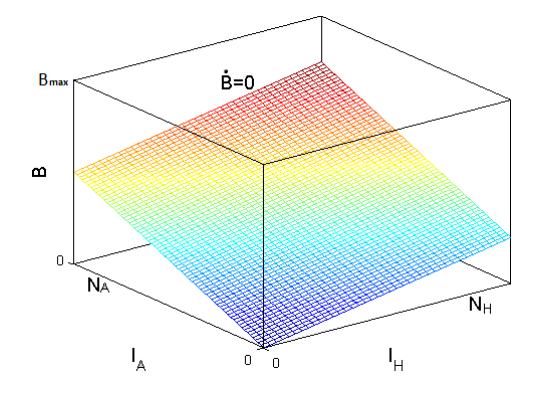

Figura 1.12: Superficie que representa la ceroclina de B en el espacio.

#### Intersección de las ceroclinas del sistema

Una vez conociendo las superficies de las ceroclinas, buscamos que éstas se intersecten en un punto en el primer octante. La figura  $(1.13)$  se generó a partir de una combinación particular de valores en los parámetros. Sin embargo nos dice que hay una región en el espacio de parámetros del sistema en la cual las tres ceroclinas se intersectan en un punto en el primer octante y en el origen. Motivados por este resultado, en la siguiente sección se da una demostración analítica de la existencia del punto de equilibrio no trivial del sistema. En dicha demostración se presentarán las condiciones que deben cumplir los par´ametros para que se garantice la existencia del punto fijo no trivial.

El análisis presentado en esta sección es una exploración gráfica del comportamiento de las ceroclinas del sistema (1.4), con la finalidad de averiguar si es posible que se dé la intersección de las mismas. Con este análisis hemos podido constatar que existe una región en el espacio de parámetros del sistema en la cual se da la intersección de las tres ceroclinas, teniendo así la existencia de un punto de equilibrio no trivial. Biológicamente, este análisis nos dice que es posible, bajo ciertas condiciones, tener una epidemia de leptospirosis.

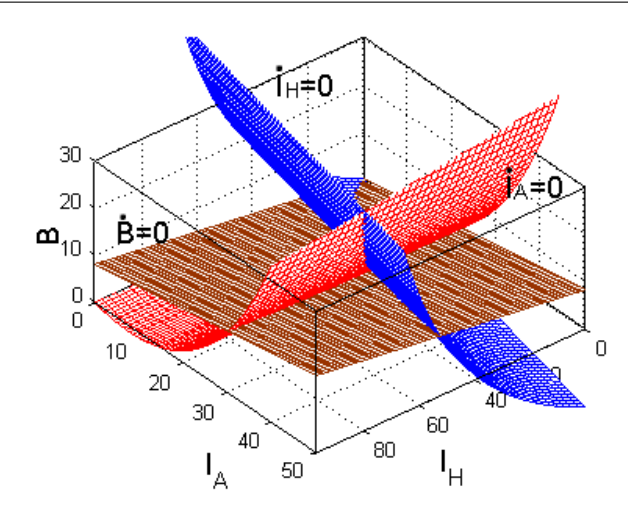

Figura 1.13: Intersección de ceroclinas del sistema (1.4).

En la siguiente sección presentamos una demostración analítica de la existencia del punto de equilibrio no trivial.

# 1.7 Análisis algebraico sobre las condiciones para la existencia del punto de equilibrio no trivial

En la sección anterior se hizo una exploración geométrica de la estructura de las ceroclinas del sistema; esto con la finalidad de ver si es posible que las tres ceroclinas se intersecten en el primer octante, generando as´ı un punto de equilibrio del sistema con coordenadas positivas. Dicha exploración nos permitió ver que, al menos para un conjunto muy particular de valores para los parámetros, es posible tener el equilibrio no trivial buscado.

En esta sección presentaremos un análisis algebraico que nos permita encontrar las condiciones sobre los par´ametros, de tal manera que podamos garantizar la existencia del punto de equilibrio no trivial.

Considere de nuevo el sistema (1.4). Los puntos de equilibrio de este sistema se dan para valores de  $I_A$ ,  $I_H$  y B que satisfagan el sistema de ecuaciones

$$
(c_1I_A + c_2B)(N_A - I_A) - \beta I_A = 0, \qquad (1.17)
$$

$$
(c_3I_A + c_4B)(N_H - I_H) - \alpha_1I_H = 0, \qquad (1.18)
$$

$$
c_5 I_A + c_6 I_H - kB = 0. \t(1.19)
$$

Para encontrar el punto de equilibrio no trivial debemos resolver el sistema de ecuaciones anterior. Resolveremos este sistema mediante el método de sustitución. Ahora bien, si no nos es posible encontrar explícitamente el punto de equilibrio no trivial, esperamos encontrar condiciones algebraicas sobre los parámetros para garantizar la existencia del mismo.

Entonces, de  $(1.17)$  despejamos B y la sustituimos en  $(1.18)$  y  $(1.19)$ . Buscaremos condiciones sobre los par´ametros para que las curvas de las dos expresiones resultantes se intersecten en el primer cuadrante del plano  $I_H - I_A$ . De esta manera, de (1.17) tenemos que

$$
B = \frac{\beta I_A}{c_2 (N_A - I_A)} - \frac{c_1 I_A}{c_2},\tag{1.20}
$$

para  $I_A \neq N_A$ . Sustituyendo (1.20) en (1.18), despejando  $I_H$  y denotando, sin pérdida de generalidad, la expresión resultante como  $I_{H_1}(I_A)$ , tenemos

$$
I_{H_1}(I_A) = \frac{\xi N_H I_A^2 - (\beta c_4 N_H + \xi N_A N_H) I_A}{\xi I_A^2 + (\alpha_1 c_2 - \beta c_4 - \xi N_A) I_A - \alpha_1 c_2 N_A},
$$
(1.21)

donde

$$
\xi = c_2 c_3 - c_1 c_4 \tag{1.22}
$$

y para  $\xi I_A^2 + (\alpha_1 c_2 - \beta c_4 - \xi N_A) I_A - \alpha_1 c_2 N_A \neq 0.$ 

Sustituyendo ahora (1.20) en (1.19), despejando  $I_H$  y denotando, sin pérdida de generalidad, la expresión resultante como  $I_{H_2}(I_A)$ , tenemos

$$
I_{H_2}(I_A) = \frac{(c_2c_5 + c_1k)I_A^2 + [(\beta - c_1N_A)k - c_2c_5N_A]I_A}{c_2c_6(N_A - I_A)}.
$$
(1.23)

Estamos interesados en buscar las condiciones sobre los parámetros del sistema que permitan que las curvas que representan las ecuaciones (1.21) y (1.23), se intersecten en el primer cuadrante. Para la b´usqueda de esta o estas condiciones, analizaremos la estructura de cada una de las curvas en cuestión y veremos de qué manera se puede dar la intersección de las mismas.

Como se verá durante el análisis, la estructura de la curva  $(1.21)$  varía dependiendo del signo de  $\xi$ , de tal manera que se estudiarán todas las posibilidades. Por tal motivo, estudiaremos primero la estructura de la curva (1.23).

Entonces, la gráfica de (1.23) es una curva que corta al eje $I_A$  en  $\bar{I}_{A_1} \,=\, 0$  y en  $\bar{I}_{A_2} = \frac{(c_1N_A-\beta)k + c_2c_5N_A}{c_2c_5+c_1k}$  $\frac{(-\beta)k+c_2c_5N_A}{c_2c_5+c_1k}$ , y tiene una asíntota en  $\hat{I}_A = N_A$ . Para tener una idea de cómo es la gráfica de  $(1.23)$  analizamos la primera y segunda derivada de  $(1.23)$ respecto a la variable  $I_A$ , las cuales están dadas por

$$
I'_{H_2} = \frac{\beta k N_A - (c_2 c_5 + c_1 k)(I_A - N_A)^2}{c_2 c_6 (I_A - N_A)^2},
$$

y la segunda derivada es

$$
I''_{H_2} = \frac{2\beta k N_A}{c_2 c_6 (N_A - I_A)^3}.
$$

Como podemos observar, la segunda derivada es positiva para valores de  $I_A < N_A$ , por lo que podemos concluir que  $(1.23)$  es convexa en dicho rango de valores para  $I_A$ , siendo este rango el que nos interesa.

Podemos observar también, que  $\bar{I}_{A_2}$  puede ser positivo, cero o negativo, sin embargo, en la región que nos interesa, es decir,  $0 < I_A < N_A$ , la gráfica de  $I_{H_2}$  tiene una rama que es positiva y creciente. Basta con observar que

$$
I'_{H_2}(\bar{I}_{A_2}) = \frac{(c_2c_5 + c_1k) [(c_2c_5 + c_1k)N_A - \beta k]}{c_2c_6\beta k},
$$

y

$$
I'_{H_2}(0) = \frac{\beta k - (c_2 c_5 + c_1 k) N_A}{c_2 c_6 N_A}
$$

.

Así, si  $\bar{I}_{A_2} < 0$ , entonces,  $I'_{H_2}(0) > 0$ ; si  $\bar{I}_{A_2} > 0$ , entonces,  $I'_{H_2}(\bar{I}_{A_2}) > 0$ . La figura (1.14) muestra un bosquejo de los tres escenarios en los que se puede presentar la gráfica de  $(1.23)$ .

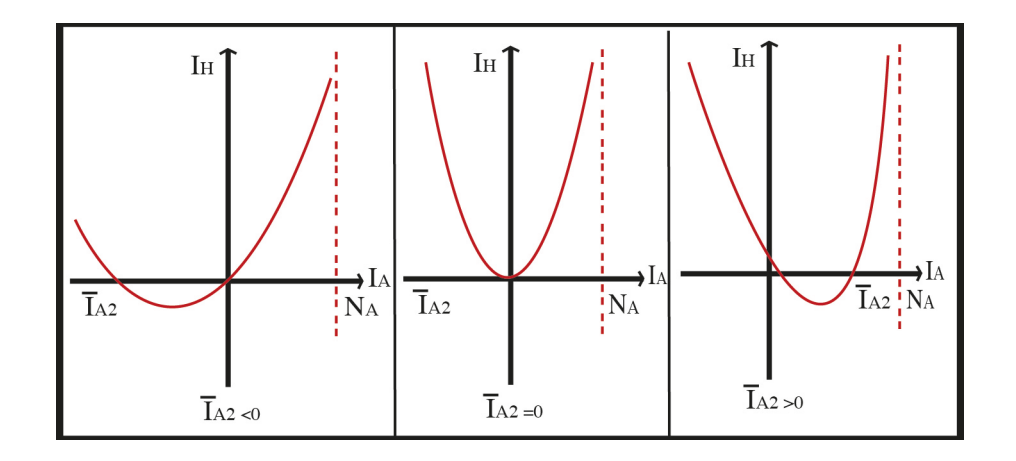

Figura 1.14: Gráfica de  $(1.23)$ .

Obsérvese que en la gráfica (1.14), se presenta la rama de la curva que nos interesa. Para nuestro problema, no nos interesa lo que pase con la curva para valores de  $I_A > N_A$ .

Ahora, en el caso de la gráfica de la ecuación (1.21), podemos observar que se trata de una curva que corta al eje  $I_A$  en los puntos  $I_{A_1}$  e  $I_{A_2}$ , donde

$$
I_{A_1} = 0
$$
 e  $I_{A_2} = \frac{\beta c_4 + \xi N_A}{\xi}$ ,

para  $\xi \neq 0$ , y puede presentar dos, una o ninguna asíntota, esto dependiendo de las soluciones del denominador de  $I_{H_1}(I_A)$ ,

$$
\xi I_A^2 + (\alpha_1 c_2 - \beta c_4 - \xi N_A) I_A - \alpha_1 c_2 N_A = 0,
$$

cuyas soluciones son:

$$
\tilde{I}_{A_1} = \frac{\xi N_A + \beta c_4 - \alpha_1 c_2 + \sqrt{4\alpha_1 c_2 N_A \xi + (\alpha_1 c_2 - \beta c_4 - \xi N_A)^2}}{2\xi},
$$
\n
$$
\tilde{I}_{A_2} = \frac{\xi N_A + \beta c_4 - \alpha_1 c_2 - \sqrt{4\alpha_1 c_2 N_A \xi + (\alpha_1 c_2 - \beta c_4 - \xi N_A)^2}}{2\xi}.
$$

El número de asíntotas de  $(1.20)$  está determinado por el signo de  $P(\xi) = 4\alpha_1 c_2 N_A \xi + (\alpha_1 c_2 - \beta c_4 - \xi N_A)^2$ , de tal manera que,

- a) Si  $P(\xi) > 0$ ,  $I_{H_1}(I_A)$  tendrá dos asíntotas,
- b) Si  $P(\xi) = 0$ ,  $I_{H_1}(I_A)$  tendrá una asíntota,
- c) Si  $P(\xi) < 0$ ,  $I_{H_1}(I_A)$  no tendrá asíntotas.

Obsérvese que  $P(\xi)$  es una cuadrádica en ξ. Para analizar el signo de esta expresión, ubicaremos las coordenadas de su mínimo y los cortes con el eje  $\xi$ . Un simple análisis nos permite observar que el mínimo de  $P(\xi)$  es el punto  $\left(-\frac{\alpha_1c_2+\beta c_4}{N_A}\right)$  $\frac{c_2 + \beta c_4}{N_A}, -4\alpha_1\beta c_2c_4$ ) y los cortes con el eje ξ se dan para

$$
\tilde{\xi}_1 = \frac{-(\alpha_1 c_2 + \beta c_4) + 2\sqrt{\alpha_1 \beta c_2 c_4}}{N_A}, \n\tilde{\xi}_2 = \frac{-(\alpha_1 c_2 + \beta c_4) - 2\sqrt{\alpha_1 \beta c_2 c_4}}{N_A}.
$$

Claramente  $\tilde{\xi}_2 < 0$ , en el caso de  $\tilde{\xi}_1$ , tenemos lo siguiente: Supongamos que  $\tilde{\xi}_1 > 0$ , es decir,  $2\sqrt{\alpha_1\beta c_2c_4} > \alpha_1c_2 + \beta c_4$ , esto implica que  $0 > (\alpha_1c_2 - \beta c_4)^2$ , lo cual es una contradicción. Así tenemos que  $\tilde{\xi}_1 \leq 0$ . La figura (1.15) muestra un boquejo de la gráfica de  $P(\xi)$ .

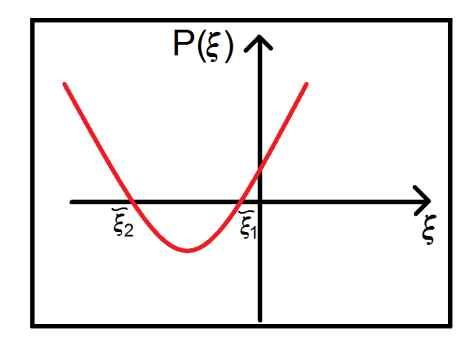

Figura 1.15: Gráfica de  $P(\xi)$ .

De esta manera, para  $\xi \notin [\tilde{\xi}_1, \tilde{\xi}_2], I_{H_1}(I_A)$  tiene dos asíntotas, Para  $\xi = {\{\tilde{\xi}_1, \tilde{\xi}_2\}}$ ,  $I_{H_1}(I_A)$  tiene una sóla asíntota y para  $\xi \in (\tilde{\xi}_1, \tilde{\xi}_2)$ ,  $I_{H_1}(I_A)$  no tiene asíntotas. Para bosquejar la gráfica de (1.21), lo haremos considerando el signo de  $\xi$ , además de la derivada de de la misma expresión respecto a la variable  $I_A$ , la cual está dada por:

$$
I'_{H_1}(I_A) = \frac{\alpha_1 c_2 N_H \xi (I_A - N_A)^2 + \alpha_1 \beta c_2 c_4 N_A N_H}{[(\beta c_4 - \xi (I_A - N_A)) I_A + \alpha_1 c_2 (I_A - N_A)]^2}.
$$

Por otro lado, como queremos encontrar condiciones para que se de la intersección de  $(1.21)$  y  $(1.23)$  y el análisis de la estructura de  $(1.21)$  la estudiaremos por casos en términos del signo de  $\xi$ , entonces, en cada uno de estos casos compararemos ambas curvas y daremos las condiciones bajo las cuales se puede dar su intersección. Entonces, para bosquejar la gráfica de  $(1.21)$ , analizamos los siguientes casos:

## **Caso I.**- Considere  $\xi = c_2c_3 - c_1c_4 > 0$ .

En este caso,  $P(\xi) > 0$ , por lo que  $I_{H_1}(I_A)$  tiene dos asíntotas verticales, de tal manera que se puede probar que  $\tilde{I}_{A_2} < 0 < N_A < \tilde{I}_{A_1} < I_{A_2}$ <sup>a</sup>. Además,  $I_I^{'}$  $H_1(I_A) > 0$ ; por lo que podemos concluir que  $I_{H_1}(I_A)$  es creciente.

Dentro de este mismo caso, también es de nuestro interés analizar lo que pasa cuando el término  $\xi = c_2c_3 - c_1c_4$  crece mucho o tiende a cero, por lo que podemos observar que

$$
\lim_{\xi \to \infty} I_{A_2} = N_A,
$$

al igual que

$$
\lim_{\xi \to \infty} \tilde{I}_{A_1} = N_A,
$$

pero de tal manera que siempre  $\tilde{I}_{A_1} < I_{A_2}$ .

Ahora, cuando  $\xi \to 0$ , tenemos que  $I_{A_2} \to \infty$ , al igual que  $\tilde{I}_{A_1} \to \infty$ . Así, cuando  $\xi > 0$ , un bosquejo de la gráfica de  $I_H$  se muestra en la figura (1.16).

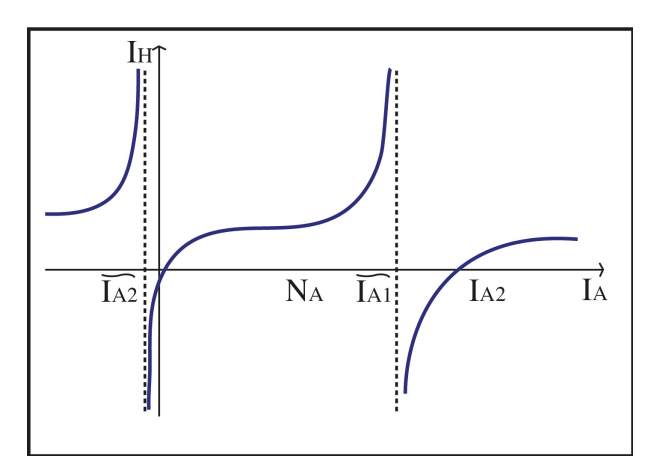

Figura 1.16: Gráfica de (1.21) para  $\xi > 0$ .

Ahora, observando las figuras (1.14) y (1.16), podemos observar que es posible que se pueda dar la ontersección de ambas curvas, independientemente del escenario en el que se presente la curva (1.14). Por la continuidad de ambas curvas para  $I_A < N_A$ , por la concavidad de ambas y puesto que las dos cruzan por el origen, se puede observar que es posible que se de interección de dichas curvas, esto depender´a de lo que ocurra con las pendientes de ambas curvas en el origen, en el caso cuando  $\bar{I}_{A_2} < 0$ , mientras que cuando  $\bar{I}_{A_2} \geq 0$ , la intersección de ambas curvas en el primer cuadrante se da de manera automática. El resultado

<sup>&</sup>lt;sup>a</sup>Ver apéndice B

se presenta en el siguiente lema y los posibles escenarios en los cuales se pueda dar la intersección se presentan en la figura 1.17.

Lema 1.1. *Considere las curvas dadas por las expresiones (1.21) y (1.23). Considere adem´as que* ξ > 0*. Entonces,*

*a) Si*

$$
(c_1N_A - \beta)k + c_2c_5N_A \ge 0,
$$

*las curvas (1.21) y (1.23) se intersectan en el primer cuadrante. b) Si*

$$
(c_1N_A - \beta)k + c_2c_5N_A < 0
$$

*y*

$$
1 < \frac{c_1 N_A}{\beta} + \frac{c_2 c_5 N_A}{\beta k} + \frac{c_2 c_3 c_6 N_A N_H}{\alpha_1 \beta k} + \frac{c_4 c_6 N_H}{\alpha_1 k} - \frac{c_1 c_4 c_6 N_A N_H}{\alpha_1 \beta k}.
$$

*las curvas (1.21) y (1.23) se intersectan en el primer cuadrante.*

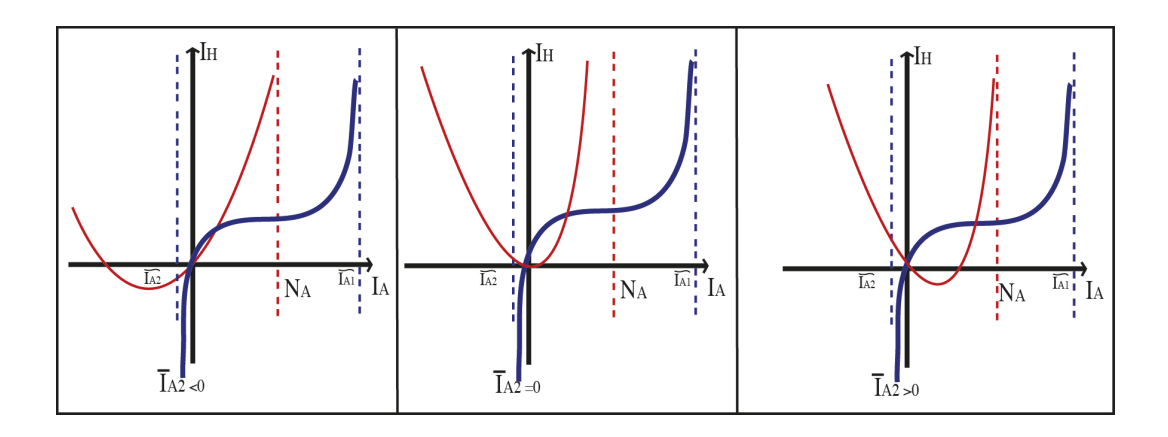

Figura 1.17: Posibles formas en las que se puede presentar la intersección de  $(1.21)$  y (1.23), para  $\xi > 0$ .

**Demostración 1.** a) *Que*  $(c_1N_A - \beta)k + c_2c_5N_A \geq 0$  *implica que*  $\overline{I}_{A_2} \geq 0$ *. Ahora, puesto que ambas curvas pasan por el origen,* I ′  $H_1(I_A) > 0$  para todo  $I_A$  *y* continua en la región de interés  $(0 \leq I_A \leq N_A)$ , además de saber que  $I_{\overline{E}}''$  $H_2(I_A) > 0$  para  $I_A < N_A$ , por lo que  $I_{H_2}(I_A)$  es convexa en este rango de *valores para* I<sub>A</sub>, tenemos que la intersección de ambas curvas se da de manera *autom´atica.*

b) *Ahora, cuando*  $(c_1N_A - \beta)k + c_2c_5N_A < 0$ ,  $\bar{I}_{A_2} < 0$ , entonces, para que las curvas en cuestión se intersecten en el primer cuadrante, es necesario que  $I_I^{'}$  $I'_{H_1}(I_A) > I'_{H_2}(I_A)$ , es decir,

$$
1 < \frac{c_1 N_A}{\beta} + \frac{c_2 c_5 N_A}{\beta k} + \frac{c_2 c_3 c_6 N_A N_H}{\alpha_1 \beta k} + \frac{c_4 c_6 N_H}{\alpha_1 k} - \frac{c_1 c_4 c_6 N_A N_H}{\alpha_1 \beta k}.
$$

#### Caso II.- Considere  $\xi = 0$  en (1.21).

En este caso, sustituyendo  $\xi = 0$  en (1.21), podemos reescribir esta ecuación como

$$
I_{H_1}(I_A) = \frac{-\beta c_4 N_H I_A}{(\alpha_1 c_2 - \beta c_4) I_A - \alpha_1 c_2 N_A},
$$
\n(1.24)

y su derivada está dada por la expresión:

$$
I'_{H_1}(I_A) = \frac{\alpha_1 \beta c_2 c_4 N_A N_H}{\left[\beta c_4 I_A + \alpha_1 c_2 (I_A - N_A)\right]^2},
$$

la cual es siempre positiva, por lo que la curva es creciente. Ahora, obsérvese que en este caso  $I_{H_1}(I_A)$  corta al eje  $I_A$  sólo en  $I_A = 0$  y puede tener una o ninguna asíntotas, dependiendo del signo del término  $\alpha_1c_2 - \beta c_4$ .

Dentro de este caso, consideraremos tres subcasos:

a)  $\alpha_1 c_2 - \beta c_4 > 0$ . En este caso,  $0 < N_A < \tilde{I}_A$ , donde  $\tilde{I}_A = \frac{\alpha_1 c_2 N_A}{\alpha_1 c_2 - \beta c_4}$  $\frac{\alpha_1 c_2 N_A}{\alpha_1 c_2 - \beta c_4}$ . La figura (1.18) muestra un bosquejo de la curva.

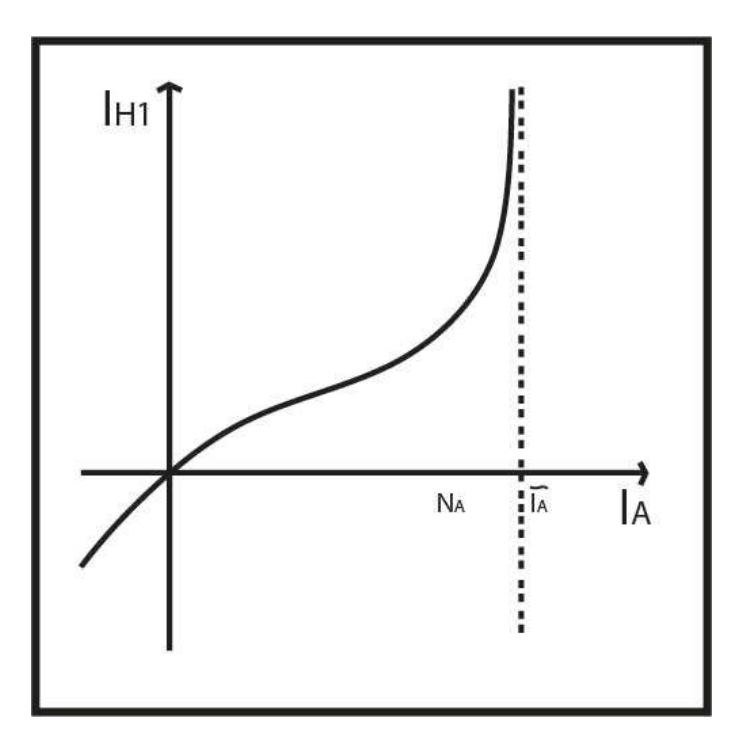

Figura 1.18: Gráfica de (1.21) para  $\xi = 0$  y  $\alpha_1 c_2 - \beta c_4 > 0$ .

- b)  $\alpha_1 c_2 \beta c_4 = 0$ . En este caso (1.18) es una recta que pasa por el origen y con pendiente  $\frac{N_H}{N_A}$ . La figura (1.19) muestra un bosquejo de dicha recta.
- c)  $\alpha_1 c_2 \beta c_4 > 0$ . En este caso,  $\tilde{I}_A < 0 < N_A$ ,  $\tilde{I}_A = \frac{\alpha_1 c_2 N_A}{\alpha_1 c_2 \beta c_4}$  $\frac{\alpha_1 c_2 N_A}{\alpha_1 c_2 - \beta c_4}$ . La figura (1.20) muestra un bosquejo de la curva.

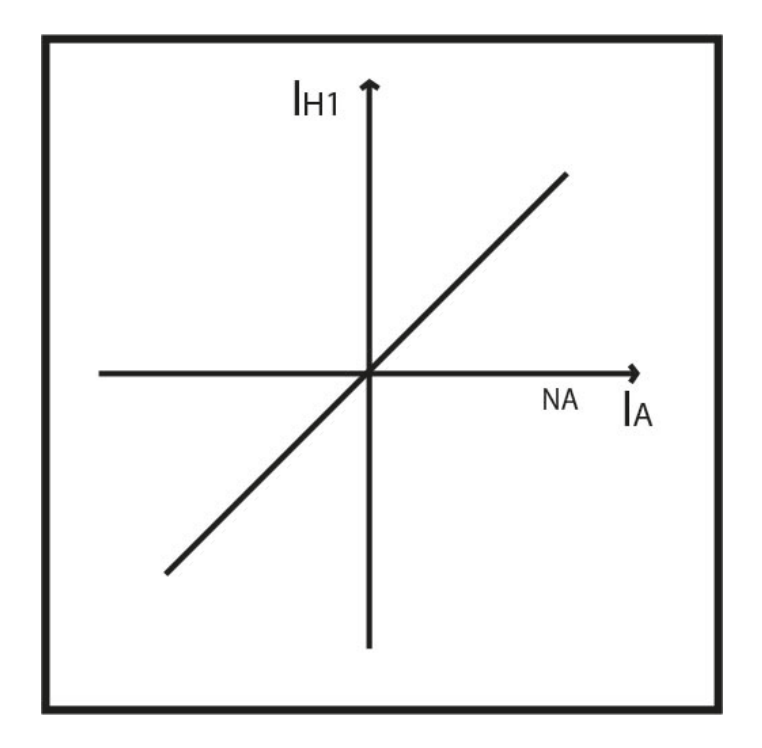

Figura 1.19: Gráfica de (1.21) para  $\xi = 0$  y  $\alpha_1 c_2 - \beta c_4 = 0.$ 

Ahora, comparando los casos presentados en estos tres incisos (a), b), c)) con los posibles escenarios en que se puede presentar la curva (1.23), los cuales se presentan en la figura  $(1.14)$ , podemos ver que se puede dar la intersección de las curvas en cuestión. Para ello tenemos el siguiente resultado:

Lema 1.2. *Sea*  $\xi = 0$  *en la expresión (1.21). Entonces,* 

*a) Si*

$$
(c_1N_A - \beta)k + c_2c_5N_A \ge 0,
$$

*las curvas (1.21) y (1.23) se intersectan en el primer cuadrante. b) Si*

$$
(c_1 N_A - \beta)k + c_2 c_5 N_A < 0,
$$

*y*

$$
1 < \frac{c_1 N_A}{\beta} + \frac{c_2 c_5 N_A}{\beta k} + \frac{c_4 c_6 N_H}{\alpha_1 k}.
$$

*las curvas (1.21) y (1.23) se intersectan en el primer cuadrante.*

Las figuras  $(1.21), (1.22)$  y  $(1.23),$  muestran los posibles escenarios en los que se puede dar la intersección de las curvas.

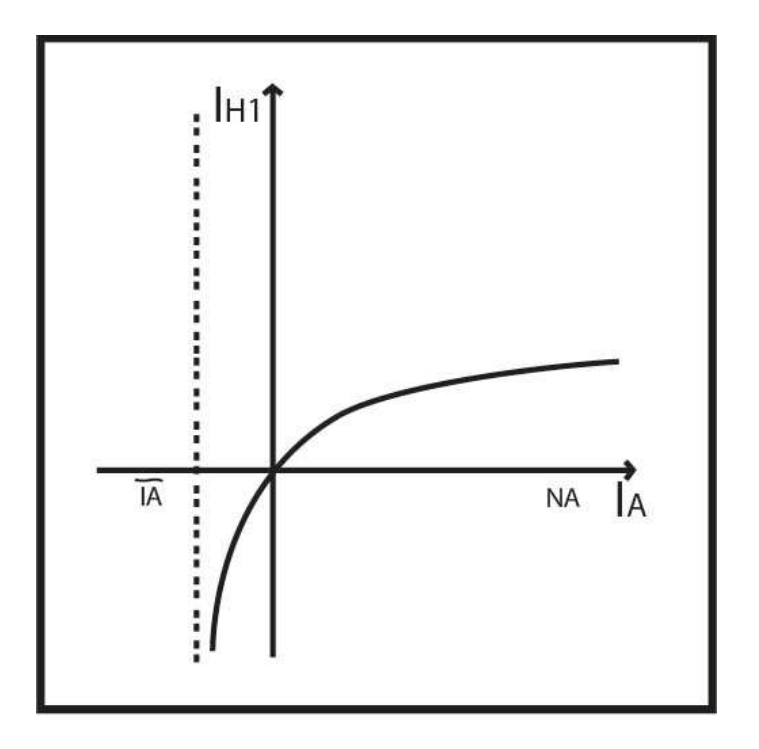

Figura 1.20: Gráfica de (1.21) para  $\xi=0$  y  $\alpha_1c_2-\beta c_4<0.$ 

Demostración 2. Los argumentos para esta demostración son análogos a los *de la demostraci´on del lema (1.1).*

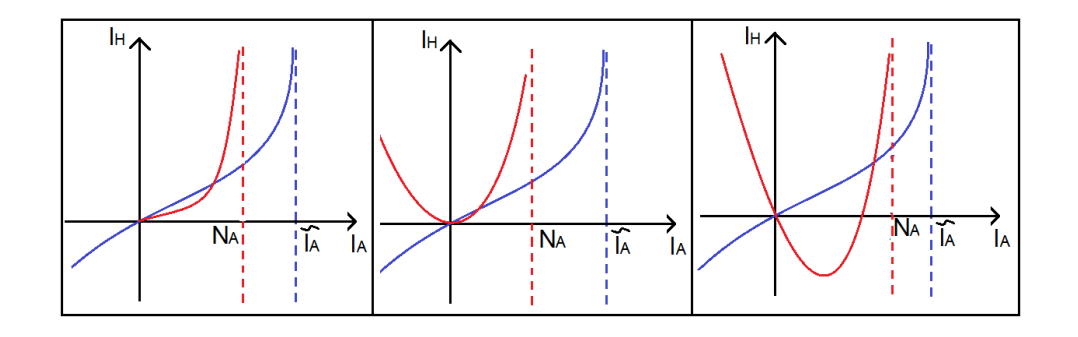

Figura 1.21: Posibles formas en las que se puede presentar la intersección de (1.21) y (1.23), para  $\xi = 0$  y  $\alpha_1 c_2 - \beta c_4 < 0$ .

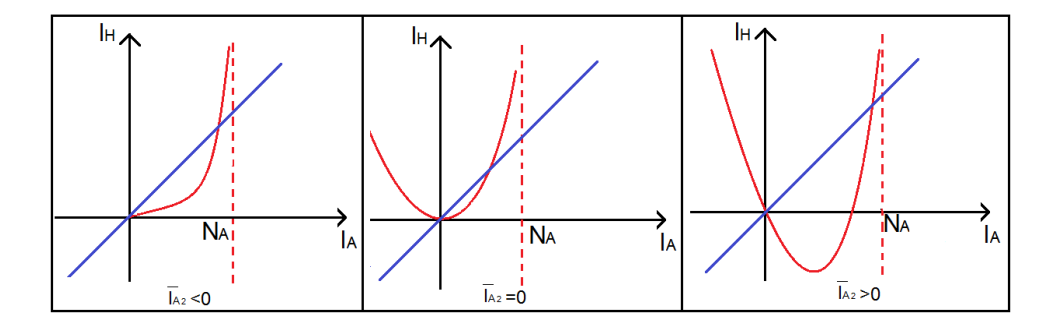

Figura 1.22: Posibles formas en las que se puede presentar la intersección de  $(1.21)$  y (1.23), para  $\xi = 0$  y  $\alpha_1 c_2 - \beta c_4 = 0$ .

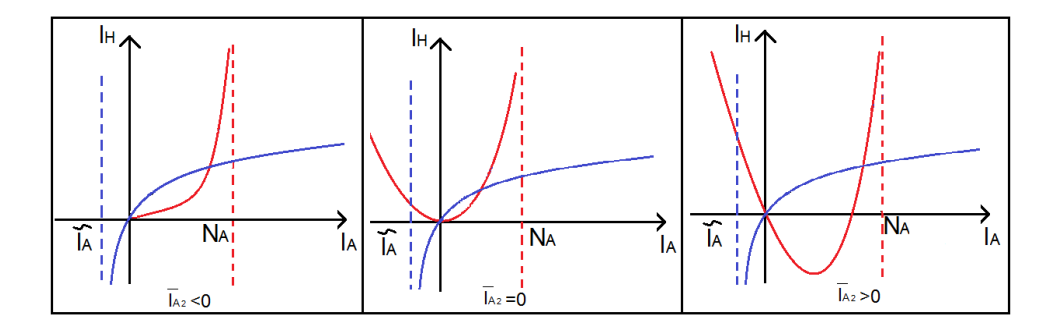

Figura 1.23: Posibles formas en las que se puede presentar la intersección de  $(1.21)$  y (1.23), para  $\xi = 0$  y  $\alpha_1 c_2 - \beta c_4 > 0$ .

**Caso III.-** Considere  $\xi$  < 0. Bajo esta suposición, podemos observar que  $I_{A_2}$  puede ser positivo, cero o negativo, dependiendo del signo de  $\beta c_4 + \xi N_A$ . Por otro lado, se puede probar que cuando  $\xi < 0$ , implica que  $I_{A_2} < \bar{I}_{A_2}$ , lo cual será de importancia para el análisis en este caso. Nótese que  $I_{A_2} < \bar{I}_{A_2}$  implica que

 $\beta c_4 + \xi N_A > (c_1 N_A - \beta)k\xi + c_2 c_5 N_A \xi$ ; Haciendo los cálculos y simplificaciones adecuadas, llegamos a que  $\beta c_2 c_4 c_5 + \beta k c_2 c_3 > 0$ , lo cual es cierto ya que todos los parámetros son positivos.

Así, analizaremos este caso considerando dos subcasos, en términos del signo de  $P(\xi)$ .

- Subcaso1.- Sea  $\xi < \tilde{\xi}_2 < 0$  o  $\xi > \tilde{\xi}_1$ , es decir,  $P(\xi) > 0$ . En este caso,  $I_{H_1}(I_A)$  tiene dos asíntotas dadas por  $\tilde{I}_{A_1}$  e  $\tilde{I}_{A_2}$ . Por otro lado, como se mencionó antes, con  $\xi < 0$ ,  $I_{A_2}$  puede ser positivo, cero o negativo. Entonces,
	- a) Considere

$$
\beta c_4 + \xi N_A < 0,\tag{1.25}
$$

por lo que  $I_{A_2} > 0$ . Se puede probar que bajo estas condiciones,  $0 < \tilde{I}_{A_1} < \tilde{I}_{A_2} < I_{A_2} < N_A$ <sup>b</sup>. Por otro lado, mediante un simple análisis, se puede observar que  $I'_l$  $\frac{H_1}{H_1}(I_{A_2}) = \frac{N_H \xi(\beta c_4 + \xi N_A)}{\alpha_1 \beta c_2 c_4 N_A} > 0$  y  $I'_{\ell}$  $H_1(0) = \frac{N_H(\beta c_4 + \xi N_A)}{\alpha_1 c_2 N_A} < 0.$  Para  $\tilde{I}_{A_1} < I_A < \tilde{I}_{A_2}$  se tiene que  $I_{H_1}(I_A) > 0$ , además, se tiene que lim  $I_A \rightarrow \tilde{I}_{A_1}^+$  $I_{H_1}(I_A) = \infty$  y

lim  $I_A \rightarrow \tilde{I}_{A_1}^ I_{H_1}(I_A) = \infty$ , por lo que un bosquejo de (1.21) bajo estas

hipótesis se presenta en la figura (1.24).

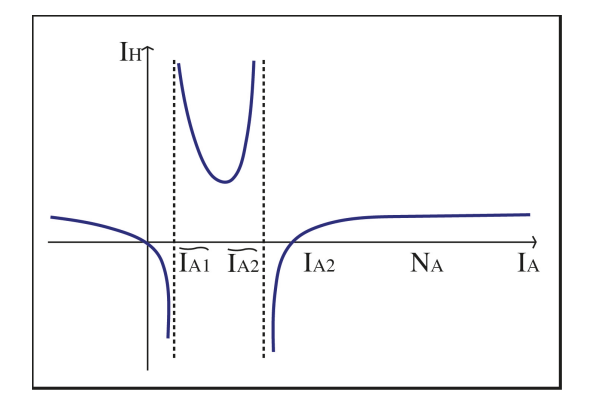

Figura 1.24: Gráfica de (1.21) para  $\xi < 0$  y  $\xi N_A + \beta c_4 < 0$ .

b) Considere

$$
\beta c_4 + \xi N_A = 0,\tag{1.26}
$$

por lo que  $I_{A_2} = 0$ . En este caso, la ecuación (1.21) queda como

 $\rm ^bVer$  apéndice B

$$
I_{H_1}(I_A) = \frac{\beta c_4 N_H I_A^2}{\beta c_4 I_A^2 - \alpha_1 c_2 N_A I_A + \alpha_1 c_2 N_A^2}.
$$

Las asíntotas de esta curva están en

$$
\tilde{I}_{A_{1,2}} = \frac{\alpha_1 c_2 N_A \pm \sqrt{\alpha_1^2 c_2^2 N_A^2 - 4\alpha_1 \beta c_2 c_4 N_A^2}}{2\beta c_4}.
$$

Por otro lado, la derivada de la curva está dada por

$$
I'_{H_1}(I_A) = -\frac{\alpha_1 \beta c_2 c_4 I_A (I_A - 2N_A) N_A N_H}{\left[\beta c_4 I_A^2 + \alpha_1 c_2 N_A (N_A - I_A)\right]^2},
$$

la cual es siempre positava, ya que I<sup>A</sup> − 2N<sup>A</sup> < 0. Ahora, como estamos estudiando el caso cuando  $I_{H_1}(I_A)$  tiene dos asíntotas, consideraremos que  $\alpha_1 c_2 > 4\beta c_4$ . Así, podemos probar que

$$
0 = I_{A_2} < N_A < \tilde{I}_{A_2} < \tilde{I}_{A_1}.
$$

Por otro lado, obsérvese que  $I'_l$  $H_1(I_A) = 0$  si  $I_A = 0$  e  $I_A = 2N_A$ ; obsérvese también que  $I_{H_1}(0) = 0$ ,  $I_{H_1}(2N_A) = \frac{-4\beta c_4 N_H}{\alpha_1 c_2 - 4\beta c_4} < 0$ , puesto que  $\alpha_1 c_2 >$ 4 $\beta c_4$ . Ahora, observe que para  $I_A \in (0, 2N_A)$ ,  $I_I$  $H_1(I_A) > 0$ ; para  $I_A < 0$  y para  $I_A > 2N_A$ ,  $I'_I$  $H_1(I_A) < 0$ , por lo que un bosquejo de  $I_{H_1}(I_A) = 0$  para este caso se da en la figura (1.25).

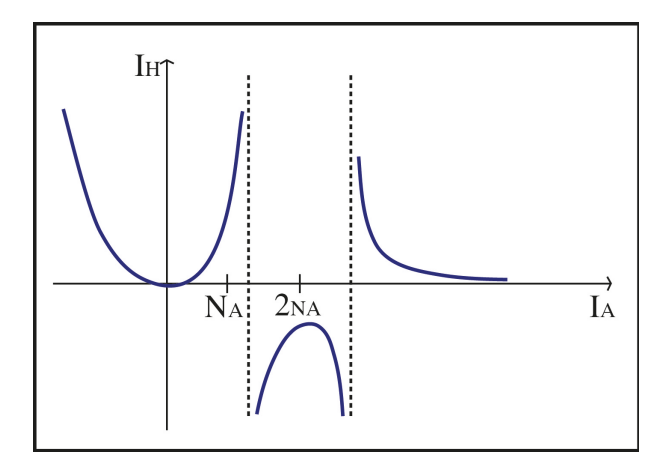

Figura 1.25: Gráfica de (1.21) para  $\xi < 0$  y  $\xi N_A + \beta c_4 = 0$ .

c) Considere

$$
\beta c_4 + \xi N_A > 0 \tag{1.27}
$$

Bajo esta hipótesis, se puede ver que  $I_{A_2} < 0$ . Ahora, se puede proabar  $c$  que  $I_{A_2} < \tilde{I}_{A_1} < \tilde{I}_{A_2} < 0$ , además de que  $I'_{H_1}(0) > 0$ , tenemos que en el primer cuadrante, la gráfica de  $(1.21)$  es creciente. La figura  $(1.26)$  nos muestra un bosquejo de ésta. $\,$ 

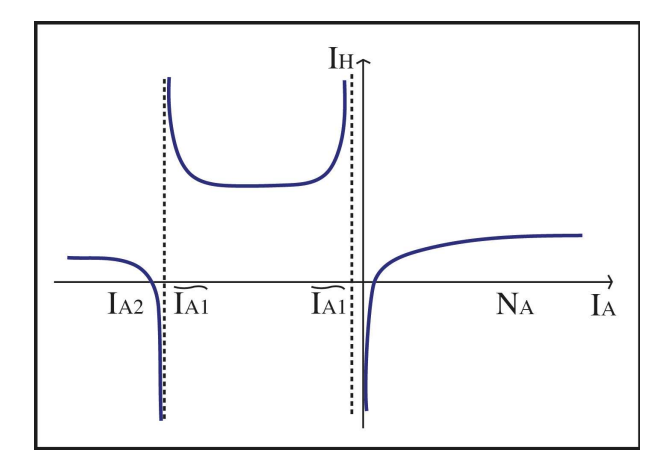

Figura 1.26: Gráfica de (1.21) para  $\xi < 0$  y  $\xi N_A + \beta c_4 > 0$ .

 $\mathrm{^cVer}$ apéndice B

Observando la estructura de la curva (1.21), para estos escenarios y de manera an´aloga a los lemas anteriores, tenemos el siguiente resultado.

Lema 1.3. *Sea*  $\xi$  < 0 *en la expresión* (1.21). *Entonces*,

*a) Si*

$$
\beta c_4 + \xi N_A \leq 0,
$$

*las curvas (1.21) y (1.23) se intersectan en el primer cuadrante. b) Si*

$$
\beta c_4 + \xi N_A > 0,
$$

*y*

$$
1 < \frac{c_1 N_A}{\beta} + \frac{c_2 c_5 N_A}{\beta k} + \frac{c_2 c_3 c_6 N_A N_H}{\alpha_1 \beta k} + \frac{c_4 c_6 N_H}{\alpha_1 k} - \frac{c_1 c_4 c_6 N_A N_H}{\alpha_1 \beta k},
$$

*las curvas (1.21) y (1.23) se intersectan en el primer cuadrante.*

Las figuras (1.27), muestra los posibles escenarios en los que se puede dar la intersección de las curvas.

Demostración 3. Los argumentos para esta demostración son análogos a los *de la demostraci´on del lema (1.1) y (1.2).*

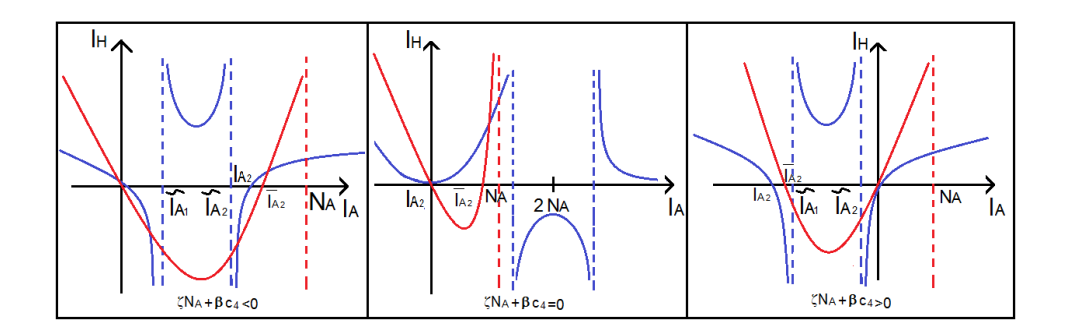

Figura 1.27: Posibles formas en las que se puede presentar la intersección de  $(1.21)$  y (1.23), para  $\xi < 0$  y  $P(\xi) > 0$ .

Subcaso2.- Sea  $\xi \in (\tilde{\xi}_2, \tilde{\xi}_2)$ , donde

$$
\tilde{\xi}_{1,2} = \frac{-(\alpha_1 c_2 + \beta c_4) \pm 2\sqrt{\alpha_1 \beta c_2 c_4}}{N_A}.
$$

En este caso,  $P(\xi) < 0$ , por lo que  $I_{H_1}(I_A)$  no presenta asíntotas. Para estudiar la estructura de la curva de esta expresión, tomaremos un valor para  $\xi$  dentro del intervalo  $(\tilde{\xi}_2, \tilde{\xi}_2)$  y analizaremos cómo se comporta dicha expresión. Entonces, sin pérdida de generalidad, sea  $\xi$  el punto medio del intervalo  $(\tilde{\xi}_2, \tilde{\xi}_2)$ , es decir,

$$
\xi = -\frac{\alpha_1 c_2 + \beta c_4}{N_A}.
$$

De esta manera,

$$
I_{H_1}(I_A) = \frac{(\alpha_1 c_2 + \beta c_4) N_H I_A^2 - \alpha_1 c_2 N_A N_H I_A}{(\alpha_1 c_2 + \beta c_4) I_A^2 - \alpha_1 c_2 N_A I_A + \alpha_1 c_2 N_A^2}.
$$

Obsérvese que la gráfica de esta expresión corta al eje  $I_A$  en el origen y en  $I_{A_2} = \frac{\alpha_1 c_2 N_A}{\alpha_1 c_2 + \beta c}$  $\frac{\alpha_1 c_2 N_A}{\alpha_1 c_2 + \beta c_4} > 0$ . Por otro lado, un simple análisis nos permite observar que  $I'_{H_1}(I_A) = 0$  para ′

$$
I_{A_{1,2}}^* = \frac{(\alpha_1 c_2 + \beta c_4) N_A \mp \sqrt{\alpha_1 \beta c_2 c_4 N_A^2 + \beta^2 c_4^2 N_A^2}}{\alpha_1 c_2 + \beta c_4}.
$$

Ahora, es facil probar que  $0 < I_{A_1}^* < I_{A_2} < N_A < I_{A_2}^*$ . Por otro lado, se puede probar que  $I'_l$  $H_1'(0) = -\frac{N_H}{N_A}$  $\frac{N_H}{N_A}$  < 0 y que  $I'_R$  $H_1(H_A) = \frac{(\alpha_1 c_2 + \beta c_4) N_H}{\beta c_4 N_A} > 0.$  Así, un bosquejo de la gráfica de  $I_{H_1}(I_A)$  se presenta la figura (1.28).

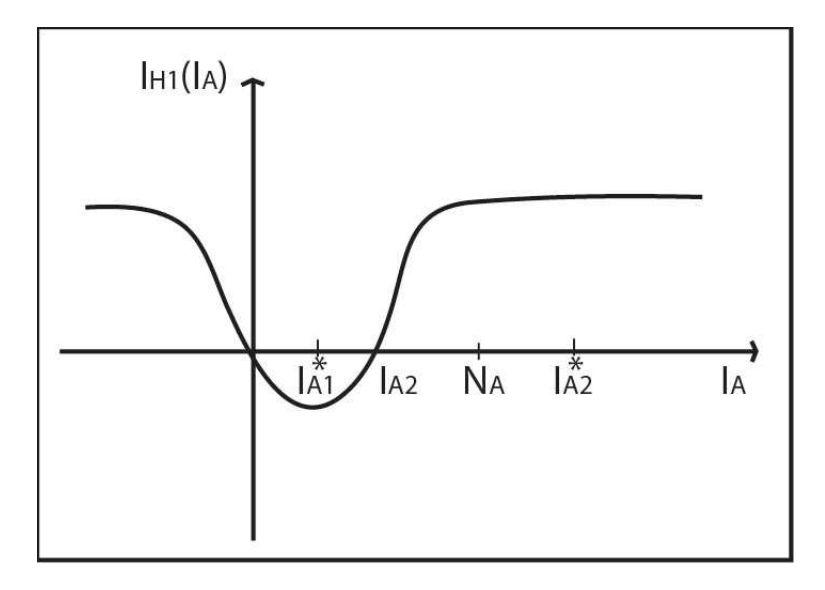

Figura 1.28: Gráfica de (1.21) para  $\xi < 0$  y  $P(\xi) < 0$ , es decir, cuando  $I_{H_1}(I_A)$  no presenta asíntotas.

Ahora, sabiendo que para  $\xi < 0$ , tenemos que  $I_{A_2} < \bar{I}_{A_2}$  y observando el comportamiento de las curvas (1.21) y (1.23), para estas condiciones, se puede ver que la intersección se da de manera automática, como lo muestra la figura  $(1.29)$ . De aquí se desprende el siguiente resultado.

**Lema 1.4.** *Si*  $\xi$  < 0 *y*  $P(\xi)$  < 0 *en* (1.21), *entonces las curvas* (1.21) *y* (1.23) *se intersectan en el primer cuadrante.*

De esta manera, con el análisis hecho en esta sección, hemos demostrado la existencia de un equilibrio con coordenadas positivas del sistema (1.4). El resultado lo resumimos en el siguiente teorema.

Teorema 1.1. *Considere el sistema (1.4). Entonces,*

- *I)* Para  $\xi \geq 0$ , tenemos:
	- *a)* Si  $(c_1N_A \beta)k + c_2c_5N_A \geq 0$ , el sistema presenta un equilibrio con coor*denadas positivas.*
	- *b)* Si  $(c_1N_A \beta)k + c_2c_5N_A < 0$  *y*

$$
1 < \frac{c_1 N_A}{\beta} + \frac{c_2 c_5 N_A}{\beta k} + \frac{c_2 c_3 c_6 N_A N_H}{\alpha_1 \beta k} + \frac{c_4 c_6 N_H}{\alpha_1 k} - \frac{c_1 c_4 c_6 N_A N_H}{\alpha_1 \beta k}, \tag{1.28}
$$

*entonces, el sistema presenta un equilibrio con coordenadas positivas.*

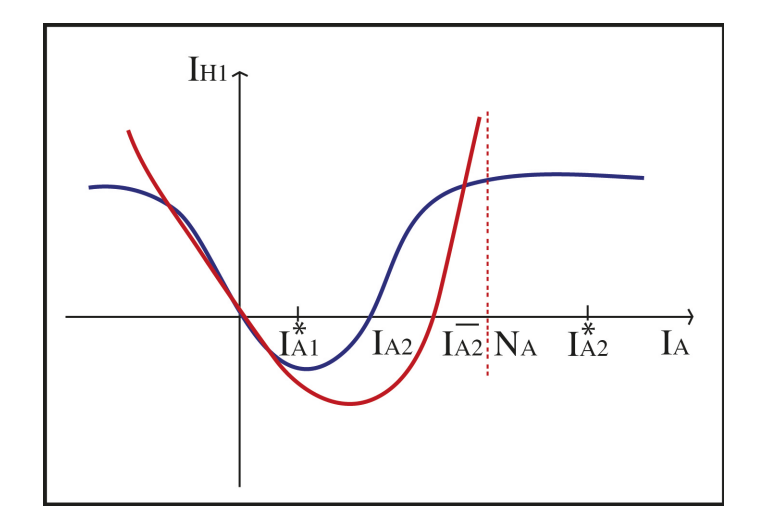

Figura 1.29: intersección de (1.21) y (1.23) para  $\xi < 0$  y  $P(\xi) < 0$ .

- *II) Para* ξ < 0*, tenemos:*
	- *c)* Si  $\beta c_4 + \xi N_A \leq 0$ , el sistema presenta un equilibrio con coordenadas posi*tivas.*
	- *d)* Si  $\beta c_4 + \xi N_A > 0$  *y*

$$
1 < \frac{c_1 N_A}{\beta} + \frac{c_2 c_5 N_A}{\beta k} + \frac{c_2 c_3 c_6 N_A N_H}{\alpha_1 \beta k} + \frac{c_4 c_6 N_H}{\alpha_1 k} - \frac{c_1 c_4 c_6 N_A N_H}{\alpha_1 \beta k},
$$

*entonces, el sistema presenta un equilibrio con coordenadas positivas.*

 $e)$  Si  $4\alpha_1c_2N_A\xi + (\alpha_1c_2 - \beta c_4 - \xi N_A)^2 < 0$ , el sistema presenta un punto de *equilibrio con coordenadas positivas.*

Este resultado nos garantiza que si se dan las condiciones biológicas representadas por los parámetros del sistema, tendremos una punto endémico en el sistema. Es decir, podemos tener una epidemia.

# 1.8 Estabilidad del punto de equilibrio no trivial

Después de haber dado las condiciones sobre los parámetros para la existencia del punto de equilibrio no trivial, así como haber visto que la región de factibilidad es invariante bajo el campo, estamos interesados en probar que el equilibrio no trivial es estable dentro esta región. En la literatura hay varios métodos que nos sirven para determinar la estabilidad de un punto de equilibrio, sin embargo, para aplicarlos es necesario tener la expresión del mismo; en nuestro caso, no tenemos una expresión para el punto de equilibrio y es por esta raz´on que, para demostrar que el equilibrio no trivial es estable, analizaremos el comportamiento de las soluciones del sistema con condiciones iniciales dentro de la región de factibilidad. La figura (1.30) nos muestra los sectores en los que se divide la región de factibilidad al momento de intersectarse las tres superficies ceroclinas del sistema, así como el signo de las componentes del campo en cada uno de estos sectores. Tomaremos una condición inicial en cada sector y veremos hacia donde se dirige la solución cuando el tiempo crece indefinidamente. Veremos que éstas pueden pasar de un sector a otro en alguna dirección y al final se dirigirá al punto de equilibrio.

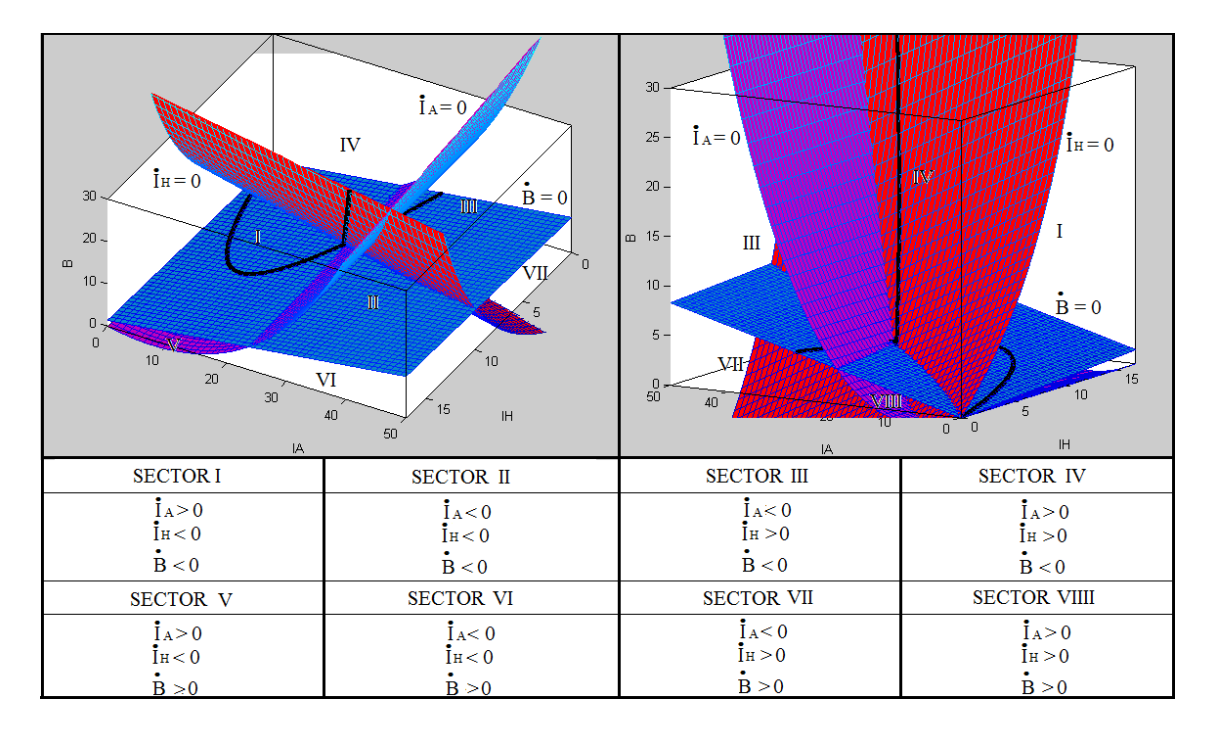

Figura 1.30: Sectores en los que se divide la región de factibilidad al intersectarse las superficies ceroclinas del sistema (1.4).

El cruce de las soluciones del sistema de un sector a otro, dentro de la región de factibilidad, depende del comportamiento del flujo del sistema sobre cada una de las ceroclinas del mismo. Por tal motivo, es necesario determinar la orientación del flujo sobre dichas superficies; para ello, debemos conocer la dirección del vector gradiente del sistema sobre las superficies, ya que el signo del producto interior del gradiente de cada superficie con el campo vectorial, determina si el flujo tiene la misma dirección que el vector gradiente o es opuesta a la dirección de éste.

Para hacer el análisis, tenemos que el sitema (1.4) lo podemos representar de la siguiente manera:

$$
\dot{x} = F(x),
$$

donde,  $x = (I_A, I_H, B)^T$  y  $F = (F_1, F_2, F_3)^T$ , con

$$
F_1(I_A, I_H, B) = (c_1I_A + c_2B)(N_A - I_A) - \beta I_A,
$$
  
\n
$$
F_2(I_A, I_H, B) = (c_3I_A + c_4B)(N_H - I_H) - \alpha_1 I_H,
$$
  
\n
$$
F_3(I_A, I_H, B) = c_5I_A + c_6I_H - kB.
$$

Obs´ervese que las superficies ceroclinas, sobre las cuales nos interesa conocer la dirección del flujo, están dadas por  $F_i(I_A, I_H, B) = 0$ , para  $i = 1, 2, 3$ . Ahora, como se mencionó antes, la dirección del flujo sobre cada una de las superficies, la podemos determinar considerando el signo de

$$
\langle \nabla F_i(x), F(x) \rangle \mid_{F_i(x) = 0} \tag{1.29}
$$

De esta manera tenemos que

$$
\nabla F_1(I_A, I_H, B) = \left( \frac{-c_1(I_A - N_A)^2 + \beta N_A}{I_A - N_A}, 0, c_2(N_A - I_A) \right),
$$
  
\n
$$
\nabla F_2(I_A, I_H, B) = \left( c_3(N_H - I_H), \frac{\alpha_1 N_H}{I_H - N_H}, c_4(N_H - I_H) \right),
$$
  
\n
$$
\nabla F_3(I_A, I_H, B) = (c_5, c_6, -k),
$$

corresponden a los vectores gradientes del sistema sobre cada una de las superficies ceroclinas. N´otese que la componente vertical del vector gradiente en las superficies  $F_1$  y  $F_2$  es positiva y negativa dicha componente en el gradiente de  $F_3$ . La figura (1.31) muestra la dirección del vector gradiente de cada una de las superficies ceroclinas.

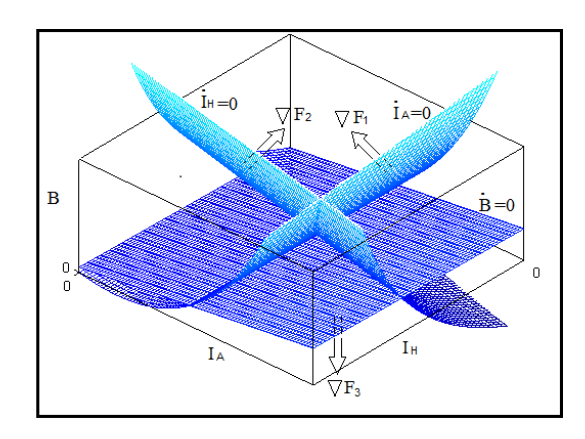

Figura 1.31: Dirección del vector gradiente en cada superficie ceroclina del sistema.

Conociendo ya la dirección de los vectores gradientes sobre cada superficie, determinaremos el signo de (1.29) para cada caso.

### 1.8.1 Flujo del sistema 1.4 sobre la ceroclina  $F_1 = 0$ .

Para analizar la dirección del flujo sobre la superficie  $F_1 = 0$ , tenemos:

$$
\langle \nabla F_1, F \rangle |_{F_1=0} = \left( \frac{\partial F_1}{\partial I_A} F_1 + \frac{\partial F_1}{\partial I_H} F_2 + \frac{\partial F_1}{\partial B} F_3 \right) |_{F_1=0}
$$
  
=  $\frac{\partial F_1}{\partial B} F_3 |_{F_1=0}$   
=  $c_2 (N_A - I_A) F_3 |_{F_1=0}$ 

y puesto que en la región que nos interesa  $(N_A - I_A) > 0$ , el signo de (1.29) sobre la superficie en cuestión, está dado por  $F_3 |_{F_1=0}$ , es decir, por la intersección de las superficies ceroclinas  $F_1 = 0$  y  $F_3 = 0$ , la figura (1.32) muestra la intersección de dichas superficies.

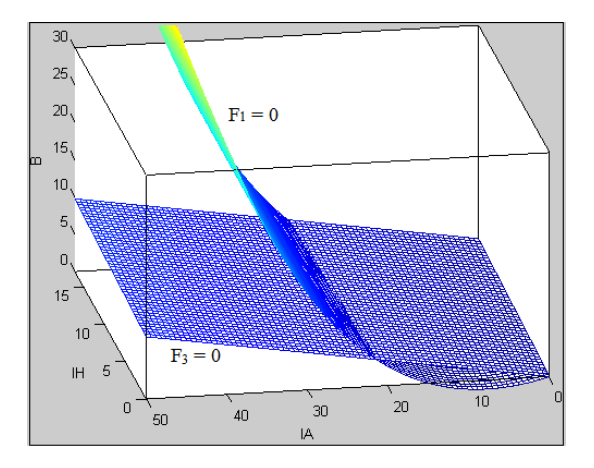

Figura 1.32: Intersección de  $F_1 = 0$  y  $F_3 = 0$ .

Obsérvese que sobre la curva que genera la intersección de estas dos superficies,  $\langle \nabla F_1, F \rangle = 0$ , dicha curva ya se analizó en secciones anteriores y su expresión está dada por  $(1.23)$  y su gráfica se presenta en la figura  $(1.14)$ . Ahora, en la figura  $(1.33)$ se presenta el signo de  $\langle \nabla F_1, F \rangle$  al rededor de de la curva  $\langle \nabla F_1, F \rangle = 0$  proyectada sobre el plano  $I_A - I_H$ .

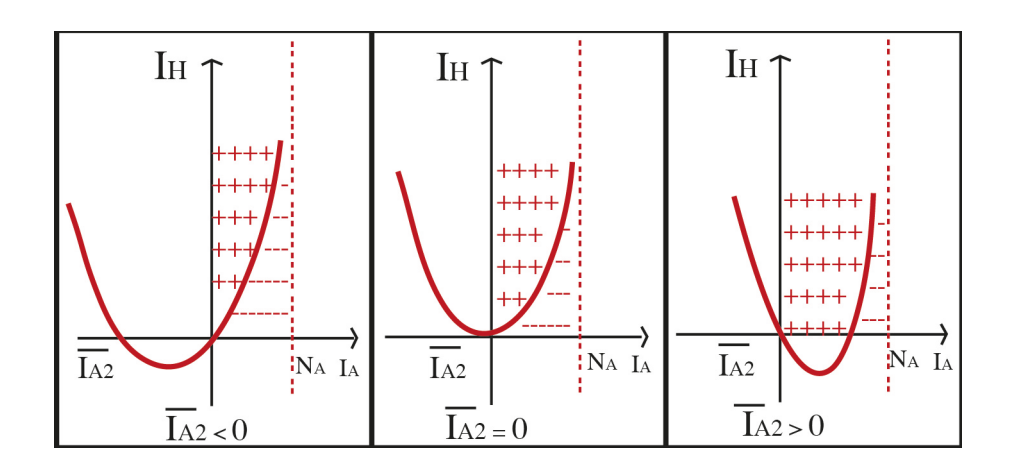

Figura 1.33: Signo de  $\langle \nabla F_1, F \rangle$  en los distintos escenarios en los que se puede dar la intersección de  $F_1$  y  $F_3$ .

Ahora, debemos tener en cuenta que la curva  $\langle \nabla F_1, F \rangle = 0$  está totalmente contenida en la superficie  $F_1 = 0$ . Por otro lado, sabemos que el flujo corta a dicha superficie en la dirección del vector gradiente en la región donde  $\langle \nabla F_1, F \rangle > 0$  y en dirección contraria al vector gradiente en la región donde  $\langle \nabla F_1, F \rangle < 0$ , sin embargo no sabemos como se comporta el flujo sobre la curva  $\langle \nabla F_1, F \rangle = 0$ ; respecto esta curva, nos interesa probar que no es una solución del sistema, es decir, que cualquier solución con condiciones iniciales sobre esta curva, se sale de ella y as´ı pueda cortar a la superficie. Así, definamos

$$
G_1(t) = \{ (I_A(t), I_H(t), B(t)) | \langle \nabla F_1, F \rangle |_{F_1=0} = 0 \}.
$$
 (1.30)

Queremos probar que  $G_1(t)$  no es solución del sistema (1.4). Supongamos que si es solución, entonces, si así fuese, (1.30) debe cumplir con  $G'_{1}(t) = (I'_{A}(t), I'_{H}(t), B'(t)) =$  $(F_1(G_1(t)), F_2(G_1(t)), F_3(G_1(t)))$ . En particular, debe cumplir con que  $F_1(G_1(t)) = 0$ , ya que la curva está sobre la superficie  $F_1 = 0$ . Sin embargo, para que esto pueda pasar,  $G_1(t)$  debe coincidir con alguna curva que se genere al intersectar la ceroclina  $F_1 = 0$  con planos ortogonales al eje  $I_A$ , que en este caso, por la estructura de la superficie, la cual es constante en la dirección  $I_H$ , debiera ser una recta y hemos visto que  $G_1(t)$  no es una recta, por lo que no cumple con la condición para ser solucion del sistema. Así, hemos probado que  $G_1(t)$  no es solución de (1.4), por lo que las soluciones del mismo con condiciones iniciales sobre esta curva o que lleguen a ella, se saldrán en algún momento y así podrán cruzar la ceroclina en alguna dirección.

De manera análoga, podemos probar que los puntos sobre las respectivas superficies  $F_2 = 0$  y  $F_3 = 0$ , donde (1.29) se cumple, tampoco son soluciones del sistema; el análisis es el siguiente.

# 1.8.2 Flujo del sistema 1.4 sobre la ceroclina  $F_2 = 0$ .

Para determinar la orientación del flujo sobre la ceroclina  $F_2 = 0$ , tenemos que

$$
\langle \nabla F_2, F \rangle |_{F_2=0} = \left( \frac{\partial F_2}{\partial I_A} F_1 + \frac{\partial F_2}{\partial I_H} F_2 + \frac{\partial F_2}{\partial B} F_3 \right) |_{F_2=0}
$$
  

$$
= \left( \frac{\partial F_2}{\partial I_A} F_1 + \frac{\partial F_2}{\partial B} F_3 \right) |_{F_2=0}
$$
  

$$
= (c_3 (N_H - I_H) F_1 + c_4 (N_H - I_H) F_3) |_{F_2=0}
$$
  

$$
= ((N_H - I_H)(c_3 F_1 + c_4 F_3)) |_{F_2=0},
$$

y puesto que en la región que nos interesa,  $N_H - I_H > 0$ , el signo de  $\langle \nabla F_2, F \rangle |_{F_2=0}$ está determinado por el signo de  $c_3F_1 + c_4F_3$ , la cual es una superficie que deberá intersectarse con la superficie ceroclina  $F_2 = 0$ . La figura (1.34) muestra la intersección de dichas superficies.

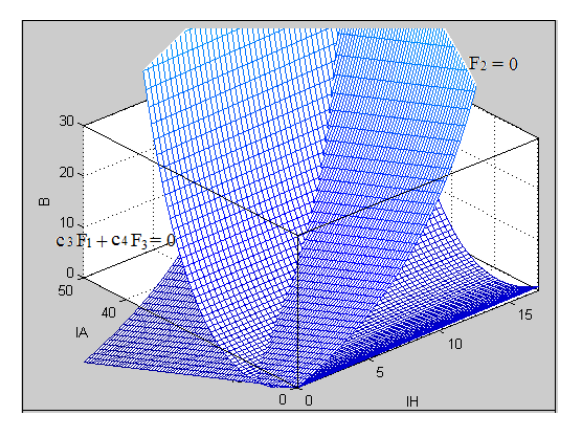

Figura 1.34: Intersección de  $c_3F_1 + c_4F_3 = 0$  y  $F_2 = 0$ .

Haciendo cálculos, tenemos que la curva generada al intersectar las mencionadas superficies, está dada por

$$
0 = (c_1c_4 - c_2c_3)c_3I_A^2I_H + (c_2c_3 - c_1c_4)c_3N_HI_A^2 - c_4^2c_6I_H^2
$$
  
+ 
$$
[(c_2c_3 - c_1c_4)c_3N_A + \beta c_3c_4 - \alpha_1c_2c_3 - c_4^2c_5 - c_3c_4k]I_AI_H
$$
  
+ 
$$
[(c_4^2c_5 + c_3c_4k - \beta c_3c_4)N_H - (c_2c_3 - c_1c_4)c_3N_AN_H]I_A
$$
  
+ 
$$
(\alpha_1c_2c_3N_A + c_4^2c_6N_H - \alpha_1c_4k)I_H
$$

y que es tal que los puntos sobre ella cumplen con que  $\langle \nabla F_2, F \rangle |_{F_2=0} = 0$ . La gráfica (1.35) muestra el signo de este producto interior al rededor de esta curva.

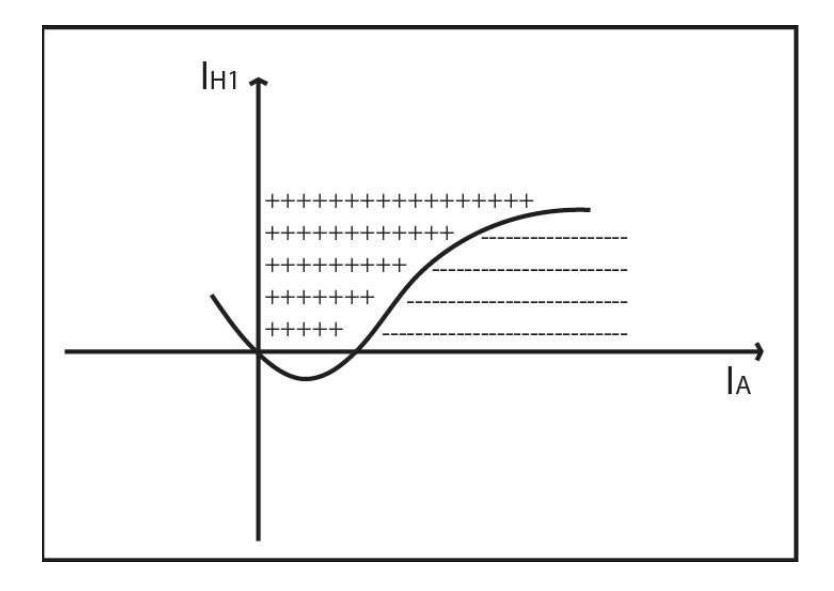

Figura 1.35: Signo de  $\langle \nabla F_2, F \rangle |_{F_2=0}$  fuera de la curva generada por la intersección de las superficies  $c_3F_1 + c_4F_3 = 0 \text{ y } F_2 = 0.$ 

De manera análoga al estudio hecho del flujo sobre la ceroclina  $F_1 = 0$ , estamos interesados en probar que la curva

$$
G_2(t) = \{ (I_A(t), I_H(t), B(t)) | \langle \nabla F_2, F \rangle |_{F_2=0} = 0 \}
$$
\n(1.31)

no es solución del sistema (1.4). Sabemos que  $G_2(t)$  está sobre la superficie  $F_2 = 0$ , supongamos también que es solución del sistema, por tal motivo  $G_2(t)$  debe cumplir con  $G'_2(t) = (I'_A(t), I'_H(t), B'(t)) = (F_1(G_2(t)), F_2(G_2(t)), F_3(G_2(t)))$ . En particular, debe cumplir con que  $F_2(G_2(t)) = 0$ , ya que la curva está sobre la superficie  $F_2 = 0$ . Sin embargo, para que esto pueda pasar,  $G_2(t)$  debe coincidir con alguna curva que se genere al intersectar la ceroclina  $F_2 = 0$  con planos ortogonales al eje  $I_H$  y se puede observar que  $G_2(t)$  no está contenida por completo en ningún plano como los mencionados, por tal motivo,  $G_2(t)$  no es solución del sistema (1.4) y esto permite que cualquier solución del mismo con condiciones iniciales sobre esta curva o que se intersecte con ella, se sale de la misma después de cirto tiempo y una vez fuera de la curva, la solución cruzará la ceroclina.

#### 1.8.3 Flujo del sistema 1.4 sobre la ceroclina  $F_3 = 0$ .

Con los mismos argumentos mostrados en las dos subsecciones previas, podemos probar que la curva sobre la superficie  $F_3 = 0$  donde  $\langle \nabla F_3, F \rangle |_{F_3=0} = 0$ , no es solución del sitema (1.4). Dicha curva se genera de la siguiente manera:

$$
\langle \nabla F_3, F \rangle |_{F_3=0} = \left( \frac{\partial F_3}{\partial I_A} F_1 + \frac{\partial F_3}{\partial I_H} F_2 + \frac{\partial F_3}{\partial B} F_3 \right) |_{F_3=0}
$$
  

$$
= \left( \frac{\partial F_3}{\partial I_A} F_1 + \frac{\partial F_3}{\partial I_H} F_2 \right) |_{F_3=0}
$$
  

$$
= (c_5 F_1 + c_6 F_2) |_{F_3=0}.
$$

La figura  $(1.36)$  muestra la intersección de dichas superficies.

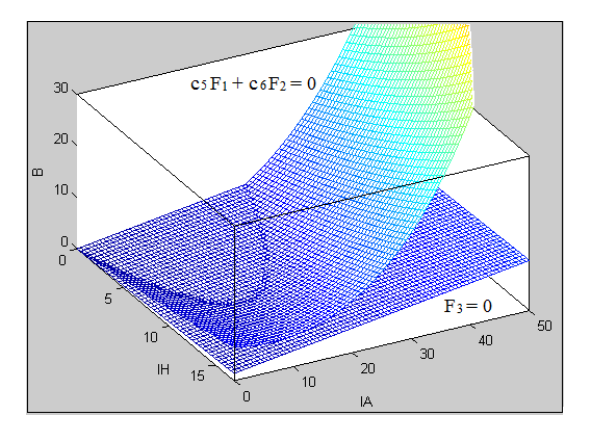

Figura 1.36: Intersección de  $c_5F_1 + c_6F_2 = 0$  y  $F_3$ .

De esta manera, la curva

$$
G_3(t) = \{ (I_A(t), I_H(t), B(t)) | \langle \nabla F_3, F \rangle |_{F_3=0} = 0 \},
$$
\n(1.32)

se genera con la intersección de las superficies  $(c_5F_1 + c_6F_2) = 0$  y  $F_3 = 0$  y cuya proyección sobre el plano  $I_A - I_H$ está dada por la curva

$$
0 = -(c_2c_5 + c_1k)c_5I_A^2 - (c_2c_5 + c_4c_5 + c_3k)c_6I_AI_H - c_4c_6I_H^2
$$
  
+ 
$$
[(c_2c_5N_A + (c_1N_A - \beta)k)c_5 + (c_4c_5 + c_3k)c_6N_H]I_A
$$
  
+ 
$$
(c_2c_5N_A + c_4c_6N_H - \alpha_1k)I_H.
$$

De manera análoga a  $G_1(t)$  y  $G_2(t)$ , para que  $G_3(t)$  sea solución de (1.4), debe cumplir, de manera particular, que  $F_3(G_3(t)) = 0$ ; para ello,  $G_3(t)$  debe coincidir con alguna curva generada por la intersección de la superficie  $F_3$  y algún plano ortogonal al eje B, lo cual se puede observar que no es posibe, por lo que se concluye que  $G_3(t)$  no es solución de  $(1.4)$ . La figura  $(1.37)$  muestra la curva intersección de las superficies  $(c_5F_1 + c_6F_2) = 0$  y  $F_3 = 0$  proyectada sobre el plano  $I_A - I_H$ .

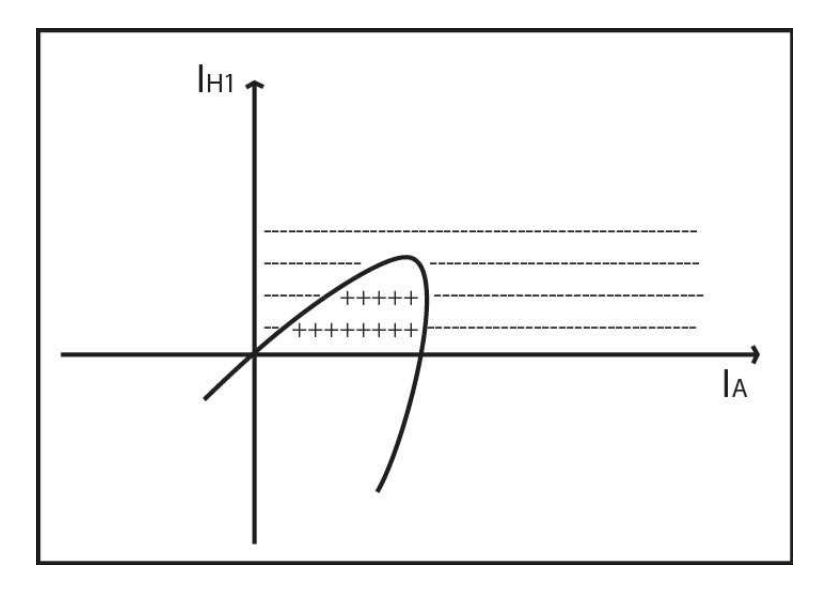

Figura 1.37: Signo alrededor de la proyección de la curva donde  $\langle \nabla F_3, F \rangle |_{F_2=0} = 0$ .

El análisis hecho en las tres subsecciones previas, nos permite conocer la orientación del flujo del sistema (1.4) sobre cada una de las superficies ceroclinas del mismo. La figura (1.38) nos permite tener una idea de c´omo se comporta el flujo del sistema sobre las ceroclinas del mismo.

Hasta este momento, sabemos que la región de interés se divide en ocho sectores cuando se intersectan las tres ceroclinas del sistema; la figura (1.30) nos permite observar el signo de las componentes del campo vectorial en cada uno de estos sectores, y en la figura (1.38) podemos observar cómo el flujo atravieza a las ceroclinas. Con esta información podemos analizar las posibles trayectorias que puede seguir una solución del sistema. Para ello, consideraremos soluciones con condiciones iniciales en cada sector y veremos hacia donde se dirige dicha solución, investigando a qué sectores puede cruzar dicha solución y con el objetivo que al final, se dirigirá hacia el punto de equilibrio.

En la figura (1.38) se puede observar que los sectores II y  $VIII$  son invariantes; las soluciones que crucen a estos dos sectores no pueden salir. Además, en la figura (1.30) se puede observar que por el signo de las componentes del campo vectorial en estos dos sectores, las soluciones que lleguen ´estos, s´olo se pueden dirigir hacia el punto de equilibrio.

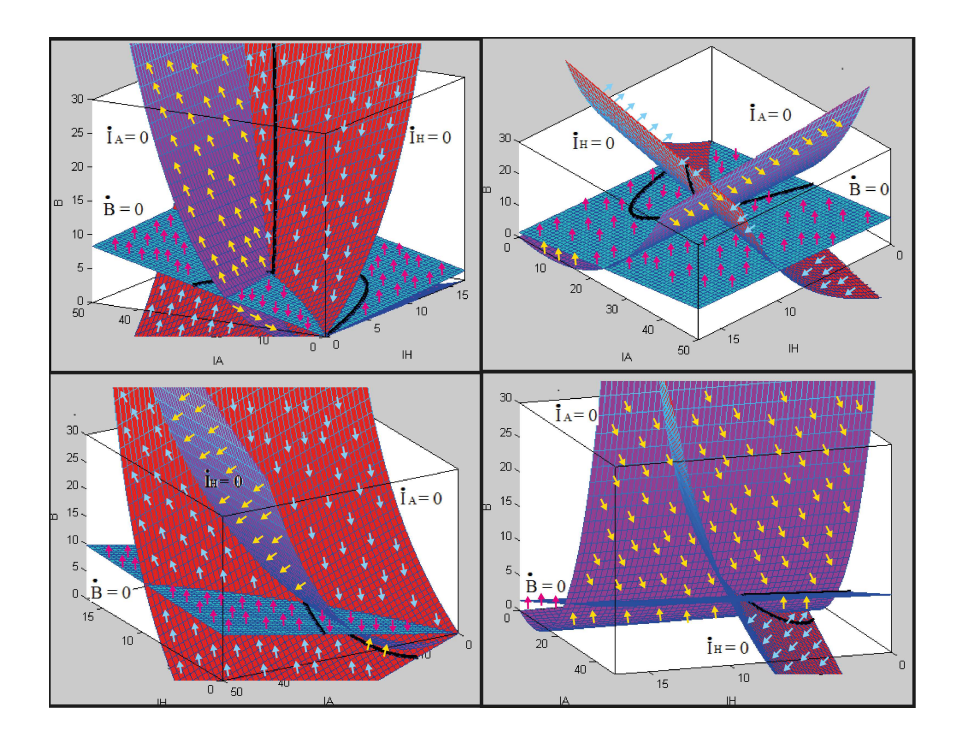

Figura 1.38: Comportamiento del flujo sobre las ceroclinas del sistema (1.4).

Con esta información, hacemos el siguiente análisis:

- 1) Del sector  $I$ , la solución puede pasar a los sectores:
	- a) SECTOR II, mediante la componente B.
	- b) SECTOR  $IV$ , mediante la componente  $I_A$ .
	- c) SECTOR  $V$ , mediante la componente  $I_A$ .
- $2)$  Del sector II la solución no puede salir y como las tres componentes del campo vectorial son negativas, la solución se dirige hacia el punto de equilibrio.
- 3) Del sector  $III$  la solución puede pasar a los sectores:
	- a) SECTOR  $II$ , mediante la componente  $I_A$ .
	- b) SECTOR  $VII$ , mediante la componente  $I_H$ .
- 4) Del sector IV las soluciones pueden pasar a los sectores:
	- a) SECTOR I, mediante la componente B.
	- b) SECTOR II, mediante la componente B.
	- c) SECTOR III, mediante la componente B.
- d) SECTOR VIII, mediante la componente  $I_A$  o mediante  $I_H$ .
- 5) Del sector V las soluciones pueden pasar a los sectores:
	- a) SECTOR  $I$ , mediante la componente  $I_H$ .
	- b) SECTOR V III, mediante la componente B.
- 6) Del sector  $VI$  las soluciones pueden pasar a los sectores:
	- a) SECTOR  $II$ , mediante la componente  $I_A$ .
	- b) SECTOR  $V$ , mediante la componente  $B$ .
	- c) SECTOR  $VII$ , mediante la componente  $B$ .
- 7) Del sector VII las soluciones pueden pasar a los sectores:
	- a) SECTOR  $III$ , mediante la componente  $I_A$ .
	- b) SECTOR  $VI$ , mediante la componente  $I_A$ .
	- c) SECTOR V III, mediante la componente B.
- 8) Del sector *VIII* las soluciones no salen. Además, observando que las tres componentes del campo en este sector son positivas, las soluciones que lleguen a este sector o con condiciones iniciales en éste, se dirigirán al punto de equilibrio.

Con estos argumentos hemos probado que el punto de equilibrio no trivial es estable. La figura (1.39) muestra los posibles caminos que puede recorrer una solución entre los sectores.

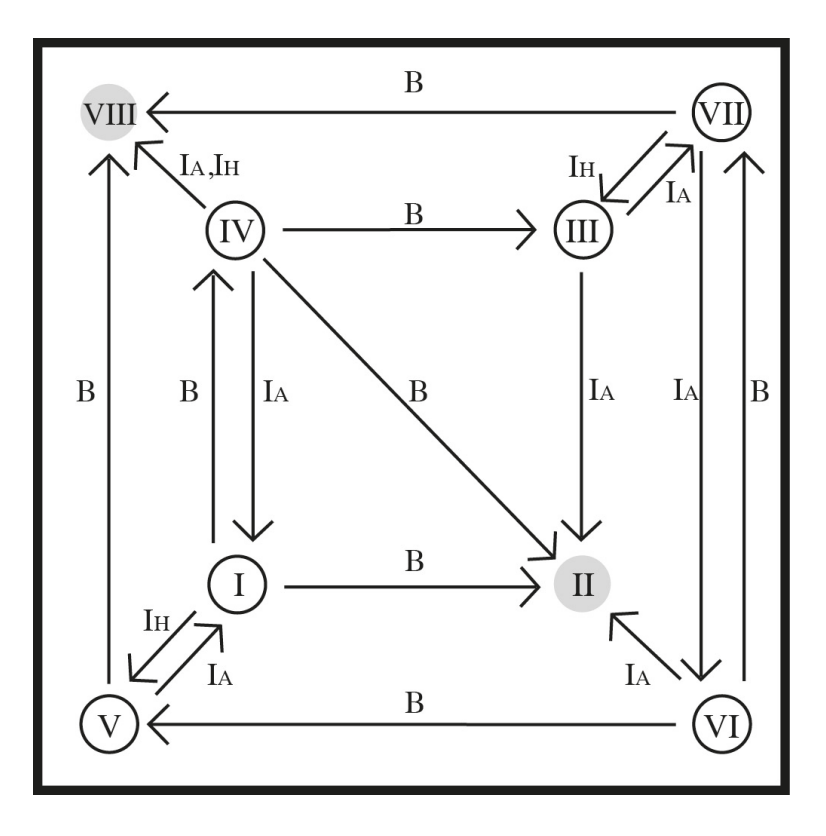

Figura 1.39: Evolución de las soluciones del sistema  $(1.4)$  con condiciones iniciales en el sector I de la figura (1.30).

Una vez analizado las posibles trayectorias que pueden seguir las soluciones del sistema, queremos también descartar la posibilidad de que éste presente algún ciclo límite dentro de la región de factibilidad.

Para que el sistema presente un ciclo límite, es necesario que la solución que inicia en un punto  $x_0$  de la región de factibilidad, después de cierto tiempo la trayectoria de la solución regrese a  $x_0$ .

Si observamos las figuras (1.30) y (1.39), podemos ver que las soluciones que inician en el sector I pueden pasar al sector IV y viceversa; lo mismo pasa con los pares de sectores  $III$  y  $VII$ ,  $I$  y  $V$ ,  $VI$  y  $VII$ .

Entre estos pares de sectores es donde podría aparecer un ciclo límite. Sin embargo, por la forma en que las trayectorias de las soluciones pasan de un sector a otro, esto no puede ocurrir. Las razones para esta afirmación son las siguientes: Sea  $x_0$  un punto en el sector I. La trayectoria de la solución con condiciones iniciales en  $x_0$  puede pasar al sector IV. Por 1), b) del análisis anterior, sabemos que la componente del campo que le puede permitir a esta trayectoria pasar al sector  $IV$ , es la componente  $I_A$ , la cual en el sector I es siempre positiva. Entonces, para que la trayectoria regrese al sector I y coincida con  $x_0$ , es necesario que la componente  $I_A$  fuese negativa en el
sector IV, aunque la trayectoria regresa al sector I mediante la componente  $B$ . Así, puesto que la componente que permite que la trayectoria pase del sector I al sector IV tiene el mismo signo en ambos sectores, no es posible que la trayectoria que inicia en  $x_0$  regrese al mismo punto después de cierto tiempo, lo cual implica que no se puede dar la presencia de un ciclo l´ımite entre estos dos sectores.

De manera análoga se puede razonar para concluir que en los otros pares de sectores mencionados no se pueden presentar ciclos límite.

Por último, obsérvese que en el interior de cada sector tampoco se pueden dar ciclos límite ya que las componentes del campo vectorial no cambian de signo dentro de cada uno de estos.

Sin embargo, al observar la figura (1.39), podemos darnos cuenta que hay un posible recorrido que pudiece hacer una solución del sistema y en el cual podría generarse una órbita periódica. Dicho recorrido es  $I \longrightarrow IV \longrightarrow III \longrightarrow VII \longrightarrow VI \longrightarrow$  $V \longrightarrow I$ . Se puede demostrar que, en el caso particular cuando  $c_6 = 0$ , no hay presencia de órbitas periódicas; ésto es debido a que se rompe el puente entre el sector  $V$  y  $I$  y por ende, en este caso particular, sabemos que el equilibrio no trivial es asintóticamente globalmente estable. En el caso general, no hemos podido demostrar analíticamente la estabilidad global del equilibrio no trivial, sin embargo, haciendo exploraciones numéricas, no se ha detectado la presencia de órbitas periódicas, por lo que sospechamos que en el caso general, el equilibrio no trivial es asintóticamente globalmente estable.

En este capítulo hemos mostrado que el modelo propuesto para el estudio de la leptospirosis no presenta discrepancias. Esto lo podemos deducir debido a que hemos probado que nuestra región de interés es invariante bajo el campo vectorial propuesto, se dieron condiciones bajo las cuales de puede tener un equilibrio con coordenadas positivas y se prob´o que dicho punto de equilibrio, cuando se presenta, al menos en un caso particular en que los humanos no aporten bacterias al medio  $(c_6 = 0)$ , es asintóticamente globalmente estable dentro de la región de interés. En ausencia del equilibrio no trivial, el único punto de equilibrio dentro de la región de interés es el origen o equilibrio libre de infección, el cual, es asintóticamente globalmente estable dentro de dicha región.

# 1.9 Número reproductivo básico para el modelo de leptospirosis

En el capítulo anterior se dieron condiciones sobre los parámetros del sistema para la existencia de un único punto de equilibrio no trivial con coordenadas positivas. También se demostró que este punto de equilibrio es asintóticamente globalmente estable dentro de la región de interés.

La parte central del estudio de este modelo, radica en buscar la posibilidad de poder controlar, a medida de lo posible, la propagación de la enfermedad. Para ello, una herramienta que nos brinda dichas posibilidades, es el número reproductivo básico del sistema. El número reproductivo básico  $(R_0)$ , se define como el número promedio de infecciones secundarias que un individuo infeccioso genera durante su periodo de infecciosidad.

En este capítulo, calcularemos el número reproductivo básico del sistema  $(1.4)$  y se hará un análisis del mismo. La finalidad de este análisis es poder dar posibles técnicas de control que permitan reducir la acción de la enfermedad en las poblaciones que intervienen en el sistema propuesto.

## 1.10 Cálculo de  $R_0$

Recordemos que otra manera de definir el número reproductivo básico es como el radio espectral o el eigenvalor dominante de la matriz de próxima generación del sistema. Para nuestro modelo, la matriz de próxima generación <sup>d</sup>está dada por la matriz

$$
K = \begin{pmatrix} \frac{c_1 N_A}{\beta} & 0 & \frac{c_2 N_A}{k} \\ \frac{c_3 N_H}{\beta} & 0 & \frac{c_4 N_H}{k} \\ \frac{c_5}{\beta} & \frac{c_6}{\alpha_1} & 0 \end{pmatrix}.
$$

Nos interesa conocer los valores propios de esta matriz, ya que el de mayor norma de  $\acute{e}$ astos nos dará el número reproductivo básico. Por otro lado, el radio espectral de una matriz se define como el m´aximo de las normas de los valores propios de la matriz. Así, buscamos las raíces del polinomio característico de  $K$ , el cual está dado por la expresión

$$
P(\lambda) = -\lambda^3 + R_1 \lambda^2 + (R_4^2 + R_6^2)\lambda + \bar{R}^3 - R_1 R_4^2, \tag{1.33}
$$

donde

$$
R_1 = \frac{c_1 N_A}{\beta} \left| R_4 = \sqrt{\frac{c_4 c_6 N_H}{\alpha_1 k}} \right| R_6 = \sqrt{\frac{c_2 c_5 N_A}{\beta k}} \left| \overline{R} = \sqrt[3]{\frac{c_2 c_3 c_6 N_A N_H}{\alpha_1 \beta k}} \right|
$$

Tabla 1.2: Números reproductivos básicos de ciclos independientes del sistema 1.4. No aparecen  $R_2$ ,  $R_3$  y  $R_5$  porque serán utilizados más adelante en la generalización del modelo 1.4.

Por otro lado, podemos observar que la matriz  $K$  es no negativa, y el teorema de Perrón-Frobenius  $[48]$ , nos dice que el eigenvalor dominante de K es real y positivo. De esta manera, sólo necesitamos encontrar la raíz real y positiva del polinomio característico (1.33). Así tenemos el siguiente resultado.

<sup>&</sup>lt;sup>d</sup>ver Apéndice

**Teorema 1.2.** *El número reproductivo básico del sistema*  $(1.4)$  *está dado por la expresi´on*

$$
R_0 = \frac{1}{3}R_1 + z^{\frac{1}{3}} + \frac{|z|^{\frac{2}{3}}}{z^{\frac{1}{3}}},\tag{1.34}
$$

*con*

$$
z = \frac{\bar{R}^3}{2} + \left(\frac{R_1}{3}\right)^3 + \frac{R_1 R_6^2}{6} - \frac{R_1 R_4^2}{3}
$$
  
+ 
$$
\sqrt{\left(\frac{\bar{R}^3}{2}\right)^2 + \frac{1}{6}R_1 R_6^2 \bar{R}^3 + \frac{1}{27}R_1^3 \bar{R}^3 + \frac{2}{27}R_1^2 R_4^4 - \frac{1}{27}R_1^4 R_4^2 - \frac{5}{27}R_1^2 R_4^2 R_6^2 - \frac{1}{108}R_1^2 R_6^4 - \frac{1}{3}R_1 R_4^2 \bar{R}^3 - \left(\frac{R_4^2 + R_6^2}{3}\right)^3}.
$$

Podemos observar en la expresión para el número reproductivo básico, que hay una región en el espacio de parámetros para los cuales  $z \in \mathbb{C}$ . Sin embargo, es claro que  $z^{\frac{1}{3}} + \frac{|z|^{\frac{2}{3}}}{1}$  $\frac{z|3}{z^{\frac{1}{3}}}$  ∈ ℝ; para verificarlo, basta con transformar a coordenadas polares esta expresión.

El valor umbral  $R_0$ , localmente nos da la fuerza con la que la enfermedad actúa, de tal manera que si  $R_0 < 1$  la enfermedad desaparece y si  $R_0 > 1$  la enfermedad se propagará. Por tal motivo, estamos interesados en buscar técnicas de control sobre la enfermedad, de tal manera que nos permitan disminuir el valor de  $R_0$ .

Como podemos observar, la expresión para  $R_0$  la presentamos en términos de los parámetros  $R_1, R_4, R_6$  y R. Estos parámetros así como los definimos, son en realidad los números reproductivos básicos de los subsistemas del sistema (1.4) formados por un sólo ciclo. Así,  $R_1$  es el número reproductivo básico del subsistema en el que sólo participa la población de animales,  $R_4$  es el número reproductivo básico del subsistema formado por las poblaciones de humanos y bacterias,  $R_6$  es el número reproductivo básico del subsistema formado por animales y bacterias y  $\bar{R}$  es el número reproductivo b´asico del subsistema formado por animales-humanos-bacterias. Es importante saber esto, ya que para reducir el valor de  $R_0$ , una forma de hacerlo es reduciendo cada uno de los números reproductivos básicos de los subsistemas. Será importante investigar a cuál de estos  $R's$  es más sensible  $R_0$ , ya que esta información nos permitirá conocer algunas técnicas de control que podríamos utilizar. En las siguientes subsecciones se desarrolla este estudio.

Puesto que  $R_0$  está en términos del número reproductivo básico de los ciclos independientes del sistema, podemos disminuir su valor reduciendo el valor de los  $R^{\prime}_{0}s$ de los ciclos independientes. Buscamos ahora argumentos para decidir cuál de los ciclos es más viable reducir y que tenga un impacto considerable en el valor de  $R_0$ .

Para hacer el análisis que nos permita saber cuáles son los parámetros del sistema a los cuales es más sensible  $R_0$ , nos apoyaremos en el hecho de que la enfermedad evoluciona a través de ciclos y que cada uno de estos ciclos tiene su propio  $R_0$ . Analizaremos los subsistemas más simples y representativos del modelo original, cuyos  $R^{\prime}_{0}s$ nos brinden información sobre la estructura que tiene el número reproductivo básico del sistema completo, así como las posibles técnicas de control que nos puedan permitir disminuir

el valor de  $R_0$ . Estos subsistemas que analizaremos son los que nos permiten visualizar cómo se conforma la estructura de  $R_0$ , así como también nos permiten analizar el peso de los parámetros del sistema dentro del mismo  $R_0$ .

# 1.11 Análisis del número reproductivo básico de algunos subsistemas del sistema (1.4)

El modelo (1.4) nos permite observar que los parámetros  $c_1, c_2, c_3$  y  $c_4$  actúan de la misma manera dentro del modelo y por ende, dentro de  $R_0$ . Análogamente observamos que  $\beta$ ,  $\alpha_1$  y k actúan de la misma manera y también  $c_5$  y  $c_6$  lo hacen de manera similar. Teniendo en cuenta esta información, analizaremos los números reproductivos básicos de algunos subsistemas del sistema (1.4) con la finalidad de entender la estructura de  $R_0$  y de analizar las posibles técnicas de control que nos permita reducir el valor de éste y por ende reducir los niveles de individuos infectados por la enfermedad.

Matemáticamente se puede observar cuáles de estos parámetros actúan de la misma manera dentro del modelo, en el sentido de que al hacerle cambios relativos a dichos parámetros generan el mismo cambio en el número reproductivo básico del ciclo al que pertenecen. Los cambios hechos a los par´ametros para comparar el efecto que generan en sus números reproductivos básicos, deben ser relativos, ya que los parámetros tienen rangos de valores distintos.

Por otro lado, aunque matemáticamente dos o más parámetros tengan el mismo efecto en el número reproductivo básico del ciclo al que pertenecen, haciéndoles cambios relativos y que por ende generan el mismo cambio a su  $R_0$ , biológicamente puede ser m´as simple o m´as complejo hacer variar de manera relativa el valor de uno u otro, por lo que investigaremos qué parámetros son más sencillos de manipular biológicamente.

Entonces, para los parámetros que conforman a los números reproductivos básicos de cada ciclo independiente (ver tabla (1.2)), cambios relativos en sus valores, generan el mismo cambio en su número reproductivo básico, claro que haciendo los cambios en los parámetros que matemáticamente actúan de la misma manera. Sin embargo, una vez que se trabaja con  $R_0$  del modelo completo, cada ciclo se ve influenciado por la acción de los otros ciclos participantes, por lo que al comparar los cambios que sufre  $R_0$  al variar los valores de los parámetros que matemáticamente actúen igual en dicho  $R_0$ , estos cambios ya no será igual, esto a pesar de que los cambios en los parámetros sean relativos.

Así, se presenta el siguiente análisis.

#### 1.11.1 Subsistema de sistema (1.4) dado cuando  $c_1 = c_3 = 0$

Sea  $c_1 = c_3 = 0$  en (1.4). Al hacer estos parámetros cero, estamos anulando la infección que se da entre animales sanos con animales infectados y anulamos también

#### 1.11 Análisis del número reproductivo básico de algunos subsistemas del sistema  $(1.4)$  71

la infección de animales a humanos. Entonces, para el subsistema resultante, cuyo diagrama se muestra en la figura (1.40), tenemos el siguiente resultado.

**Lema 1.5.** *Sea*  $c_1 = c_3 = 0$  *en* (1.4). *Entonces, el número reproductivo básico del*  $subsistema resultante está dado por la expresión$ 

$$
R_{46} = \sqrt{R_4^2 + R_6^2},\tag{1.35}
$$

*donde los subíndices para*  $R_{46}$  *indican que esta expresión está en términos de*  $R_4$ *y* R6*, que son los n´umeros reproductivos b´asicos de los ciclos que participan en el subsistema.*

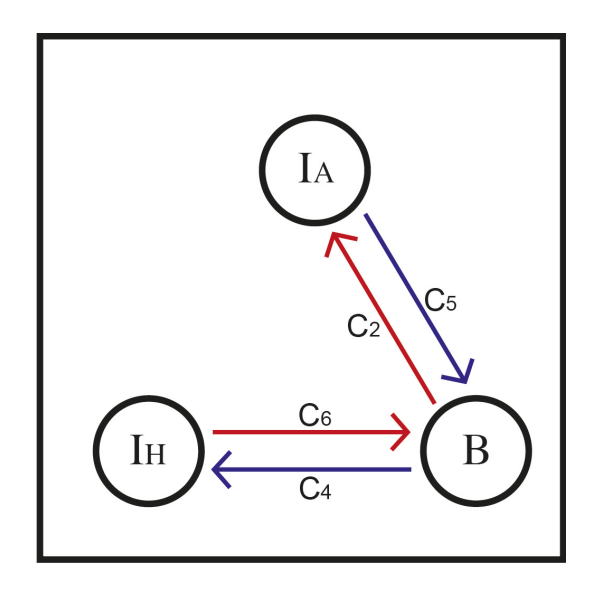

Figura 1.40: Subsistema de (1.4) con dos ciclos de dos nodos.

Este subsistema nos permite observar que la infección en los ciclos humanos-bacterias  $(R_4)$  y animales-bacterias  $(R_6)$  tienen el mismo peso. Es decir, matemáticamente actúan de la misma manera en  $R_{46}$ , lo cual era de esperarse al observar la simetría de éstos en el diagrama (1.40). Para fines de reducir el valor de  $R_{46}$ , lo podemos hacer reduciendo la infección en cualquiera de los dos ciclos, obteniendo el mismo resultado deseable. Sin embargo, biológicamente puede ser más fácil o menos costoso reducir uno u otro. Por ejemplo, para reducir la fuerza de infección entre humanos y bacterias es necesario reducir el valor de  $c_4$  y  $c_6$ , o bien aumentar el valor de  $\alpha_1$  y k. Disminuir  $c_4$  implica reducir la infección de los humanos a través de las bacterias que viven libres en el ambiente. Basta con cuidados de parte el humano; protegerse cuando entre en contacto con el medio donde prolifera la bacteria, tales como tierras de riego, corrales, etc´etera. Sin embargo, observando el rango de valores donde se mueve  $c_4$ , se puede apreciar que no es muy significativo el cambio que este parámetro puede experimentar, por lo que es posible que tenga muy poco impacto en el valor de  $R_{46}$ . Por otro lado, el parámetro  $c_6$  tiene que ver con la cantidad de bacterias que el humano desecha a trav´es de la orina y que las aporta al medio ambiente, es decir, las bacterias que el humano aporta a la población bacteriana. Para reducir el valor de c<sup>6</sup> basta con que el humano evite orinar en lugares donde la bacteria de leptospira sea favorecida. Observando la tabla  $(1.1)$ , observamos que  $c_6$  no es un parámetro de mucho peso.

En el caso de los parámetros  $\alpha_1$  y k, los cuales son de "recuperación", aceptan cambios significativos en sus valores (ver tabla 1.1). El aumento de  $\alpha_1$  implica que la recuperación de los humanos sea más efectiva, lo cual implica que la enfermedad sea detectada más rápido, sin embargo, según la literatura, es complicado diagnosticar a los pacientes de leptospirosis de manera rápida, por lo que  $\alpha_1$  es un parámetro difícil de controlar.

A diferencia de  $\alpha_1$ , el parámetro k es más fácil de controlar y es un parámetro cuyo rango de valores es relativamente grande, por lo que esperaríamos que tenga mucho peso dentro del sistema (ver tabla 1.1). Este parámetro está relacionado con la supervivencia de la bacteria de leptospira. Para su manipulación, se puede aprovechar el hecho que la bacteria es susceptible a elementos que el hombre tiene acceso como desinfectantes usuales, a la desecación, etc. Así, este parámetro es relativamente sencillo de manipular y tiene mucho peso en el sistema, en particular en  $R_4$ . Podemos observar que para controlar el valor de  $R_4$  es más simple, esto por el hecho que el hombre puede controlar tanto sus acciones que le faciliten adquirir la enfermedad, como la población bacteriana.

De manera análoga, para reducir la infección en el ciclo animales - bacterias puede ser más complicado; esto por tener menos control sobre los animales. En el caso del parámetro  $c_2$ , el cual tiene que ver con la forma en que los animales se infectan mediante el contacto con las bacterias libres en el ambiente, además de no aceptar cambios tan significativos (ver tabla 1.1), es complejo tener control sobre él, ya que no se puede restringir mucho a los animales para que no estén en contacto con los lugares donde está presente la bacteria, tales como charcos, bebederos, corrales, etc. Así también el parámetro  $c_6$ , el cual tiene que ver con las bacterias que los animales aportan al medio mediante la orina, a pesar que es un parámetro que tiene bastante peso, es muy complejo para manipularse, ya que no puedes controlar el lugar donde los animales orinen; a menos que sea en un escenario en el que puedas canalizar la orina de los animales a algún lugar que no intervenga con la proliferación de la bacteria, mediante canales de desagüe, tal como se hace en algunas granjas porcícolas. Los parámetros que son fáciles de controlar, relativamente, son  $k$ , como ya se vio en párrafos anteriores y el parámetro  $\beta$ , el cual mide la salida de los animales de la clase. La manera que se puede manipular este parámetro es mediante el intercambio de los animales que se puedan intercambiar, ya sea mediante venta y compra, destierro, etc.

Por otro lado, analizando las expresiones para  $R_4$  y  $R_6$ , dadas por  $R_4 = \sqrt{\frac{c_4 c_6 N_H}{\alpha_1 k}}$  $\alpha_1k$ 

y  $R_6 = \sqrt{\frac{c_2 c_5 N_A}{\beta k}}$ , podemos observar que, adicional a las técnicas básicas de control propuestas anteriormente para la transmisión de la enfermedad, las cuales consistían

#### 1.11 Análisis del número reproductivo básico de algunos subsistemas del sistema  $(1.4)$  73

en controlar  $c_2$ ,  $c_4$ ,  $c_5$  y  $c_6$ , podemos tener control sobre el parámetro  $N_A$ . Este parámetro que está presente en  $R_1$ ,  $R_6$  y R (ver tabla 1.2) es mayor o igual a uno y podemos observar que si podemos disminuir su valor, esta disminución reducirá de manera considerable el valor de estos números reproductivos básicos y por consiguiente el valor de  $R_0$ . La reducción de  $N_A$  puede ser mediante captura, muerte o destierro de animales. Podríamos pensar en reducir el número de animales salvajes, pensando en que no se quiera deshacer de los animales domésticos.

En la sección 1.3 se estimaron los rangos de valores para los parámetros del sistema, mismos que se presentan en la tabla  $(1.1)$ . Estos rangos de valores para los parámetros nos permiten ver que, a pesar de que matemáticamente  $R_4$  y  $R_6$  tienen el mismo peso en  $R_{46}$ , por los parámetros que conforman a cada uno de ellos y por el rango de valores para los mismos, que  $R_{46}$  es más sensible a los cambios de  $R_6$  que a los de  $R_4$ , por lo que, para fines de reducir el valor, en este subsistema de  $R_{46}$ , y  $R_0$  en general, es más efectivo reducir el valor de  $R_6$ , lo cual logramos disminuyendo el valor de los parámetros  $c_2$ ,  $c_5$ , y  $N_A$  y aumentar los valores de  $\beta$  y k. Biológicamente implica, para reducir c2, evitar en medida de lo posible el contacto de los animales con los medios donde la bacteria vive, tales como bebederos, charcas, etc. Por otro lado, para reducir c<sup>5</sup> se debe buscar la manera de que las bacterias que los animales desechan a través de la orina no entren en juego en el ciclo de infección. Es decir, buscar la manera en medida de lo posible, canalizar la orina de los animales a lugares en los que los animales no puedan accesar; podría ser mediante canales de drenaje, aplicable en las granjas o criaderos de animales. La reducción de  $c<sub>5</sub>$  no es simple, ya que en general no se puede tener control sobre los animales.

Evidentemente es muy complejo llevar a cabo este tipo de acciones por que no se puede restringir el acceso a estos lugares a los animales, sin embargo podría ser posible combinar la reducción de  $c_2$  y  $c_5$  con el aumento de los parámetros  $\beta$  y k. Es decir, aumentar  $\beta$  implica sacar animales infectados. Ahora, como no es sencillo detectar a los animales enfermos, es posible estar renovando los animales domésticos e introduciendo animales sanos y en el caso de los animales salvajes tratar de capturar, matar o desterrarlos del medio donde se lleva a cabo la dinámica.

 $E$ l parámetro k tiene que ver con la supervivencia de la bacteria. Entonces, aprovechando el conocimiento que se tiene acerca de la vulnerabilidad de la bacteria a substancias que normalmente usamos en la vida cotidiana, como los desinfectantes usuales, podemos tener gran influencia en el valor de este parámetro. Quizá sea muy complejo realizar actividades que nos permitan reducir el valor de  $c_2$  y  $c_5$ , pero lo que se pueda hacer para su reducción, combinado con el aumento de  $\beta$  y k, los cuales pueden ser más manipulables, se puede conseguir la reducción en la fuerza de infección del ciclo donde participan. Para aumentar el valor de k se puede desinfectar los lugares en el medio ambiente donde vive la bacteria, tales como corrales, bebederos, etc.

Podriamos pensar que, una eficiente técnica de control para reducir el valor de  $(1.35)$ sería la de dividir las poblaciones que actúan en subpoblaciones ajenas entre si y que tengan como fuente de infección común a la población bacteriana. Sin embargo, Esto no necesariamente es cierto, ya que al partir las poblaciones, los parámetros que definen la infección se mantienen igual en las subpoblaciones como estaban en las poblaciones originales. Si observamos la figura (1.40), vemos que cada ciclo tiene su propio número reproductivo básico, a decir,  $R_4$  y  $R_6$ , y podríamos pensar que en el número reproductivo básico para el subsistema completo debiera haber una reducción de 2 $R_4R_6$  ya que  $R_{46} = \sqrt{R_4^2 + R_6^2}$ . Así, si separáramos la población de animales, en tantas subpoblaciones como nos fuese posible, podríamos pensar que reduciríamos de manera considerable el valor de  $R_0$  general. Por ejemplo, si dividimos la población de animales en dos subpoblaciones ajenas entre sí, el número reproductivo básico para el subsistema generado, se puede probar que es  $R_{468} = \sqrt{R_4^2 + R_6^2 + R_8^2}$ , donde  $R_6$  y  $R_8$  serían los números reproductivos básicos de los ciclos de las dos subpoblaciones de animales con las bacterias. Sin embargo, como ya se comentó, debido a que los parámetros del sistema no cambian al separar las poblaciones, excepto el número de individuos en cada subpoblación, haciendo un simple análisis, se puede probar que partiendo las poblaciones no se consigue una disminución de  $R_0$ . Biológicamente tiene sentido, ya que todas las subpoblaciones tiene la misma fuente de infección, que son las bacterias y que además, es la única fuente de infección.

La razón por la cual  $R_{46}$  no disminuyó su valor, es debido a que el único parámetro que cambia de valor al dividir la población en subpoblaciones es el número de individuos en cada una de las subpoblaciones. Esto, adem´as de que, para el ejemplo elegido, la infección entre animales no se permite y la única fuente de infección es la población bacteriana, tiene sentido que el valor del número reproductivo básico del sistema sin dividir la población, es el mismo después de hacer las divisiones de la misma. Ahora, los parámetros que tienen que ver con el contagio de la enfermedad, por definición se mantiene constantes si se divide o no la población original, sin embargo, los parámetros que tienen que ver con el tiempo de permanencia de un individuo en su respectiva clase, podrían variar o no al dividir la población. Es decir, lo que determinará si estos parámetros de salida de los individuos de la clase, cambie de valor al dividir, es si al hacer la división de la población original, esta división altera el tiempo de permanencia de los individuos en cada subpoblación o no. Es decir, En el supuesto de que no se da la enfermedad entre las clases de animales, para poder disminuir el valor de  $R_0$  mediante la división de la población, dicha división debe ser tal que el tiempo de permanencia de los miembros de cada subpoblación sea menor que cuando pertenecían a la población original. Por ejemplo, supongamos que tenemos un corral con ganado, si a este corral le hacemos divisiones internas, pero el ganado, a pesar de estar separado por corrales internos, tienen el mismo tiempo de permanencia dentro de los mismos corrales, el n´umero reproductivo b´asico del sistema no cambia a pesar de haber dividido la población.

Es importante recalcar que lo antes mencionado se presenta cuando no se da la infección entre los animales.

#### 1.11.2 Análisis del subsistema de (1.4) formado por los ciclos  $I_A \rightarrow I_A$  e  $I_A \rightarrow B \rightarrow I_A$

Consideremos ahora el subsistema de (1.4) en el cual intervienen los ciclos animalesanimales y animales-bacterias, el cual lo conseguimos haciendo  $c_3 = 0$  y  $c_4$  y/o  $c_6$ cero, es decir, el humano no se puede infectar. El diagrama para este subsistema se muestra en la figura (1.41). Así tenemos el siguiente resultado.

**Lema 1.6.** *Sea*  $c_3 = 0$  *y*  $c_4$  *y/o*  $c_6$  *cero también en el sistema (1.4). Entonces, el n´umero reproductivo b´asico para el subsistema resultante es*

$$
R_{16} = \frac{R_1}{2} + \sqrt{\left(\frac{R_1}{2}\right)^2 + R_6^2}.
$$
 (1.36)

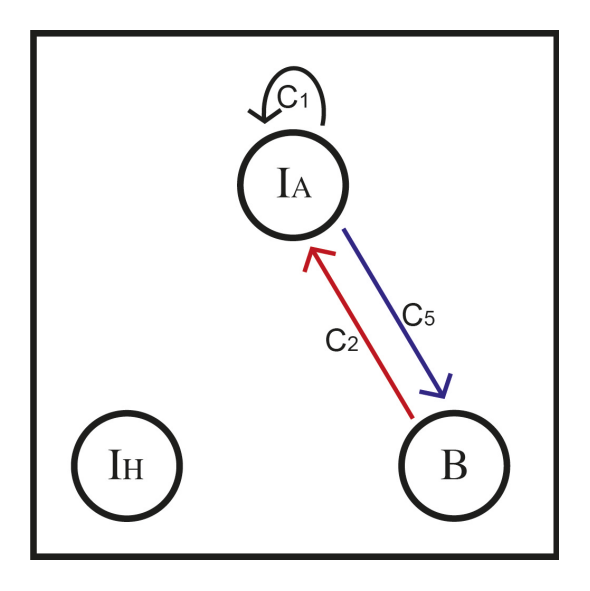

Figura 1.41: Subsistema de (1.4) con un autociclo y un ciclo de dos nodos.

En este subsistema, al igual que el anterior participan dos ciclos, sólo que en éste, un ciclo se da entre la misma población. Es decir, se da una autoinfección entre los animales y el otro ciclo es el de animales-bacterias-animales. Podemos observar en esta expresión para el número reproductivo básico del subsistema, que la acción de  $R_1$  y  $R_6$  es distinta que cuando tenemos dos ciclos de dos nodos; aquí la mitad de la fuerza de infección en los animales actúa de manera independiente y la otra mitad actúa junto con  $R_6$ , de manera análoga a (1.35). Biológicamente tiene sentido este comportamiento, ya que al poder los animales infectarse entre ellos mismos, es claro que una parte de los animales se infecte al estar en contacto con otros animales y la otra parte se puede infectar a trav´es de las bacterias que est´an libres en el ambiente. Lo que resulta interesante es que justo la mitad de la fuerza de la autoinfección sea la utilizada para ambos casos.

Debido a que la acción de  $R_1$  y  $R_6$  es distinta, estamos interesados en saber cuál de estas dos fuerzas de infección tiene más peso en  $R_{16}$ . Para ello, comparemos las derivadas parciales de  $R_0$  respecto a  $R_1$  y  $R_6$ .

Sean

$$
D_1 = \frac{\partial R_{16}}{R_1} = \frac{1}{2} \left( 1 + \frac{R_1}{\sqrt{R_1^2 + 4R_6^2}} \right), \quad y \quad D_6 = \frac{\partial R_{16}}{R_6} = \frac{2R_6}{\sqrt{R_1^2 + 4R_6^2}},
$$

y nos interesa comparar la magnitud de estas expresiones. Entonces,

$$
D_1 - D_6 = \frac{R_1 + \sqrt{R_1^2 + 4R_6^2} - 4R_6}{2\sqrt{R_1^2 + 4R_6^2}}.
$$

Un simple análisis muestra que si  $R_1 > \frac{3}{2}R_6$  entonces  $D_1 > D_6$ , y si  $R_1 < \frac{3}{2}R_6$ entonces  $D_1 < D_6$ . Es decir, hay una región en el plano  $R_1 - R_6$  de tal manera que en cierta región del plano,  $R_1$  es dominante y otra en la que  $R_6$  es dominante (ver figura 1.42). De esta manera, en éste subsistema sencillo, nos podemos dar cuenta que no hay algún parámetro que domine en todo el espacio de parámetros, es decir, dependiendo de donde estemos parados dentro de este espacio, podremos conocer el parámetro dominante de  $R_0$ . Obsérvese que el análisis presentado aquí, fue en términos de los números reproductivos básicos de los subsistemas participantes y no en términos de los parámetros que conforman e éstos. Sin embargo, al identificar regiones donde es dominande un  $R_0$ , podemos tener conocimiendo respecto a los parámetros y su impacto en el sistema.

Más adelante se presentará un análisis respecto a la influencia de cada parámetro en el sistema.

1.11 Análisis del número reproductivo básico de algunos subsistemas del sistema  $(1.4)$  77

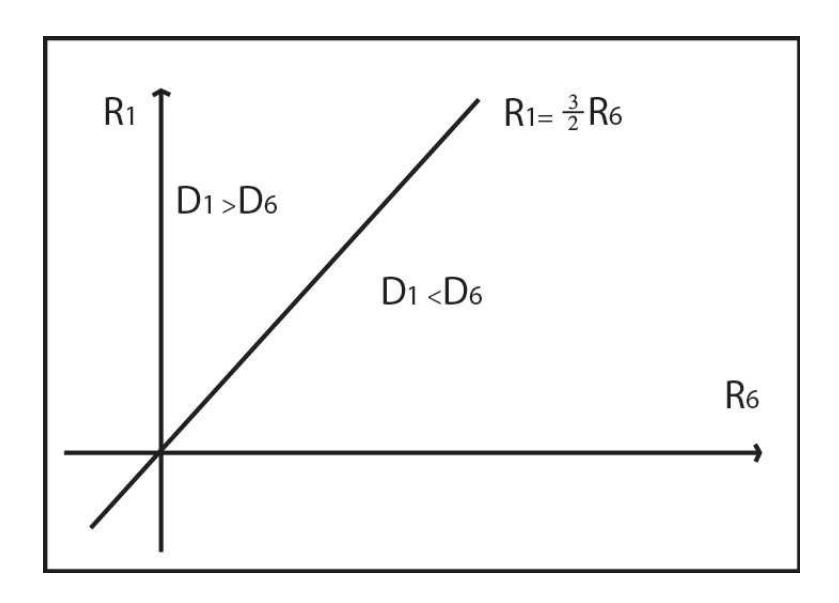

Figura 1.42: Regiones del espacio de parámetros donde  $R_1$  y  $R_2$  tienen más peso sobre (1.36).

Como se puede observar, hay regiones en el espacio de parámetros donde domina uno de los ciclos y otras donde domina el otro ciclo; por lo que para determinar el peso de cada uno de los n´umeros reproductivos b´asicos de los subsistemas, es necesario darle valores fijos a los parámetros y ahí determinar en qué región del espacio de estos nos encontramos y así poder determinar cuál de los ciclos tiene más peso. Para la reducción de  $R_0$  podemos disminuir cada uno de los ciclos. Por ejemplo, para reducir la autoinfección se pueden separar los animales en subpoblaciones, de tal manera que se reduzca la interacción entre ellos; se puede reducir también mediante vacunas en las especies que se tenga control, etc. Y para reducir el ciclo animales-bacterias, como se mencionó antes, es manteniendo lo más higiénico posible los lugares donde los animales viven.

A diferencia del subsistema estudiado en la subsección anterior, en este subsistema los animales se pueden infectar entre ellos. En este caso, la división de la población de animales es una buena técnica para reducir el valor de  $R_0$ . Al dividir la población en subpoblaciones, cada una de éstas se puede infectar con la fuente común de infección que son las bacterias libres en el medio, y además la infección entre animales persiste. Como se verá en el siguiente capítulo, el número reproductivo básico para los subsistemas generados a partir del subsistema representado en la figura 1.41, es bastante complejo, sin embargo, su valor es menor al original.

#### 1.11.3 Subsistema de sistema (1.4) dado cuando  $c_1 = 0$

El siguiente subsistema se presentar´a con la finalidad de visualizar la manera en que actúan los ciclos de dos nodos con uno de tres nodos. Como veremos, la expresión para el número reproductivo básico para éste subsistema es bastante compleja para hacer un análisis de derivadas para ver cuál de los ciclos tiene más peso, sin embargo nos permitirá comprender un poco la forma que tiene  $R_0$  del sistema completo.

**Lema 1.7.** *Considere*  $c_1 = 0$  *en el sistema*  $(1.4)$ *. Entonces, el subsistema resultante cuyo diagrama de flujo se presenta en la figura (1.43), tiene como n´umero reproductivo b´asico*

$$
\bar{R}_{46} = \left[\frac{\bar{R}^3}{2} + \sqrt{\left(\frac{\bar{R}^3}{2}\right)^2 - \left(\frac{R_4^2 + R_6^2}{3}\right)^3}\right]^{\frac{1}{3}} + \frac{\left(\frac{R_4^2 + R_6^2}{3}\right)}{\left[\frac{\bar{R}^3}{2} + \sqrt{\left(\frac{\bar{R}^3}{2}\right)^2 - \left(\frac{R_4^2 + R_6^2}{3}\right)^3}\right]^{\frac{1}{3}}}.
$$
(1.37)

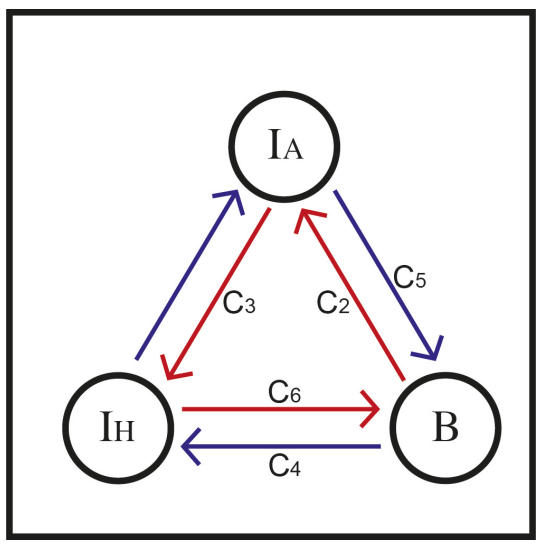

Figura 1.43: Interacción entre dos ciclos de dos nodos y uno de tres nodos.

Hemos planteado posibles técnicas para reducir la fuerza de infección en el autociclo y los ciclos de dos nodos. En el caso del ciclo de tres nodos, tenemos tres posibilidades de reducir su valor. Observemos que este ciclo lo conforma las infecciones animaleshumanos-bacterias-animales, por lo que podemos reducir las tasas de infección entre las poblaciones. Así, para reducir la infección de animales a humanos dada por  $c_3$ , basta con cuidar el contacto entre estos. Es decir, el humano tiene la posibilidad de evitar interactuar con los animales, o bien cuidar que la interacción sea segura, cocinar y desinfectar bien los productos animales que consume, protegerse de manera adecuada cuando est´a en contacto con los animales, etc. Ahora, en el caso cuando los humanos desechan bacterias al medio ambiente a través de la orina, representada por  $c_6$ , podemos evitar orinar los lugares donde la bacteria puede proliferar, es decir, se debe evitar orinar en lugares h´umedos, en lagos, lagunas, corrales de ganado, etc.

#### 1.11 Análisis del número reproductivo básico de algunos subsistemas del sistema  $(1.4)$  79

Recordemos que la bacteria es sensible a la desecación, por lo que al exponerla a lugares secos, ésta muere de manera relativamente rápida. En el caso de la infección de las bacterias hacia los animales, es m´as complicado tener control, sin embargo, es posible mantener lo m´as limpio y desinfectado posible los lugares donde los animales domésticos viven, instalar sistemas de drenaje en los establos, propiciando así que los animales tengan menos contacto con las bacterias que ellos mismos desechan y que las pueden volver a adquirir y con las bacterias que ya hay en el medio ambiente. De esta manera se puede reducir en algo esta tasa de infección dada por  $c_2$ .

Podemos observar que la estructura de los números reproductivos básicos de los tres subsistemas analizados previamente, están presentes en la expresión de  $R_0$  del sistema (1.4). Sin embargo, con estos tres subsistemas no terminamos de comprender la estructura que tiene  $R_0$ , por tal motivo presentaremos un cuarto subsistema que nos permitirá comprender la estructura de  $R_0$ .

**Lema 1.8.** *Consideremos*  $c_3 = 0$  *en el sistema (1.4). El número reproductivo básico para el subsistema resultante cuyo diagrama se muestra en la figura (1.44), est´a dado* por la expresión:

$$
R_{146} = \left\{ \frac{R_1}{3} \left[ \left( \frac{R_1}{3} \right)^2 + \frac{R_6^2}{2} - R_4^2 \right] + \sqrt{\frac{1}{27} \left( \frac{R_1}{2} \right)^2 \left[ 8R_4^2 \left( R_4^2 - \frac{R_1^2}{2} \right) - 20R_6^2 \left( \frac{R_6^2}{20} + R_4^2 \right) \right] - \left( \frac{R_6^2 + R_4^2}{3} \right)^3 \right\}^{\frac{1}{3}} + \frac{\left[ \frac{R_6^2 + R_4^2}{3} + \left( \frac{R_1}{3} \right)^2 \right]}{\left\{ \frac{R_1}{3} \left[ \left( \frac{R_1}{3} \right)^2 + \frac{R_6^2}{2} - R_4^2 \right] + \sqrt{\frac{1}{27} \left( \frac{R_1}{2} \right)^2 \left[ 8R_4^2 \left( R_4^2 - \frac{R_1^2}{2} \right) - 20R_6^2 \left( \frac{R_6^2}{20} + R_4^2 \right) \right] - \left( \frac{R_6^2 + R_4^2}{3} \right)^3 \right\}^{\frac{1}{3}} + \frac{R_1}{3}
$$

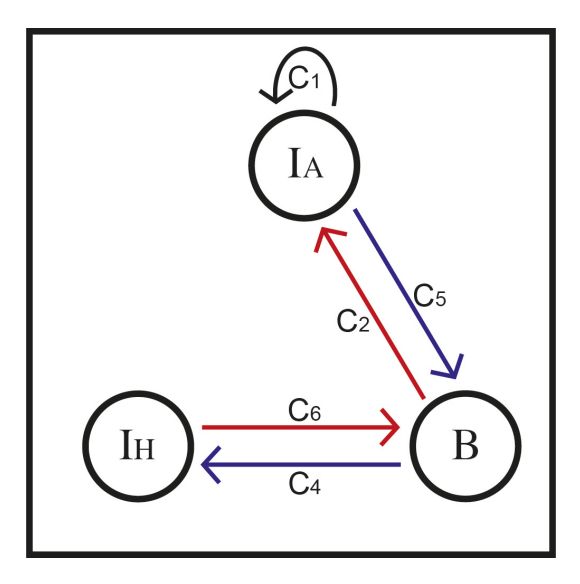

Figura 1.44: Interacción entre dos ciclos de dos nodos y un auto ciclo, de tal manera que el autociclo tiene un ciclo de dos nodos, pero de manera opuesta.

Como podemos observar, ya con estos cuatro subsistemas planteados podemos darnos una idea de cómo se estructura  $R_0$ . Algo notable que podemos observar en este último subsistema, es el comportamiento que se da cuando interactúan  $R_1$  con  $R_4$  cuando están unidos mediante  $R_6$ . Es fácil probar que si  $R_6 = 0$ , lo cual lo conseguimos haciendo  $c_2$  y/o  $c_5$  cero, el número reproductivo básico para el subsistema está dado por  $R_{14} = max\{R_1, R_4\}$ , y tiene sentido, ya que tendríamos dos ciclos independientes; esto aunque alguno, c<sup>2</sup> o c<sup>5</sup> sea distinto de cero. Pero cuando ambas son distintas de cero, es decir,  $R_6 \neq 0$  obtenemos la expresión dada en el lema anterior, el cual como se puede observar, es bastante complejo.

Así, hemos planteado, de manera muy genérica, algunas técnicas para reducir el valor de  $R_0$ . Estas técnicas consisten en hacer actividades que se reflejan en la reducción del valor de los parámetros del sistema. Hemos observado que  $R_0$  está en términos de los números reproductivos básicos de ciclos de infección entre las clases. Entonces, las técnicas para reducir el valor de los parámetros del sistema, permiten disminuir el valor de los  $R_0$ 's de estos subsistemas. Observamos también que no pudimos dar una conclusión respecto a cuál de estos números reproductivos básicos tienen mayor influencia en el valor de  $R_0$  del sistema completo, ya que se observó que hay regiones en el espacio de parámetros donde es más fuerte un ciclo de infección que otro.

También hemos dado rangos de valores para cada uno de los parámetros del sistema (ver tabla 1.1). Dichos rangos los hemos estimado en base a datos encontrados en la literatura y ajustándonos lo más posible a la realidad de los elementos que envuelven a la enfermedad. Estos rangos, nos permiten tener una visión más amplia del comportamiento de cada uno de los  $R_0$ 's de los subsistemas y por ende de  $R_0$  del sistema completo. Es decir, observando la combinación de parámetros que integran a cada subsistema y el rango donde estos par´ametros toman sus valores, podemos estimar la aportación que los números reproductivos básicos de los ciclos tendrán para  $R_0$ .

Analizando la combinación de parámetros que forman a cada uno de los números reproductivos básicos de los subsistemas del sistema  $(1.4)$  y de los rangos donde estos parámetros toman sus valores, nos podemos dar cuenta que  $R_6$  es el que más valor aporta a  $R_0$ , seguido de  $R_1$ ,  $R$  y  $R_4$  al final (ver tabla 1.2). A nivel de parámetros, obsérvese que  $\beta$  puede tomar valores muy pequeños y al aparecer como denominador en los  $R_0$ 's permite que estos en los que aparece tomen un valor mayor que aquellos en los que no participa este parámetro. El parámetro  $\beta$  representa la salida de los animales de la clase, entonces, una manera de disminuir el valor de los  $R_0$ 's donde aparece este par´ametro es haciendo que el tiempo de permanencia de los animales en su clase, sea el menor posible.

En el caso de las tasas de infección, las que más nos pueden ayudar a reducir el valor de  $R_0$  son  $c_1$ ,  $c_2$  y  $c_6$ , ya que son las que pueden tomar valores más pequeños. Estos parámetros se relacionan con la infección entre animales y bacterias, por lo que disminuyendo estas infecciones se reducirá de manera más considerable el valor de  $R_0$ que controlando las infecciones en las que se relaciona a los humanos. Desde luego que el controlar la infección que relaciona a los humanos con bacterias  $(c_4)$  y animales  $(c_3)$  es de suma importancia, sin embargo, para fines de disminuir la enfermedad en

#### 1.11 Análisis del número reproductivo básico de algunos subsistemas del sistema  $(1.4)$  81

general, es más viable disminuir las infecciones entre animales y bacterias, así como disminuir el tiempo de permanencia de los animales en su clase.

Durante el desarrollo de este capítulo hemos hecho hincapié en que el modelo presentado es muy general en el sentido de que no distingue distintos escenarios en los que se puede presentar la enfermedad, tales como ambientes donde la bacteria prolifera y hay presencia de animales y humanos, ambientes pocos favorables para la proliferación y vida de la bacteria aunque se tenga presencia de animales y humanos, etc. Para compensar este hecho, hemos estimado los rangos de valores para los parámetros del sistema lo suficientemente amplios, pensando en que para cada escenario en el que se puede presentar la enfermedad, les podamos asignar un valor adecuado a cada par´ametro dentro de sus respectivos rangos. De esta manera podemos tener una estimación del rango de valores en los que puede andar  $R_0$ . Consideremos como ejemplo que  $N_A = 100$  y  $N_H = 20$ , para estas poblaciones se tiene que  $R_0 \in [0.019209, 15.1773]$ . Donde los extremos del intervalo se dan para tasas de infección máximas y tasas de recuperación mínimas y el extremo derecho para tasas de infección mínimas y tasas de recuperación máxima.

Durante el desarrollo de este capítulo, ha sido de nuestro interés identificar los parámetros que más influencia tienen en el valor de  $R_0$ . Se ha observado que la jerarquía entre los parámetros del sistema no es clara. Matemáticamente podría ser posible analizar la jerarquía de los parámetros, sin embargo, biológicamente esta jerarqu´ıa depende de las condiciones bajo las cuales se desarrolle la enfermedad. Aunque matemáticamente conocemos la acción de cada parámetro y sabemos que hay parámetros con la misma función dentro de  $R_0$ , observando los rangos de valores (tabla 1.1) podemos darnos cuenta de que biológicamente no tienen el mismo peso. Entonces, dependiendo de las condiciones bajo las cuales se da el desarrollo de la enfermedad, es entonces como podemos determinar, el peso de cada parámetro dentro de  $R_0$ , así como la prudencia o no de modificar el valor de los parámetros, etc.

Siguiendo con la idea de esclarecer el orden jerárquico de los parámetros del sistema en términos de los cambios que puede experimentar  $R_0$  al hacer cambios a dichos par´ametros, se hizo un an´alisis num´erico, mediante el cual se calcula la derivada parcial de  $R_0$  respecto a cada uno de los parámetros, excepto las poblaciones  $N_A$  y  $N_H$ , en un punto aleatorio del hipercubo formado por los intervalos de valores de cada par´ametro. Se ordena el valor absoluto de dichas derivadas parciales en cada punto, permitiéndonos observar la jerarquía de los parámetros en dicho punto. La derivada utilizada para los cálculos fue la derivada simétrica, con el incremento  $h$  proporcional a la longitud del intervalo de cada par´ametro. Se tomaron muestras desde 5000 hasta 50000 puntos en cada intervalo y en todas las corridas se obtuvo como resultado el siguiente orden jerárquico en el cambio que cada parámetro genera en el valor de  $R_0$ :  $c_1, c_2, \beta, c_5, k, c_3, c_4, c_6 \text{ y } \alpha$ . Con esta información y con lo que conocemos de la biología de cada parámetro, podemos inferir sobre la mejor opción respecto a técnicas de control que debemos utilizar para disminuir el valor de  $R_0$ .

Este orden jerárquico en los parámetros nos permite visualizar el peso que tiene cada uno de estos en el valor de  $R_0$ . Sin embargo es importante que identifiquemos qué parámetros son biológicamente fácil o barato modificarlos, el hecho que  $c_1$  sea el parámetro al que es más sensible  $R_0$ , es posible que sea complicado modificar su valor, por lo que podría ser más simple combinar la modificación de otros parámetros que sean biológicamente más fácil modificar y que compensen la variación de  $c_1$ .

En este capítulo hemos demostrado el teorema  $(1.2)$ , el cual nos proporciona el número reproductivo básico para el modelo mediante el cual estudiamos la enfermedad de leptospirosis. Se estimaron los rangos de valores para cada uno de los parámetros del sistema. Dicha estimación fue en base a la biología de cada parámetro. Se plantearon técnicas de control para la enfermedad, destacando de entre éstas, la división de la poblaci´on original en tantas subpoblaciones ajenas entre si y teniendo como fuente común de infección a la población bacteriana libre en el ambiente. Esas técnicas de control se ven reflejadas en la disminución del valor de  $R_0$ .

Además de haber encontrado el número reproductivo básico para el modelo de la leptospirosis, haberlo analizado y con ello plantear técnicas de control para disminuir la acción de la enfermedad, una de las cosas más importantes que se lograron en este capítulo, es el hecho de que, basados en las ideas utilizadas para la demostración del teorema (1.2), sembramos la idea para responder a la pregunta: ¿c´omo construir números reproductivos básicos de sistemas más complejos, utilizando números reproductivos básicos de subsistemas más simples?. Dicha idea será de gran relevancia, no s´olo para el estudio de la leptospirosis, si no para otras muchas enfermedades, cuyo comportamiento sea parecido al de la leptospira. Esta idea se explorará más a detalle en el siguiente capítulo.

# CAPÍTULO 2

# Generalización del modelo básico

En el capítulo 1 se presentó un modelo matemático para estudiar la evolución de la enfermedad de leptospirosis. En él se puede observar que la enfermedad evoluciona a través de ciclos de interacción entre las distintas clases de individuos que participan. Así mismo, se puede observar también, que en dicho modelo estamos considerando que la población de animales no se contagia por la interacción con los humanos infectados y que los humanos susceptibles no se pueden infectar con humanos infecciosos.

En la sección 1.9 se obtuvo una expresión para el número reproductivo básico de dicho modelo. Dicho  $R_0$  resultó muy complejo de analizar, sin embargo, éste está en términos de números reproductivos básicos de los subsistemas del sistema original, formados por ciclos de infección individuales; esta estructura nos permitió proponer técnicas de control para la propagación de la enfermedad y por ende para la reducción del valor de  $R_0$ , pero atacando a los ciclos de infección individuales.

Durante el análisis de  $R_0$  para el modelo  $(1.4)$ , nos pudimos dar cuenta que podemos encontrar $R'_0s$ de sistemas muy complejos mediante $R'_0s$ de subsistemas mucho más simples. Motivados por este hecho, en este capítulo plantearemos algunos modelos análogos al modelo (1.1). La intención de plantear estos modelos es la de complementar el modelo (1.1) y que los modelos propuestos puedan servir para modelar otras enfermedades cuyo comportamiento sea análogo a leptospirosis.

En algunos de los modelos que proponemos, consideraremos que la infección entre las poblaciones de animales y humanos se da en ambos sentidos, es decir, que animales infectan a humanos y viceversa. También estaremos considerando que hay autoinfección en los humanos, es decir, que se puede dar la infección entre humanos mediante alguna vía, ya sea contacto sexual, intraplacentaria, intercambio de fluidos, etc.

Antes de plantear los modelos, cabe mencionar que los resultados presentados son análogos a los presentados en los capítulos anteriores. Las técnicas para demostrar los resultados son las mismas y por tal motivo sólo presentaremos los resultados.

## 2.1 Modelo generalizado para la leptospirosis

De manera análoga a la sección 1.2, plantearemos un modelo para la leptospirosis pensando en un lugar habitado por humanos; estos tienen contacto con los animales domésticos que ellos mismos crían, con animales salvajes que deambulan por la zona, con lugares tales como tierras de cultivo donde la humedad abunda, con lagos, lagunas, charcos, etc. Considere también que las poblaciones de humanos y de animales se mantienen constantes. Bajo estas condiciones, modelamos la interacción entre los elementos descritos mediante el siguiente sistema de ecuaciones diferenciales ordinarias.

$$
\dot{S}_A = -(c_1I_A + c_2I_H + c_3B)S_A + \beta N_A - \alpha S_A \n\dot{I}_A = (c_1I_A + c_2I_H + c_3B)S_A - \alpha I_A \n\dot{S}_H = -(c_4I_A + c_5I_H + c_6B)S_H + \gamma I_H \n\dot{I}_H = (c_4I_A + c_5I_H + c_6B)S_H - \gamma I_H \n\dot{B} = c_7I_A + c_8I_H - kB
$$
\n(2.1)

donde  $S_A$ ,  $I_A$ ,  $S_H$ ,  $S_I$ , B son las poblaciones de animales susceptibles, animales infecciosos, humanos susceptibles, humanos infecciosos y bacterias, respectivamente.  $c_1, c_2, c_3, c_4, c_5 \text{ y } c_6$  son tasas de infección al interactuar las diferentes clases.  $c_7$  y  $c_8$  son tasas a las que los animales y los humanos desechan bacterias de leptospira al medio ambiente a través de la orina.  $\gamma \gamma \beta$  son las tasas de recuperación de los humanos y animales respectivamente.  $\alpha$  es la tasa de salida de animales por las diferentes vías.  $k$  es la diferencia entre las tasas de nacimiento y de mortandad de las bacterias. Y finalmente,  $N_A$  y  $N_H$  son las poblaciones totales de animales y de humanos respectivamente.

En este modelo estamos considerando que los humanos se pueden infectar entre si y adem´as estamos considerando que los animales se pueden infectar mediante los humanos. Estas dos hipótesis son las que difieren de este modelo y del modelo (1.1). En este sentido, las hipótesis adicionales con las que generamos este nuevo modelo, nos permitirán estudiar, no sólo la leptospirosis, si no que cualquiera otra enfermedad cuyo comportamiento sea an´alogo a la leptospirosis.

El modelo fue hecho bajo los supuestos que las poblaciones de animales y de humanos se mantuvieran constantes y no consideramos nacimientos en los humanos. Entonces, bajo estos supuestos tenemos  $\dot{S}_H + \dot{I}_H = 0$ , y también

$$
\dot{S}_A + \dot{I}_A = 0
$$
, lo cual implica que  $\beta N_A - \alpha S_A - \alpha I_A = 0$ ,

pero como queremos que la poblaci´on de animales sea constante, y sabiendo que  $S_A + I_A = N_A$ , tenemos,

$$
\beta N_A - \alpha N_A = 0,
$$
  

$$
\beta = \alpha.
$$

Es decir, que de alguna manera se pueda compensar la salida de animales con la entrada de los mismos. Sustituyendo esta última expresión en  $(2.1)$  tenemos

$$
\dot{S}_A = -(c_1I_A + c_2I_H + c_3B)S_A + \beta I_A \n\dot{I}_A = (c_1I_A + c_2I_H + c_3B)S_A - \beta I_A \n\dot{S}_H = -(c_4I_A + c_5I_H + c_6B)S_H + \gamma I_H \n\dot{I}_H = (c_4I_A + c_5I_H + c_6B)S_H - \gamma I_H \n\dot{B} = c_7I_A + c_8I_H - kB
$$
\n(2.2)

Podemos observar que el sistema (2.2) lo podemos reducir al sistema

$$
\dot{I}_A = (c_1 I_A + c_2 I_H + c_3 B)(N_A - I_A) - \beta I_A \n\dot{I}_H = (c_4 I_A + c_5 I_H + c_6 B)(N_H - I_H) - \gamma I_H \n\dot{B} = c_7 I_A + c_8 I_H - kB
$$
\n(2.3)

La figura  $(2.1)$  muestra los ciclos en que la infección evoluciona entre las tres clases.

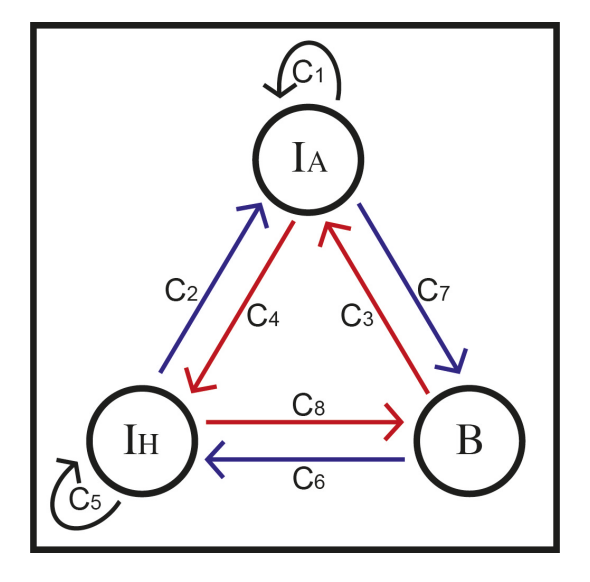

Figura 2.1: Forma en la que la enfermedad actúa entre las tres clases

En esta figura nos podemos dar cuenta que la infección evoluciona a través de ciclos entre las poblaciones. Se puede observar, para el caso de la leptospirosis, que el ciclo animales  $\rightarrow$  humanos es muy débil, debido a que  $c_2$  puede ser despreciable ya que la infección del humano hacia los animales no hemos encontrado registros en la literatura de que se dé. En el caso del contagio de humano a humano, ésta si se puede dar mediante contacto sexual, vía placentaria al feto o a través de la leche materna [57].

#### 2.1.1 Existencia y estabilidad de puntos de equilibrio del sistema

Análogo al análisis hecho en los capítulos anteriores para el modelo  $(1.4)$ , se analiza este modelo propuesto. Las técnicas usadas en  $(1.4)$  para probar la existencia y la estabilidad del punto de equilibrio no trivial son las mismas.

Interesados en conocer la evolución de las soluciones del sistema en presencia de la bacteria, procedemos a calcular el número reproductivo básico.

## 2.2 Número reproductivo básico

Conociendo la existencia y estabilidad el punto de equilibrio no trivial e interesados en conocer el comportamiento de las soluciones del sistema en presencia de la bacteria, continuamos el trabajo con el cálculo del número reproductivo básico  $(R_0)$  del sistema  $(2.3)$ .  $R_0$  es el radio espectral de la matriz de próxima generación del sistema evaluada en el equilibrio trivial, la cual, para este sistema está dada por la matriz

$$
A = \begin{pmatrix} \frac{c_1 N_A}{\beta} & \frac{c_2 N_A}{\gamma} & \frac{c_3 N_A}{k} \\ \frac{c_4 N_H}{\beta} & \frac{c_5 N_H}{\gamma} & \frac{c_6 N_H}{k} \\ \frac{c_7}{\beta} & \frac{c_8}{\gamma} & 0 \end{pmatrix}.
$$

El polinomio característico de  $A$  está dado por

$$
P(\lambda) = -\lambda^3 + \left(\frac{c_1 N_A}{\beta} + \frac{c_5 N_H}{\gamma}\right)\lambda^2 + \left(\frac{c_2 c_4 N_A N_H}{\beta \gamma} + \frac{c_6 c_8 N_H}{\gamma k} + \frac{c_3 c_7 N_A}{\beta k} - \frac{c_1 c_5 N_A N_H}{\beta \gamma}\right)\lambda
$$
\n
$$
+ \left(\frac{c_3 c_4 c_8 N_A N_H}{\beta \gamma k} + \frac{c_2 c_6 c_7 N_A N_H}{\beta \gamma k} - \frac{c_3 c_5 c_7 N_A N_H}{\beta \gamma k} - \frac{c_1 c_6 c_8 N_A N_H}{\beta \gamma k}\right)
$$
\n(2.4)

Obsérvese que la matriz  $A$  es no negativa, por lo que el radio espectral de  $A$  es real y positivo.

Previo al cálculo del número reproductivo básico de (2.3) y a través de la experiencia adquirida al calcular el número reproductivo básico del sistema (1.4), calcularemos los números reproductivos básicos de todos los subsistemas de (2.3), con la finalidad de ver la relación entre éstos y el número reproductivo del sistema completo, así como, buscar información que nos permita reducir el valor del mismo.

Explorando la idea que se generó durante el análisis del número reproductivo básico del sistema (1.4), la cual nos permitirá encontrar  $R'_0s$  con expresiones complicadas mediante $R_0's$ más simples, los cuales corresponderán a subsistemas del sistema original, será de suma importancia comprender la estructura de estos  $R'_0s$  simples y cómo se pueden controlar.

Con esta mentalidad, en los siguientes lemas se presentan dichos resultados.

**Lema 2.1.** *Sea*  $c_i = 0$ , para  $i \neq 1$  *en el sistema (2.3). Entonces, el número reproductivo b´asico para el sistema resultante es*

$$
R_1 = \frac{c_1 N_A}{\beta}
$$

Demostración. En este caso

$$
P(\lambda) = \lambda^3 - \frac{c_1 N_A}{\beta} \lambda^2
$$

y sus raíces son $\lambda = 0$ y  $\lambda = \frac{c_1 N_A}{\beta}$ . Por lo tanto, la raíz de  $P(\lambda)$  de mayor norma y por lo tanto el número reproductivo básico para este subsistema es

$$
\lambda = \frac{c_1 N_A}{\beta}.
$$

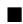

Ē

Este resultado nos permite observar y estudiar la fuerza con la que actúa la infección entre animales, es decir, el comportamiento de la enfermedad cuando están en contacto animales infecciosos con animales susceptibles. Es claro que los animales solos pueden mantener la enfermedad.

**Lema 2.2.** *Sea*  $c_i = 0$ , para  $i \neq \{2, 4\}$  *en el sistema (2.3). Entonces, el número reproductivo b´asico para el sistema resultante es*

$$
R_2 = \sqrt{\frac{c_2 c_4 N_A N_H}{\beta \gamma}}
$$

Demostración. Para este subsistema

$$
P(\lambda) = \lambda^3 - \frac{c_2 c_4 N_A N_H}{\beta \gamma} \lambda
$$

y sus raíces son  $\lambda = 0$  y  $\lambda = \pm \sqrt{\frac{c_2 c_4 N_A N_H}{\beta \gamma}}$ . Por lo tanto, la raíz de  $P(\lambda)$  de mayor norma y por lo tanto el número reproductivo básico para este subsistema es

$$
\lambda = \sqrt{\frac{c_2 c_4 N_A N_H}{\beta \gamma}}.
$$

Este subsistema, el cual se generó a partir de la inclusión de la hipótesis de que se puede dar la infección de un humano infeccioso a un animal susceptible, al sistema  $(1.1)$ , hay poco que analizar. Debido que en el caso de la leptospirosis el parámetro  $c_2$  es despreciable. Nuestra atención se aplica al resto de los parámetros de  $R_2$ , los cuales se estudiaron en el cap´ıtulo (2). Sin embargo, para otras enfermedades, la tasa de infección que gobierna la transmisión de la enfermedad de un humano infeccioso a animales susceptibles, puede ser de gran relevancia. En tal caso, ya estamos dando el número reproductivo básico para dicho sistema.

**Lema 2.3.** *Sea*  $c_i = 0$ , para  $i \neq 5$  *en el sistema (2.3). Entonces, el número reproductivo b´asico para el sistema resultante es*

$$
R_3 = \frac{c_5 N_H}{\gamma}
$$

Demostración. El polinomio característico para este subsistema está dado por

$$
P(\lambda) = \lambda^3 - \frac{c_5 N_H}{\gamma} \lambda^2
$$

y sus raíces son  $\lambda = 0$  y  $\lambda = \frac{c_5 N_H}{\gamma}$ . Por lo tanto, la raíz de  $P(\lambda)$  de mayor norma y por lo tanto el número reproductivo básico para este subsistema es

$$
\lambda = \frac{c_5 N_H}{\gamma}.
$$

Este subsistema en el que se da una auto infección entre los humanos, es análogo al presentado entre los animales y analizado en el lema 2.1. En este caso,  $c_5$  es la tasa a la que un humano infeccioso contagia a uno susceptible, y como la infección de humano a humano es muy rara y se da por contacto sexual, vía placentaria o bien a trav´es de la leche materna, es poco controlable. Sin embargo, para otras enfermedades puede ser de mucho peso.

**Lema 2.4.** *Sea*  $c_i = 0$ , para  $i \neq \{6, 8\}$  *en el sistema (2.3). Entonces, el número reproductivo b´asico para el sistema resultante es*

$$
R_4 = \sqrt{\frac{c_6 c_8 N_H}{\gamma k}}
$$

Demostración. En este caso

$$
P(\lambda) = \lambda^3 - \frac{c_6 c_8 N_H}{\gamma k} \lambda
$$

y sus raíces son  $\lambda = 0$  y  $\lambda = \pm \sqrt{\frac{c_6 c_8 N_H}{\gamma k}}$ . Por lo tanto, la raíz de  $P(\lambda)$  de mayor norma y por lo tanto el número reproductivo básico para este subsistema es

$$
\lambda = \sqrt{\frac{c_6 c_8 N_H}{\gamma k}}.
$$

**Lema 2.5.** *Sea*  $c_i = 0$ , para  $i \neq \{3, 7\}$  *en el sistema (2.3). Entonces, el número reproductivo b´asico para el sistema resultante es*

$$
R_6=\sqrt{\frac{c_3c_7N_A}{\beta k}}
$$

Demostración. En este subsistema

$$
P(\lambda) = \lambda^3 - \frac{c_3 c_7 N_A}{\beta k} \lambda
$$

y sus raíces son  $\lambda = 0$  y  $\lambda = \pm \sqrt{\frac{c_3 c_7 N_A}{\beta k}}$ . Por lo tanto, la raíz de  $P(\lambda)$  de mayor norma y por lo tanto el número reproductivo básico para este subsistema es

$$
\lambda = \sqrt{\frac{c_3 c_7 N_A}{\beta k}}.
$$

Podemos observar que  $R_2$ ,  $R_4$  y  $R_6$  son matemáticamente análogos. Tiene sentido puesto que los tres resultan de un ciclo de dos nodos.

**Lema 2.6.** *Sea*  $c_i = 0$ , para  $i \neq \{3, 4, 8\}$  *en el sistema (2.3). Entonces, el número reproductivo b´asico para el sistema resultante es*

$$
\bar{R} = \sqrt[3]{\frac{c_3 c_4 c_8 N_A N_H}{\beta \gamma k}}
$$

Demostración. Para este caso

$$
P(\lambda) = \lambda^3 - \frac{c_3 c_4 c_8 N_A N_H}{\beta \gamma k}
$$

y sus raíces son  $\lambda = \sqrt[3]{\frac{c_3c_4c_8N_AN_H}{\beta\gamma k}}$ . Por lo tanto, el número reproductivo básico para este subsistema es

$$
\lambda = \sqrt[3]{\frac{c_3 c_4 c_8 N_A N_H}{\beta \gamma k}}.
$$

п

Ë

Ē

**Lema 2.7.** *Sea*  $c_i = 0$ , para  $i \neq \{2, 6, 7\}$  *en el sistema (2.3). Entonces, el número reproductivo b´asico para el sistema resultante es*

$$
\hat{R} = \sqrt[3]{\frac{c_2 c_6 c_7 N_A N_H}{\beta \gamma k}}
$$

Demostración. En este caso

$$
P(\lambda) = \lambda^3 - \frac{c_2 c_6 c_7 N_A N_H}{\beta \gamma k}
$$

y sus raíces son  $\lambda = \sqrt[3]{\frac{c_2 c_6 c_7 N_A N_H}{\beta \gamma k}}$ . Por lo tanto, el número reproductivo básico para este subsistema es

$$
\lambda = \sqrt[3]{\frac{c_2 c_6 c_7 N_A N_H}{\beta \gamma k}}.
$$

Los resultados presentados en estos lemas previos, son los números reproductivos básicos de los ciclos independientes del sistema original. Estos resultados nos permitirán iniciar a armar el rompecabezas que nos conduzca a la expresión de  $R_0$  del sistema completo, así como, nos permitirán ir estudiando el comportamiento de la enfermedad cuando los subsistemas se van tornando más complejos cada vez.

Con estos resultados, podemos reescribir el polinomio característico (2.4) en términos de los  $R'_i$ s. Además, identificaremos los ciclos de la enfermedad mediante sus  $R'_0$ s. La figura  $(2.2)$  nos muestra esta identificación.

$$
P(\lambda) = \lambda^3 - (R_1 + R_3)\lambda^2 - (R_2^2 + R_4^2 + R_6^2 - R_1R_3)\lambda
$$
  
 
$$
-(\bar{R}^3 + \hat{R}^3 - R_1R_4^2 - R_3R_6^2)
$$
 (2.5)

П

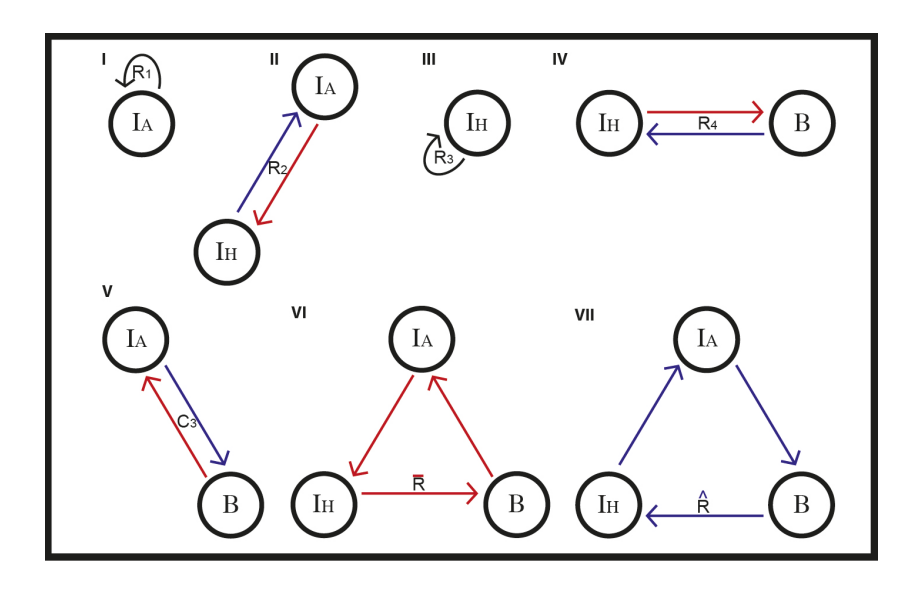

Figura 2.2: Ciclos independientes del sistema (2.3).

Conociendo los números reproductivos básicos de los ciclos independientes, daremos un pequeño paso en la búsqueda de nuestro objetivo. Ahora calcularemos el número reproductivo básico para subsistemas de  $(2.3)$  en los que participen dos ciclos.

Lema 2.8. *El número reproductivo básico para el subsistema de (2.3), en el cual sólo participan los ciclos*  $R_1$  *y*  $R_3$  *es:* 

$$
R_{13}=max\{R_1,R_3\}
$$

**Demostración.** En este caso,  $P(\lambda) = \lambda^3 - (R_1 + R_3)\lambda^2 + R_1R_3\lambda$  y sus raíces son  $\lambda = 0, \lambda = R_1$  y  $\lambda = R_3$ . Así, la raíz de mayor norma es

$$
\lambda = \max\{R_1, R_3\}.
$$

Ē

Como corolario al lema 2.8 tenemos el siguiente resultado.

Corolario 2.1. *El número reproductivo básico para los subsistemas de (2.3) en los cuales participan un par de ciclos*  $R_i$  *y*  $R_j$ *, que son totalmente independientes uno del otro (ver figura 2.3), es:*

$$
R_{ij} = max\{R_i, R_j\}
$$

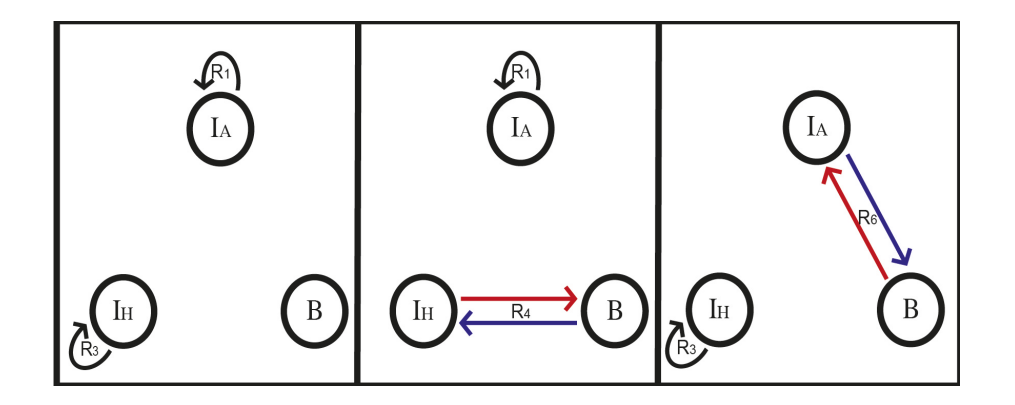

Figura 2.3: Ciclos ajenos del sistema (2.3).

Biológicamente tiene sentido que cuando los ciclos de infección se den de manera independiente absolutamente, el máximo de los  $R'_0s$ sea el que gobierne la fuerza de la infección.

Lema 2.9. *El número reproductivo básico para los subsistemas de (2.3), en los cuales*  $s$ *ólo participan los ciclos*  $R_i$  *y*  $R_j$  *con i y j pares (ver figura (2.4))es:* 

$$
R_{ij} = \sqrt{R_i^2 + R_j^2}
$$
 (2.6)

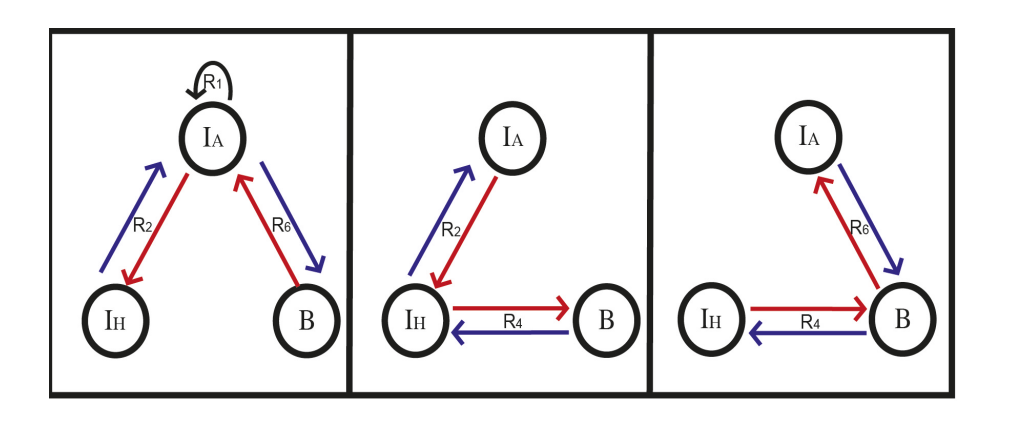

Figura 2.4: Subsistemas de  $(2.3)$  con ciclos con subíndice par y adyacente.

**Demostración.** Para este subsistema,  $P(\lambda) = \lambda^3 - (R_i^2 + R_j^2)\lambda$  y sus raíces son  $\lambda = 0$ , y  $\lambda = \pm \sqrt{R_i^2 + R_j^2}$ . Así, la raíz de mayor norma es

$$
\lambda = \sqrt{R_i^2 + R_j^2}.
$$

Ē

El tipo de sistemas que presentan un  $R_0$  como el presentado en el lema anterior, así como algunos de los subsecuentes, ya fueron estudiados en el capítulo 3, por lo que presentaremos sólo los resultados.

Lema 2.10. *El número reproductivo básico para los subsistemas de (2.3), en los cuales s´olo participan los ciclos* R<sup>i</sup> *y* R<sup>j</sup> *con* i *impar,* j *par y* R<sup>i</sup> *y* R<sup>j</sup> *adyacentes(ver figura (2.5))es:*

$$
R_{ij} = \frac{R_i}{2} + \sqrt{\left(\frac{R_i}{2}\right)^2 + R_j^2}
$$
 (2.7)

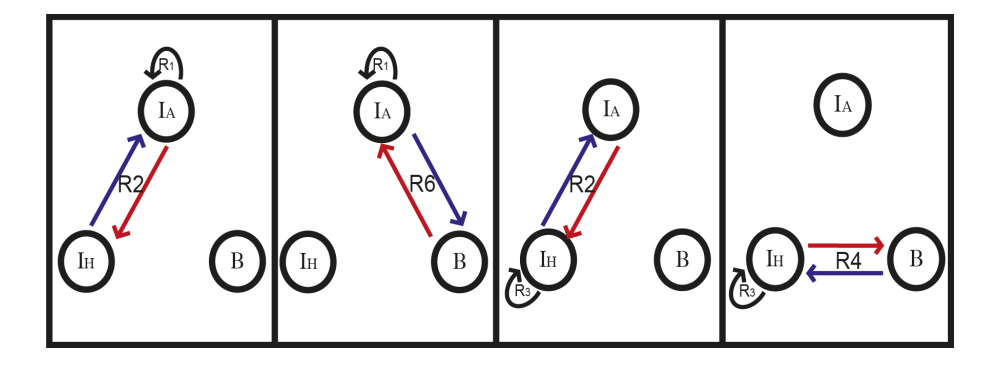

Figura 2.5: Subsistemas de (2.3) con un autociclo y un ciclo adyacente.

**Demostración.** Para este caso,  $P(\lambda) = \lambda^3 - R_i\lambda^2 - R_j^2\lambda$  y sus raíces son  $\lambda = 0$ , y  $\lambda = \frac{R_i}{2} \pm \sqrt{\left(\frac{R_i}{2}\right)^2 + R_j^2}$ . Así, la raíz de mayor norma es

$$
\lambda = \frac{R_i}{2} + \sqrt{\left(\frac{R_i}{2}\right)^2 + R_j^2}.
$$

Lema 2.11. *El número reproductivo básico para los subsistemas de (2.3), en los cuales sólo participan los ciclos*  $R_i$  *y*  $R$  *con i impar y*  $R = \{R \text{ of } R\}$  *(ver figura (2.6))es:* 

$$
R_i^* = \left[ \left( \frac{R^3}{2} + \left( \frac{R_i}{3} \right)^3 \right) + \sqrt{\left( \frac{R^3}{2} \right)^2 + R^3 \left( \frac{R_i}{3} \right)^3} \right]^{\frac{1}{3}} + \frac{\frac{R_i^2}{3}}{\left[ \left( \frac{R^3}{2} + \left( \frac{R_i}{3} \right)^3 \right) + \sqrt{\left( \frac{R^3}{2} \right)^2 + R^3 \left( \frac{R_i}{3} \right)^3} \right]^{\frac{1}{3}}} + \frac{R_i}{3} \tag{2.8}
$$

Ē

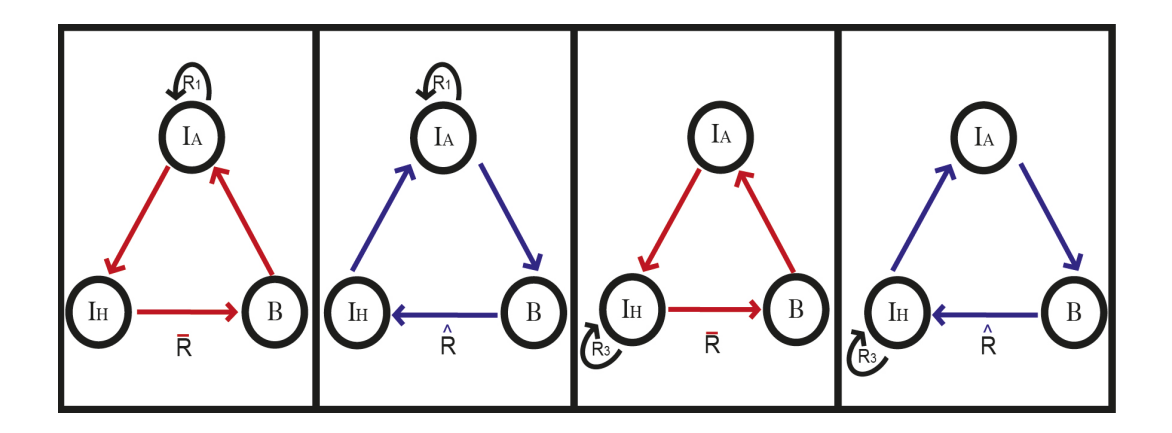

Figura 2.6: Subsistemas de (2.3) con un autociclo y un ciclo de tres nodos.

**Demostración.** Aquí,  $P(\lambda) = \lambda^3 - R_i\lambda^2 - R$ . Mediante un simple análisis se puede ver que la raíz de mayor norma es la presentada.

De esta manera, hemos presentado los resultados que nos permiten conocer la estructura de los números reproductivos básicos de sistemas formados por dos ciclos de infección. De manera análoga a los resultados previos, presentamos los números reproductivos básicos para los subsistemas de  $(2.3)$  en los que participan tres ciclos.

Lema 2.12. *El número reproductivo básico para los subsistemas de (2.3), en los cuales sólo participan los ciclos*  $R_i$ ,  $R_j$  *y*  $R_k$  *con i impar*, *j y k pares*, *además*  $R_j$  *y* R<sup>k</sup> *adyacentes a* R<sup>i</sup> *(ver figura (2.7))es:*

$$
R_{ijk} = \frac{R_i}{2} + \sqrt{\left(\frac{R_i}{2}\right)^2 + R_j^2 + R_k^2}
$$
 (2.9)

**Demostración.** En este caso,  $P(\lambda) = \lambda^3 - R_i\lambda^2 - (R_j^2 + R_k^2)\lambda$ . Mediante un simple análisis se puede ver que la raíz de mayor norma es

$$
\lambda = \frac{R_i}{2} + \sqrt{\left(\frac{R_i}{2}\right)^2 + R_j^2 + R_k^2}.
$$

Ë

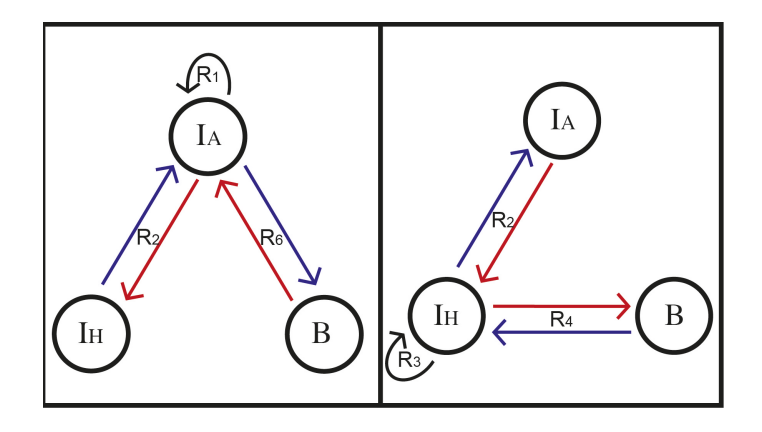

Figura 2.7: Subsistemas de (2.3) con un autociclo y un un par de ciclos adyacentes a ´el.

Este lema nos permite observar que los ciclos formados por un par de nodos, actúan de la misma manera dentro del número reproductivo básico de este tipo de sistemas.

Lema 2.13. *El número reproductivo básico para los subsistemas de (2.3)*, en los *cuales sólo participan los ciclos*  $R_i$  *y*  $R^*$ , *con i par y*  $R^* = {\overline{R} \text{ of } \hat{R}}$  *(ver figura 2.8)*, *est´a dado por la expresi´on:*

$$
R_i^* = \left(\frac{R^{*3}}{2} + \sqrt{\left(\frac{R^{*3}}{2}\right)^2 - \left(\frac{R_i^2}{3}\right)^3}\right)^{\frac{1}{3}} + \frac{\frac{R_i^2}{3}}{\left(\frac{R^{*3}}{2} + \sqrt{\left(\frac{R^{*3}}{2}\right)^2 - \left(\frac{R_i^2}{3}\right)^3}\right)^{\frac{1}{3}}}
$$
(2.10)

Demostración. En este caso, el polinomio característico para este subsistema es  $P(\lambda) = \lambda^3 - R_i^2 \lambda - R^{*3}$ . Se puede verificar que la raíz de  $P(\lambda)$  que es siempre real, positiva y de mayor norma es $R_i^*$ .

Obsérvese que los sumandos de $R_i^*,$ para un conjunto de parámetros, específicamente, para los parámetros tales que

$$
\left(\frac{R^{*3}}{2}\right)^2 < \left(\frac{R_i^2}{3}\right)^3
$$

pueden ser complejos. Sin embargo, podemos observar que  $R_i^*$  tiene una estructura muy particular, la cual hace que sea real. Es decir,

$$
R_i^* = z^{\frac{1}{3}} + \frac{|z|^{\frac{2}{3}}}{z^{\frac{1}{3}}},
$$

con  $z = \frac{R^{*3}}{2} + \sqrt{\left(\frac{R^{*3}}{2}\right)}$  $\left(\frac{R_i^2}{2}\right)^2 - \left(\frac{R_i^2}{3}\right)^3$  y  $|z| = \left(\frac{R_i^2}{3}\right)^{\frac{3}{2}}$ . De aquí, transformando a coordenadas polares se prueba que  $R_i^* \in \mathbb{R}$  $\mathbf{x}^*_{i} \in \mathbb{R}$ 

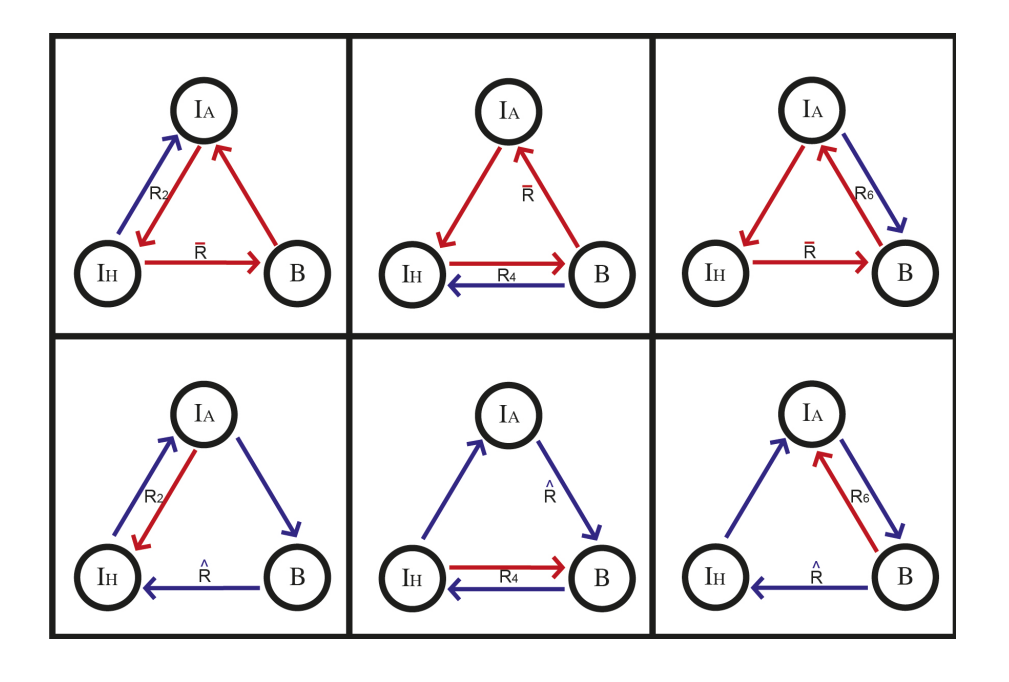

Figura 2.8: Subsistemas de (2.3) con un ciclo con las tres variables y un ciclo de dos variables.

Lema 2.14. *El número reproductivo básico para el subsistema de (2.3), en el cual*  $participan \, los \, ciclos \, R$ ,  $\hat{R} \, y$  *por ende*  $R_i \, con \, i \, par, \, (ver \, figura \, (2.9))$  está dado por:

$$
\hat{R} = \left[\frac{\bar{R}^3 + \hat{R}^3}{2} + \sqrt{\left(\frac{\bar{R}^3 + \hat{R}^3}{2}\right)^2 - \left(\frac{R_2^2 + R_4^2 + R_6^2}{3}\right)^3}\right]^{\frac{1}{3}} + \frac{\left(\frac{R_2^2 + R_4^2 + R_6^2}{3}\right)}{\left[\frac{R^3 + \hat{R}^3}{2} + \sqrt{\left(\frac{R^3 + \hat{R}^3}{2}\right)^2 - \left(\frac{R_2^2 + R_4^2 + R_6^2}{3}\right)^3}\right]^{\frac{1}{3}}}
$$
(2.11)

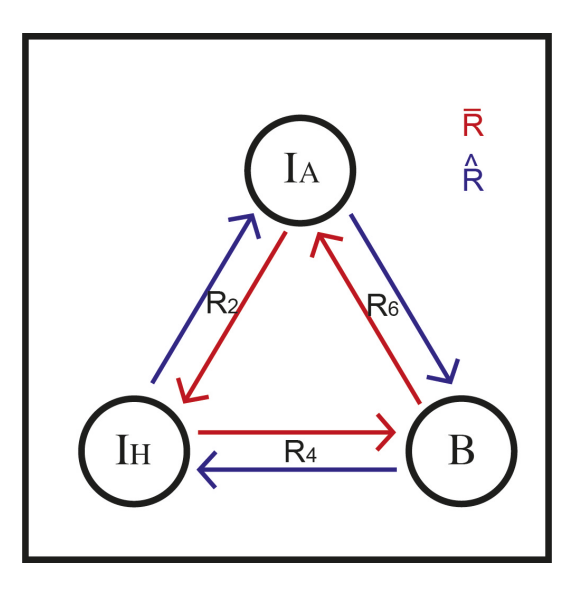

Figura 2.9: Subsistema de  $(2.3)$  sin autoinfección en animales ni humanos.

**Demostración.** En este caso,  $P(\lambda) = \lambda^3 - (R_2^2 + R_4^2 + R_6^2)\lambda - (\bar{R}^3 + \hat{R}^3)$ . Resolviendo el polinomio característico y apoyándonos en el teorema de Perrón-Frobenius, podemos ver que  $\hat{\bar{R}}$  es la única raíz que es siempre real y positiva. para probar que siempre es real, obsérvese que en el espacio de parámetros donde los sumandos de  $\hat{\bar{R}}$ son complejos,  $\hat{\bar{R}}$  tiene la forma

$$
\hat{\bar{R}} = z^{\frac{1}{3}} + \frac{|z|^{\frac{2}{3}}}{z^{\frac{1}{3}}}
$$

y basta con transformar esta última expresión a coordenadas polares y se verifica que siempre es real.

Lema 2.15. *El número reproductivo básico para los subsistemas de (2.3), en los cuales participan los ciclos* Ri*,* R<sup>j</sup> *y* R *, con* i *impar,* j *par y adyacente a* R<sup>i</sup> *y*  $R = \{\bar{R} \, \delta \, \hat{R}\}\$ , (ver figura (2.10)) está dado por:

$$
R_{ij} = \left[ \frac{R^3}{2} + \frac{R_i}{3} \left( \frac{R_j^2}{2} + \left( \frac{R_i}{3} \right)^2 \right) + \sqrt{\left( \frac{R^3}{2} \right)^2 + \frac{R_i R^3}{3} \left( \frac{R_j^2}{2} + \left( \frac{R_i}{3} \right)^2 \right) - \frac{R_j^4}{27} \left( R_j^2 + \left( \frac{R_i}{2} \right)^2 \right)} \right]^{\frac{1}{3}} + \frac{R_j^2}{3} + \left( \frac{R_j^2}{3} + \left( \frac{R_i}{3} \right)^2 \right)
$$
\n
$$
+ \frac{\frac{R_j^2}{3} + \left( \frac{R_i}{3} \right)^2}{\left[ \frac{R^3}{2} + \frac{R_i}{3} \left( \frac{R_j^2}{2} + \left( \frac{R_i}{3} \right)^2 \right) + \sqrt{\left( \frac{R^3}{2} \right)^2 + \frac{R_i R^3}{3} \left( \frac{R_j^2}{2} + \left( \frac{R_i}{3} \right)^2 \right) - \frac{R_j^4}{27} \left( R_j^2 + \left( \frac{R_i}{2} \right)^2 \right) \right]^{\frac{1}{3}}} + \frac{R_i}{3}
$$
\n
$$
(2.12)
$$

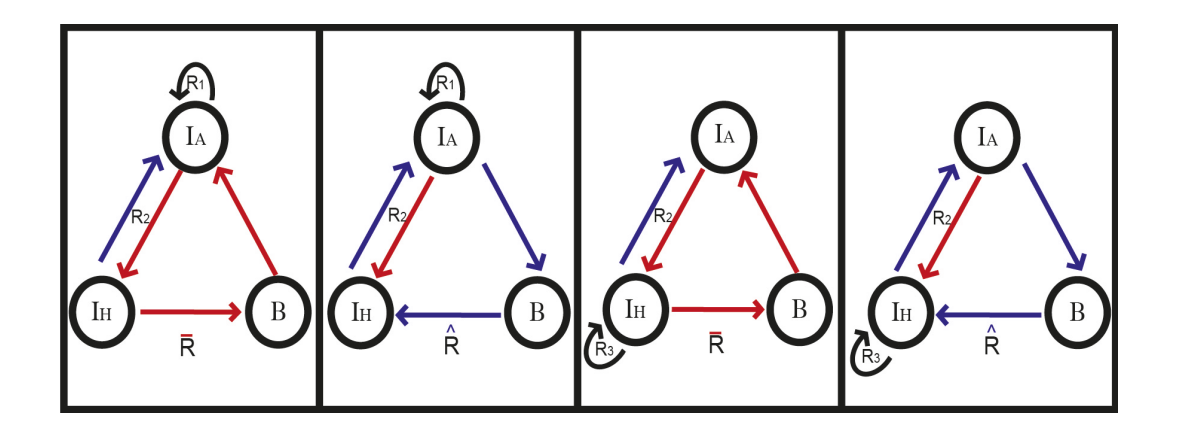

Figura 2.10: El lema aplica también para los subsistemas análogos a los presentados en esta figura, sólo que con  $R_4$  y/o  $R_6$ .

Lema 2.16. *El número reproductivo básico para los subsistemas de (2.3)*, en los *cuales participan los ciclos* R<sup>i</sup> *con* R<sup>j</sup> *y* R<sup>k</sup> *,con* i *impar,* j *par y adyacente a* R<sup>i</sup> *y* k  $\emph{par }$  pero no adyacente a  $R_i$  (ver figura (2.11)) está dado por:

$$
R_{ijk} = \left\{ \frac{R_i}{3} \left[ \left( \frac{R_i}{3} \right)^2 + \frac{R_j^2}{2} - R_k^2 \right] + \sqrt{\frac{1}{27} \left( \frac{R_i}{2} \right)^2 \left[ 8R_k^2 \left( R_k^2 - \frac{R_i^2}{2} \right) - 20R_j^2 \left( \frac{R_j^2}{20} + R_k^2 \right) \right] - \left( \frac{R_j^2 + R_k^2}{3} \right)^3 \right\}^{\frac{1}{3}} + \frac{\left[ \frac{R_j^2 + R_k^2}{3} + \left( \frac{R_i}{3} \right)^2 \right]}{\left[ \frac{R_j^2 + R_k^2}{3} + \left( \frac{R_i}{3} \right)^2 \right]}
$$
\n
$$
\left[ \frac{R_j^2 + R_k^2}{3} + \left( \frac{R_i}{3} \right)^2 \right]
$$
\n
$$
\left[ \frac{R_k^2 \left[ \left( \frac{R_i}{3} \right)^2 + \frac{R_j^2}{2} - R_k^2 \right] + \sqrt{\frac{1}{27} \left( \frac{R_i}{2} \right)^2 \left[ 8R_k^2 \left( R_k^2 - \frac{R_i^2}{2} \right) - 20R_j^2 \left( \frac{R_j^2}{20} + R_k^2 \right) \right] - \left( \frac{R_j^2 + R_k^2}{3} \right)^3 \right\}^{\frac{1}{3}} + \frac{R_i}{3}
$$
\n
$$
(2.13)
$$

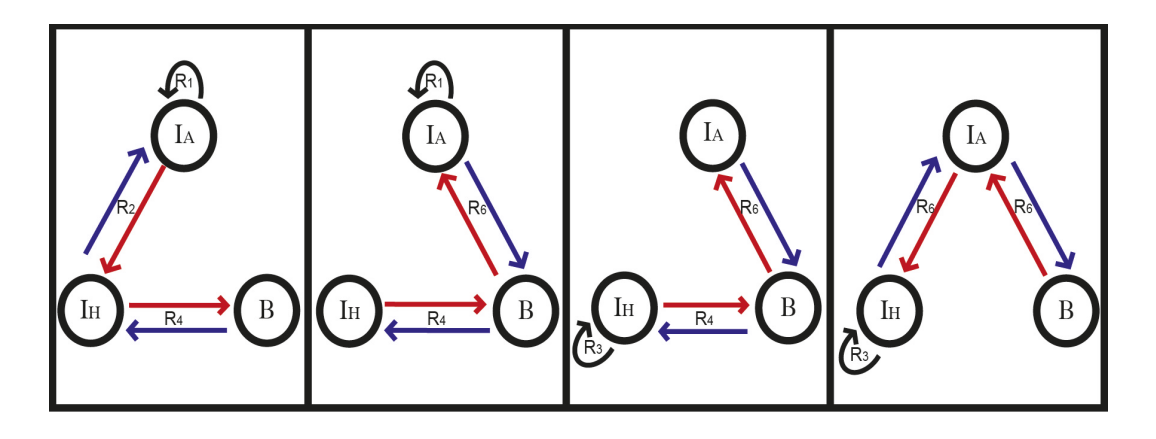

Figura 2.11:

Ya con todos los lemas presentados anteriormente en este texto, estamos preparados para presentar la expresión del número reproductivo básico para el sistema general. Se puede, a partir de este  $R_0$  del sistema completo, llegar a cualquiera de los números

reproductivos b´asicos de los subsistemas presentados en los lemas anteriores. Dicho de otra manera, el número reproductivo básico para el sistema general  $(2.3)$ , está constituido por los  $R'_0s$  antes presentados. Así, haber explorado los subsistemas y sus  $R'_0s$ , no s permitirán tener una idea más clara de la estructura de  $R_0$ . Además, hemos encontrado una gama de $R_0's$  que pueden ser de algunas enfermedades, lo cual nos permite estudiar dichas enfermedades.

De esta manera, podemos resumir todos los lemas anteriores en el siguiente teorema.

Teorema 2.2. *El n´umero reproductivo b´asico para el sistema (2.3), cuyo diagrama de evoluci´on se muestra en la figura (2.12), est´a dado por la expresi´on:*

$$
R_0 = z^{\frac{1}{3}} + \frac{|z|^{\frac{2}{3}}}{z^{\frac{1}{3}}} + \frac{R_1 + R_3}{3}, \tag{2.14}
$$

*donde*

.

$$
z = \left[ \left( \frac{\bar{R}^3 + \hat{R}^3}{2} \right) + \left( \frac{R_1^3 + R_3^3}{27} \right) + \frac{R_1}{3} \left( \frac{R_2^2 + R_6^2}{2} \right) + \frac{R_3}{3} \left( \frac{R_2^2 + R_4^2}{2} \right) - \left( \frac{R_1 R_4^2}{3} + \frac{R_3 R_6^2}{3} \right) - \frac{R_1 R_3}{9} \left( \frac{R_1 + R_3}{2} \right) \right] + \frac{1}{3} \left( \left( \frac{\bar{R}^3}{2} \right)^2 + \left( \frac{\hat{R}^3}{2} \right)^2 + \left( \frac{\bar{R}^3 + \hat{R}^3}{3} \right) \left[ \frac{R_1}{2} (R_2^2 + R_6^2) + \frac{R_3}{2} (R_2^2 + R_4^2) + \left( \frac{R_1^3 + R_3^3}{9} \right) \right] + \frac{R_1 R_3 R_2^2}{27} \left( \frac{R_1^2 + 5 R_2^2 + R_3^2 + R_4^2 + R_6^2}{2} \right) + \frac{2}{3} R_1^2 R_4^2 \left( \frac{R_4^2}{9} + \frac{R_1 R_3}{9} \right) + \frac{2}{3} R_3^2 R_6^2 \left( \frac{R_6^2}{9} + \frac{R_1 R_3}{9} \right) + \frac{1}{9} R_1 R_3 \left( \frac{R_1^2 R_3^2}{6} + \frac{19}{6} R_4^2 R_6^2 \right) + \frac{\bar{R}^3 \hat{R}^3}{2} - \left[ \left( \frac{R_2^2 + R_4^2 + R_6^2}{3} \right)^3 + \frac{2}{3} R_1^2 R_4^2 \left( \frac{R_4^2}{9} + \frac{R_1 R_3}{9} \right) + \frac{1}{9} R_1 R_3 \left( \frac{R_1^2 R_3^2}{6} + \frac{19}{6} R_4^2 R_6^2 \right) + \frac{\bar{R}^3 \hat{R}^3}{2} - \left[ \left( \frac{R_2^2 + R_4^2 + R_
$$

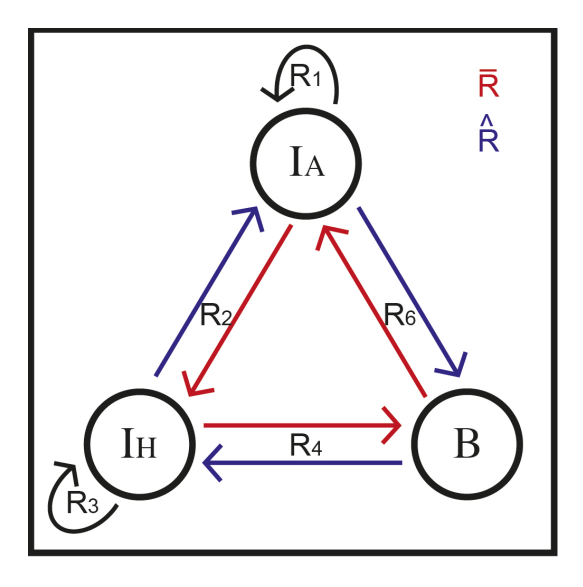

Figura 2.12: Diagrama que muestra la evolución de la leptospirosis planteada en el modelo (2.3).

Nota 2.1. Por la forma que tiene R<sub>0</sub>, se garantiza que es siempre real, independien*temente si* z *es real o compleja. Adem´as, del resultado presentado en este teorema, se desprenden todos los casos particulares presentados en el conjunto de lemas previos al teorema.*

Los resultados presentados en este capítulo, generalizan los resultados presentados en el capítulo 1, 2 y 3. Podemos observar que la estructura del número reproductivo básico del modelo (2.2) es análoga a la del número reproductivo básico del modelo  $(1.4)$ , esto nos permite aplicar los mismos análisis hechos en los capítulos previos para dicho modelo.

Falta precisar un poco la naturaleza de las hipótesis añadidas al modelo (1.4) para generar el modelo  $(2.1)$ . Se permitió que se diera la infección de un humano infeccioso a un animal susceptible y se permitió que se diera la infección de humano a humano. En el caso de la infección de humano a animales, representada en el modelo por el parámetro  $c_2$ , realmente puede ser despreciable. No hemos encontrado registros en la bibliografía que haga constar que se de dicha infección (humano-animales); sin embargo, más adelante se dará la justificación de la incorporación de esta hipótesis. Por otro lado, la infección de humano a humano  $(c_5)$  es muy rara; se da mediante el contacto sexual, de manera placentaria de la madre al feto o a través de la leche ([58]). Esto nos permite intuir que  $c_5$  toma valores muy pequeños.

A pesar de que el modelo  $(2.2)$  fue planteado también para modelar la enfermedad de leptospirosis, añadiendo un par de hipótesis adicionales al modelo  $(1.4)$ , nos puede tambi´en servir para modelar alguna otra enfermedad cuyo comportamiento sea análogo al presentado en el modelo  $(2.2)$  y/o a alguno de los subsistemas presentados anteriormente. De ahí que, aunque para la leptospirosis  $c_2$  puede ser despreciable, para alguna otra enfermedad podr´ıa tener un valor considerable, es por ello que fue considerado dicho parámetro en el análisis del modelo.

Al igual que en el modelo presentado en el capítulo 1, estamos interesados en entender la estructura y la posible forma de controlar  $R_0$ . Sin embargo, como podemos observar, la expresión para éste no es simple; por este motivo se estudiaron los números reproductivos básicos para casos particulares del sistema  $(2.3)$  y trataremos de entender a  $R_0$  a partir de estos casos particulares.

A continuación se enlistan una serie de observaciones respecto al número reproductivo básico de los casos particulares del sistema  $(2.3)$ .

- 1) Del modelo (2.3) podemos observar que la enfermedad evoluciona a través de ciclos de interacci´on entre las distintas variables (ver figura 2.1). Uno puede determinar la fuerza de infección en cada uno de los ciclos independientes del sistema (ver figura 2.2) y los cuales se presentan en los lemas del  $5 - 11$ .
- 2) La segunda observación que haremos es que, la hipótesis nuestra acerca de la potencia con la que aparecen los n´umeros reproductivos b´asicos de los distintos subsistemas, tiene que ver con los nodos que participan en la formación de los ciclos.
- 3) Posteriormente pudimos darnos cuenta que el polinomio característico del sistema general lo podemos expresar en términos de los números reproductivos  $b$ ásicos de los ciclos independientes  $(2.5)$ . De esta manera tenemos la posibili dad de estudiar el comportamiento de la enfermedad no directamente de los parámetros originales, sino que, lo haremos estudiando las fuerzas de infección de cada ciclo y trataremos de ver cómo es la aportación de ellos al número reproductivo básico del sistema completo.
- 4) Como era de esperarse, en los subsistemas en los cuales se presentan ciclos ajenos  $(f_{\text{square}} 2.3)$ , el número reproductivo básico se determina como el máximo de los números reproductivos básicos de los ciclos que participan.
- 5) Se puede observar que, en los subsistemas en los que participan dos ciclos y que involucran a las tres poblaciones (ver lema 2.9 y figura 2.4), uno podría pensar que su $R_0$ podría ser la suma de los  $R'_0s$  de los dos ciclos. Sin embargo, podemos ver que es una cantidad menor a la suma, dada por la expresión (2.9). Este hecho nos permite darnos una idea de cómo podemos reducir el valor de  $R_0$ para los subsistemas que se comportan como éste. Es decir, una estrategia para controlar la propagación de la enfermedad, podría ser dividir una población en subpoblaciones. Más adelante se analizará más a profundidad esta hipótesis.
- $6)$  A diferencia de los subsistemas tratados en el lema 2.9, la aportación de los ciclos en subsistemas en los que participan dos de ellos, pero involucrando sólo dos poblaciones, es decir, incluyendo una auto infección en alguna de las poblaciones (ver lema  $2.10$  y figura  $2.5$ ), es distinta a la presentada en su análogo lema  $(2.9)$ .

En este caso, la acción del autociclo se comparte en dos aportaciones, la mitad de la fuerza del autociclo actúa de manera independiente y la otra mitad actúa junto con el otro ciclo de manera an´aloga a cuando se tienen dos ciclos sin autociclo (ver 2.7).

Es importante señalar que debido a la acción de los autociclos, es decir, por el hecho que la mitad de la fuerza del autociclo actúa de manera independiente en el número reproductivo básico de estos subsistemas, aparecen ellos formados por dos sumandos.

- 7) El lema 2.9 nos permite ver que la acción de los ciclos de dos nodos  $(R_2, R_4$  y  $R_6$ ) tiene el mismo peso dentro del número reproductivo básico del subsistema en el que participan. De igual manera se observa que la fuerza de los autociclos se comparte entre los sumandos que forman a  $R_0$ , que como se vio en ejemplos previos y se ver´a m´as adelante, el n´umero de sumandos lo podemos relacionar con el mayor número de nodos empleados por los ciclos y además por la acción de los autociclos.
- 8) En el lema 2.11 podemos ver otro comportamiento interesante de las aportaciones de los ciclos a los n´umeros reproductivos b´asicos de algunos subsistemas. Como podemos ver, en estos subsistemas, participan un autociclo y un ciclo de tres nodos y se aprecia en la expresión para su número reproductivo básico (2.8) que, de inicio tiene tres sumandos, uno de los cuales es la tercera parte de la fuerza del autociclo, la cual actúa de manera independiente; los otros dos sumandos se forman con las aportaciones del autociclo y del ciclo de tres nodos, el cual también, de manera análoga al autociclo, una parte de él, a decir la mitad, actúa de manera independiente y la otra mitad actúa dentro de un radical junto con la parte correspondiente del autociclo, y el otro sumando es como una fracción del conjugado del primer término. Cabe mencionar que este comportamiento, es decir, que los número reproductivos básicos de subsistemas m´as completos o generales hasta ahorita, se forman por sumandos de tal manera que uno de ellos es una parte de su conjugado.
- 9) En el lema 2.13 se muestra el número reproductivo básico para un conjunto de subsistemas en los que participan un ciclo de tres nodos y uno de dos nodos. Podemos observar que la expresión para su número reproductivo básico dada  $por(2.10) está conformada por dos sumandos, donde uno de ellos es una parte$ del conjugado del otro. Podemos apreciar que para cierto conjunto de valores de los parámetros cada sumando puede ser un número complejo, pero se presenta en la demostración del mismo lema, que la expresión completa del número reproductivo básico es real. Estamos en proceso de entender la biología que hay detrás de esta estructura en los  $R'_0s$ .

En los otros subsistemas que se presentan en los lemas 2.14, 2.15 y 2.16 se observa en sus  $R'_0s$  el mismo comportamiento que en el presentado en este inciso y desde luego que el comportamiento está presente en el número reproductivo básico del sistema general, presentado en el teorema  $(2.2)$ .
A continución se presentan unos resultados en los que planteamos algunos modelos en los que participan n poblaciones de individuos.

#### 2.3 Número reproductivo básico para modelos con estructura similar al modelo de leptospirosis

En el capítulo 1 se presentó un modelo para el estudio de la enfermedad llamada leptospirosis y en la sección 1.5 se encontró la expresión para el número reproductivo b´asico de dicho modelo. En este cap´ıtulo hemos presentado un modelo con características similares al modelo de leptospirosis. Se calculó el número reproductivo básico para este modelo y se puede observar que el  $R_0$  encontrado en la sección 1.5 es un caso particular del presentado en el cap´ıtulo 2. Con los resultados expuestos hasta ahorita, hemos dado, de alguna forma, técnicas que nos permiten construir números reproductivos básicos de sistemas complejos a través de números reproductivos básicos de susbsistemas más simples al original.

Siguiendo con la misma tónica, presentaremos dos teoremas que nos proporcionan el número reproductivo básico para una familia de modelos con estructura semejante al modelo de leptospira.

Antes de presentar los resultados, recordemos que un modelo para estudiar alguna enfermedad, tales como los que hemos estado abordando a lo largo de este trabajo, está formado por una parte que genera nuevas infecciones  $(0_i(x))$  y una parte que modela la salida de los miembros de cada clase o también podríamos llamarle, la parte de las recuperaciones  $(\mathcal{V}_i)^{\mathsf{a}}$ . Obsérvese que en los modelos presentados en los capítulos anteriores, la enfermedad evoluciona a través de ciclos de infección y fueron estos ciclos los que nos permitieron hacer un análisis más simple de dichos modelos. Estos ciclos que están presentes en la evolución de la enfermedad, son generados por la parte infectiva del modelo; por tal motivo, en los resultados que presentaremos a continuación, se pretende hacer una generalización de los modelos antes presentados en este trabajo, es decir, presentaremos un par de modelos en los que participan n clases de individuos y daremos sus respectivos  $R'_0s$ . Estos modelos los formulamos a partir de su parte infectiva, para tener configuraciones o ciclos de infección como las que hemos estado estudiando. La parte de recuperación o de salida de los modelos las dejaremos para que el interesado modele esa parte a su criterio. Sabemos que esta parte de recuperación, aparecerán dividiendo a las partes infectivas.

Una vez hechas estas aclaraciones, presentamos el siguiente modelo.

**Teorema 2.3.** *Considere un sistema de ecuaciones diferenciales ordinarias en*  $\mathbb{R}^{2n+1}$ , *el cual corresponde a un modelo biol´ogico formado por tres familias de poblaciones; una de ellas formada por bacterias libres en el medio ambiente, denotada por* B*, otra*  $familia formula$  por n poblaciones de individuos denotados como  $I_{A_i} = \{I_{A_1}, I_{A_2}, \ldots, I_{A_n}\},$ *y* una tercera familia formada por *n* poblaciones de individuos denotados por  $I_{H_i}$  =

<sup>&</sup>lt;sup>a</sup>ver Apéndice

 $\{I_{H_1}, I_{H_2}, \ldots, I_{H_n}\}$ . Dicho modelo está gobernado por el siguiente sistema de ecua*ciones diferenciales ordinarias:*

$$
\dot{I}_{A_i} = c_{i1}B(N_{A_i} - I_{A_i}) - \mathcal{V}_i(A_i)
$$
\n
$$
\dot{I}_{H_i} = (c_{i3}B + c_{i5}I_{A_i})(N_{H_i} - I_{H_i}) - \mathcal{V}_i(H_i)
$$
\n
$$
\dot{B} = \sum_{i=1}^n c_{i2}I_{A_i} + \sum_{i=1}^n c_{i4}I_{H_i} - \mathcal{V}_{2n+1}(B),
$$
\n(2.15)

*para*  $i = 1, 2, \cdots, n$ *.* 

Supongamos que, como se aprecia en el sistema (2.15), la interacción entre las dis*tintas familias cumple con las siguientes hip´otesis:*

- *H1*) Las poblaciones de individuos que participan en el sistema,  $N_{A_i}$  y  $N_{H_i}$ , son *constantes.*
- *H2*)  $I_{A_i}$  *e*  $I_{H_i}$ ,  $i = 1, 2, \ldots, n$ , pueden infectar y ser infectados por B.
- *H3)*  $I_{A_i}$  interactúa con  $I_{H_j}$  sólo para  $i = j$  y en un sólo sentido, es decir, sólo uno *infecta al otro.*

*Bajo estas hipótesis se forma un conjunto de clases de interacción de la forma en que se muestra en la figura (2.13),*

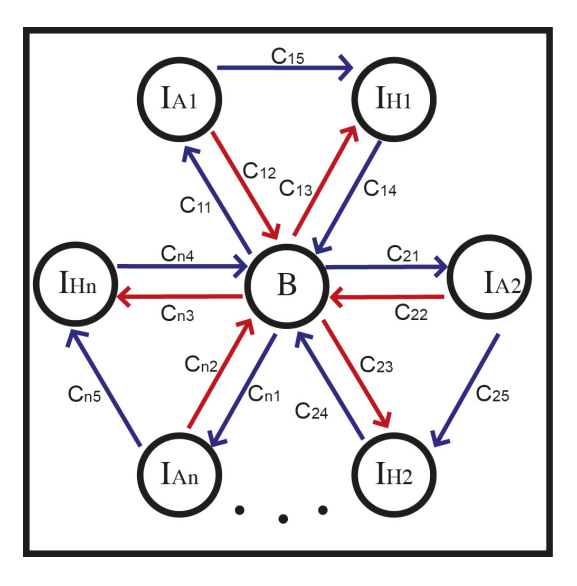

Figura 2.13: Forma en la que interactúan las distintas clases de poblaciones.

 $\noindent \textit{Donde } c_{i_k}, \ i = 1, 2, \ldots, n, \ k = 1, 2, \ldots, 5 \ \textit{son tasas de contagio.} \ \textit{ Sea } R_{i_2} \ \textit{el número}$ *reproductivo básico del subsistema*  $B \to I_{A_i} \to B$ ,  $R_{i_4}$  *el número reproductivo básico* 

#### 2.3 Número reproductivo básico para modelos con estructura similar al modelo de leptospirosis 105

 $del$  subsistema  $B \to I_{H_i} \to B$  y  $\bar{R_i}$  *el número reproductivo básico del subsistema*  $B \to I_{A_i} \to I_{H_i} \to B$  *(ver figura (2.14)).* 

*Entonces, el número reproductivo básico para el sistema (2.15) es* 

$$
R_0 = z^{\frac{1}{3}} + \frac{|z|^{\frac{2}{3}}}{z^{\frac{1}{3}}},\tag{2.16}
$$

*con*

$$
z = \frac{\sum\limits_{i=1}^{n} \bar{R}_i^3}{2} + \sqrt{\left(\frac{\sum\limits_{i=1}^{n} \bar{R}_i^3}{2}\right)^2 - \left(\frac{\sum\limits_{i=1}^{n} (R_{i2}^2 + R_{i4}^2)}{3}\right)^3}
$$
(2.17)

En la figura  $(2.14)$ , se presentan los números reproductivos básicos de los ciclos de infección que participan en este modelo.

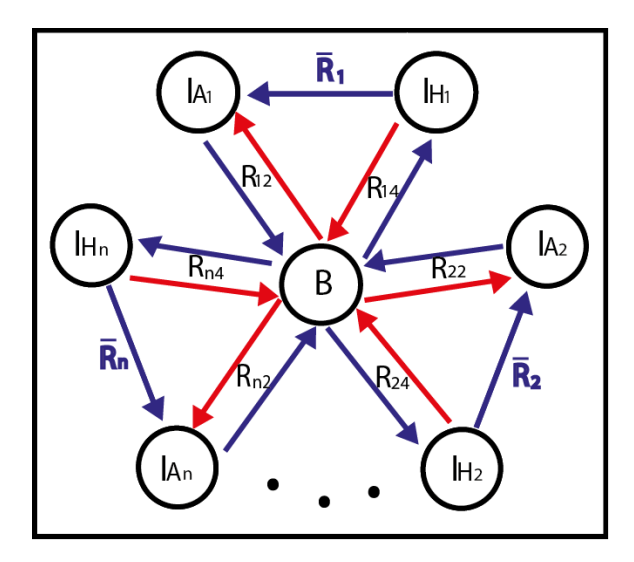

Figura 2.14: Números reproductivos básicos correspondientes a los ciclos simples de infección presentes en el modelo  $(2.15)$ .

Podemos observar que este resultado se obtuvo a partir de que se investigó el comportamiento de sistemas más simples y de observar que la expresión para los números reproductivos básicos de estos sistemas se comportan de una manera muy similar en todos. Así, con este resultado tenemos el número reproductivo básico para cualquier modelo con una estructura como la presentada en este teorema.

A continuación se presenta otro resultado para otros posibles tipos de modelos, teniendo como base todos los resultados que se han presentado previamente.

Considere un modelo biológico en el que  $n$  poblaciones de individuos tienen como fuente de infección común una población de bacterias libres en el medio ambiente, a la cual, las  $n$  poblaciones le aportan bacterias a través de la orina u otro medio. Considere que alguna de las poblaciones tiene la posibilidad de que sus elementos sanos se puedan infectar con sus elementos infecciosos además de infectarse con la población bacteriana libre en el medio ambiente, formando una interacción entre poblaciones como lo muestra la figura (2.15).

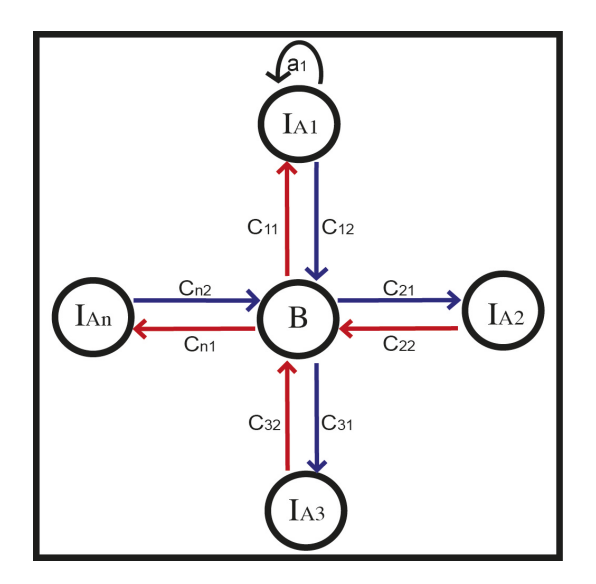

Figura 2.15: Forma en la que interactúan las distintas clases de poblaciones.

Este sistema lo podemos modelar mediante el siguiente sistema de ecuaciones dife renciales ordinarias:

$$
\begin{aligned}\n\dot{I}_{A_1} &= (a_1 I_{A1} + c_{11} B)(N_{A_1} - I_{A_1}) - \mathcal{V}_1(A_1) \\
\dot{I}_{A_2} &= c_{21} B(N_{A_2} - I_{A_2}) - \mathcal{V}_2(A_2) \\
&\vdots \\
\dot{I}_{A_n} &= c_{n1} B(N_{A_n} - I_{A_n}) - \mathcal{V}_n(A_n) \\
\dot{B} &= c_{12} I_{A1} + c_{22} I_{A2} + \ldots + c_{n2} I_{An} - \mathcal{V}_{n+1}(B),\n\end{aligned}
$$
\n(2.18)

donde  $a_1, c_{i_k}, i = 1, 2, ..., n, k = 1, 2$ , son tasas de infección. Sea  $R_{a_1}$  el número reproductivo básico de la autoinfección que, sin pérdida de generalidad, supondremos que es la población  $I_{A_1}$  quien puede auto infectarse. Sea  $R_i$  el número reproductivo básico del subsistema  $B \to I_{A_i} \to B$ . Entonces,

Teorema 2.4. *El número reproductivo básico para el sistema (2.18) está dado por* 

$$
R_0 = z^{\frac{1}{3}} + \frac{|z|^{\frac{2}{3}}}{z^{\frac{1}{3}}} + \frac{R_{a_1}}{3},\tag{2.19}
$$

2.3 Número reproductivo básico para modelos con estructura similar al modelo de leptospirosis 107

*con*

$$
z = \frac{R_{a_1}}{3} \left[ \left( \frac{R_{a_1}}{3} \right)^2 + \frac{R_1^2}{2} - \sum_{i=2}^n R_i^2 \right] + \sqrt{\frac{2}{3} \left( \frac{R_{a_1}}{3} \right)^2 \sum_{i=2}^n R_i^2 - \left( \frac{\sum_{i=1}^n R_i^2}{3} \right)^3 - \left( \frac{R_{a_1}}{3} \right)^2 \left[ \frac{1}{3} \left( 5R_1^2 + R_{a_1}^2 \right) \sum_{i=2}^n R_i^2 + \frac{1}{3} \left( \frac{R_1}{2} \right)^2 \right]}
$$

.

En la figura  $(2.16)$ , se presentan los números reproductivos básicos de los ciclos de infección que participan en este modelo.

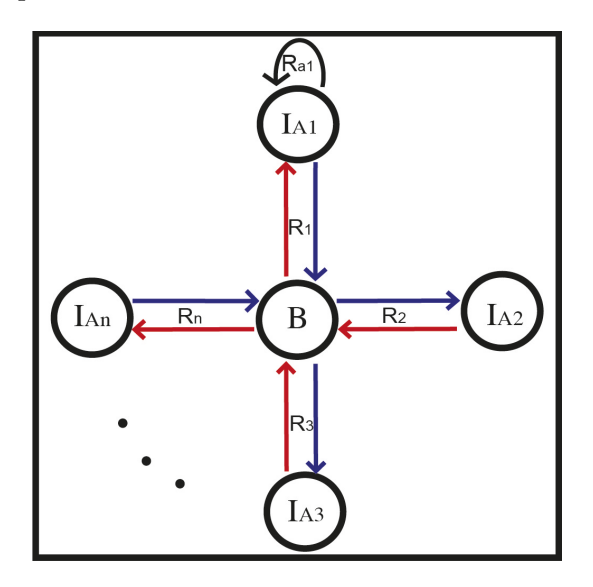

Figura 2.16: Números reproductivos básicos correspondientes a los ciclos simples de infección presentes en el modelo  $(2.18)$ .

Y de este último teorema se desprende el siguiente corolario.

Corolario 2.5. *Si*  $R_{a_1} = 0$  *en el modelo del teorema (2.19), entonces el número reproductivo b´asico para el sistema resultante es*

$$
R_0 = \sqrt{R_1^2 + R_2^2 + \ldots + R_n^2}.
$$
 (2.20)

En este breve, pero muy importante cap´ıtulo, se han presentado dos resultados de suma importancia. Con los dos teoremas que se presentan en este capítulo, tenemos una gama de posibilidades para estudiar cualquier enfermedad cuyo comportamiento sea análogo a los presentados en este capítulo, o bien, que se comporte como algún subsistema de los mismos.

De esta manera, en este capítulo se ha presentado una pequeña generalización del modelo de leptospirosis. Esta generalización no necesariamente es aplicable a esta enfermedad, si no que, se puede aplicar a cualquier otra enfermedad que tenga la estructura del modelo que se ha analizado. Además de que este modelo nos puede servir para modelar la leptospirosis, hemos estudiado una gama de subsistemas del mismo modelo, los cuales pueden modelar aquellas enfermedades que se comporten como esos subsistemas y para cada uno de dichos subsistemas se dio su n´umero reproductivo b´asico. Esto nos abre las puertas para abordar el estudio de enfermedades con comportamiento an´alogo de la leptospirosis y adem´as hemos cultivado la idea de poder construir  $R'_0s$  complejos, mediante el uso de  $R'_0s$  más simples. Esta idea nos permite, además de construir dichos  $R'_0s$  complejos, estudiar la técnicas de control del sistema grande, por decirlo de alguna manera, mediante las técnicas de control aplicadas a los  $R'_0s$  simples. Hemos propuesto una serie de modelos biológicos pensando en que hay muchas enfermedades que se pueden modelar con ellos, teniendo ya una expresión para  $R_0$  para cada uno de estos, o bien, dándole la idea al investigador, el tipo de estructura para  $R_0$  que se pueden presentar en modelos de este tipo.

Se calculó el número reproductivo básico para el modelo (2.3), el cual está dado por el teorema  $(2.14)$ , cuya expresión, a pesar de ser muy compleja, se pudo estudiar a trav´es de todos los subsistemas de dicho modelo. Con la experiencia adquirida en la sección (1.9), pudimos comprender la estructura de este  $R_0$ .

Ya con los resultados dados en este capítulo, abordaremos de nuevo las técnicas de control para disminuir el valor de  $R_0$ , recordando algunas de las técnicas propuestas en la sección 1.9. La razón por la cual hemos decidido abordar este tema hasta este nivel, es debido a que, conociendo estos nuevos resultados, nos permitirá entender la esencia de la técnica analizada.

# CAPÍTULO 3

#### Técnicas de control para  $R_0$

Recordemos que en la sección 1.9, se analizaron algunos subsistemas del modelo  $(1.4)$ con la finalidad de entender la estructura de su  $R_0$  y a la par, para buscar técnicas de control que disminuyeran el valor del mismo. Si recordamos un poco, en el subsistema del modelo  $(1.4)$  estudiado en el lema 1.5, se estudió que una técnica de control que puede ser efectiva, es la de dividir las poblaciones en subpoblaciones. Para ese caso en particular, en el cual la enfermedad no se transmite entre los miembros de una población, se mencionaba que la única manera en que la técnica funcionaba, era que la divisi´on de las poblaciones fuera tal que las tasas de salida de los miembros de cada clase, fuera mayor que la de la población original. De otro modo, la división de la población no ayuda a la disminución de  $R_0$ .

Por otro lado, en la misma sección 1.9, en el lema 1.6, se estudió otro subsistema del modelo  $(1.4)$ , en el que participan la población de animales con la población bacteriana. Se observa que en este subsistema, se da la infección entre los animales, además de la infección entre bacterias y animales. Se comentó que en capítulos subsecuentes se estudiaría la técnica de control que consiste en dividir la población de animales. Se dej´o ese estudio para esta instancia debido a lo siguiente: Si partimos del subsistema presentado en el lema  $1.6 \text{ y }$  dividimos la población de animales, digamos en dos subpoblaciones, el número reproductivo básico para el subsistema resultante es bastante complejo, sin embargo, resulta ser un caso particular del modelo (2.3). Obsérvese que haciendo  $c_2 = c_4 = 0$  en dicho modelo y considerando a la clase  $I_H$ como una clase más de animales en la figura  $(2.1)$ , el diagrama resultante sería como si tuviésemos el resultado de dividir en dos subpoblaciones el sistema dado en la figura  $(1.41)$ . Ahora, el número reproductivo básico para el sistema resultante de la división de la población, lo podemos calcular a partir de  $R_0$  presentado en el teorema (2.2), Haciendo  $R_2 = \overline{R} = \overline{R} = 0$ . Un análisis numérico nos permite mostrar que, en este caso si dividimos las poblaciones, el número reproductivo básico del sistema resultante es menor que el número reproductivo básico del sistema sin dividir la población; esto a pesar de que todas las tasas de contagio y recuperación en las subpoblaciones sean iguales a las originales.

Para esclarecer las ideas, consideremos el sistema cuyo comportamiento se presenta en la figura (1.41), la cual, para recordarla es:

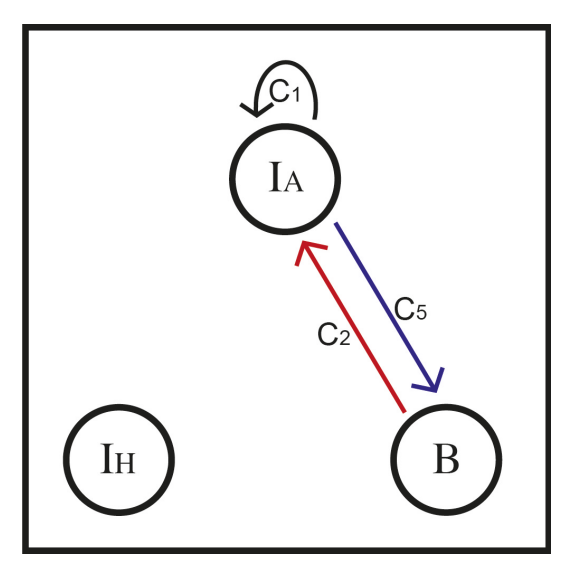

Figura 3.1: Subsistema de (1.4) con un autociclo y un ciclo de dos nodos.

El número reproductivo básico para este subsistema está dado por

$$
R_{16} = \frac{R_1}{2} + \sqrt{\left(\frac{R_1}{2}\right)^2 + R_6^2},
$$

donde, como sabemos,  $R_1 = \frac{c_1 N_A}{\beta}$  y  $R_6 = \sqrt{\frac{c_2 c_5 N_A}{\beta k}}$ .

Al dividir la población de animales en dos subpoblaciones, el sistema generado tendría la forma dada en la figura (3.2).

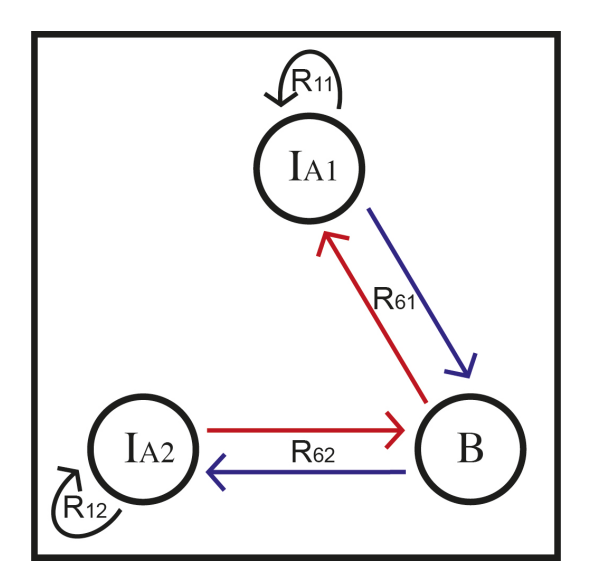

Figura 3.2: Sistema generado al dividir en dos subpoblaciones la población de animales en el sistema dado en el lema 2.

donde,  $R_{11} = \frac{c_1 N_{A1}}{\beta}$ ,  $R_{12} = \frac{c_1 N_{A2}}{\beta}$ ,  $R_{61} = \sqrt{\frac{c_2 c_5 N_{A1}}{\beta k}}$ ,  $R_{62} = \sqrt{\frac{c_2 c_5 N_{A2}}{\beta k}}$  y con  $N_{A1}+N_{A2}=N_A$ . Supondremos que las tasas de infección y recuperación permanecen igual en las subpoblaciones que en el sistema original.

Como se mencionó en párrafos anteriores, el número reproductivo básico para este sistema, al que denotaremos por  $(R_{2D})$ , es equivalente a un caso particular de  $R_0$  del teorema (2.2) y el polinomio característico de la matriz de próxima generación para este sistema es

$$
P(\lambda) = \lambda^3 - (R_{11} + R_{12})\lambda^2 - (R_{61}^2 + R_{62}^2 - R_{11}R_{12})\lambda + (-R_{11}R_{62}^2 - R_{12}R_{61}^2).
$$

Entonces, para comparar  $R_{16}$  con  $R_{2D}$ , tomaremos el siguiente conjunto de valores para los parámetros:  $c_1 = 0.000002$ ,  $c_2 = 0.00004$ ,  $c_5 = 0.02$ ,  $\beta = 0.000141551$ ,  $k = .5, N_A = 100, N_{A1} = N_{A2} = 50$ . Para este conjunto de valores, se tiene que  $R_{16} =$ 1.98295 y encontrando la raíz positiva del polinomio del sistema después de la división de  $N_A$ , la cual es el número reproductivo básico buscado, resulta que  $R_{2D} = 1.47354$ . Observando con este resultado que, efectivamente hay una disminución considerable al dividir la población original en dos subpoblaciones ajenas entre si, a decir, hubo una disminución de aproximadamente un  $25.8\%$  de  $R_{16}$ . Desde luego que este resultado es para el conjunto, muy particular, de valores de los parámetros dados. Por otro lado, haciendo análisis numéricos, se puede observar que,  $R_{2D}$  alcanza su valor mínimo cuando  $N_{A1} = N_{A2}$ . Es decir, el mejor resultado, aplicando la estrategia de dividir la población, se consigue cuando dividimos la población en dos subpoblaciones de igual tamaño. Explorando más sobre la efectividad de la técnica de control propuesta en esta parte, continuamos con el análisis y se observó que si dividimos la población original abordada en nuestro ejemplo, en tres subpoblaciones, el n´umero reproductivo básico para el sistema resultante es  $R_{3D} = 1.32451$ , conservando los valores de las tasas de infección y de recuperación del modelo original y para  $N_{A1} = N_{A2} = 33$  y  $N_{A3} = 34$ . En este caso, la disminución de  $R_{16}$  es de aproxi

madamente 33.2%. Y si dividimos en cuatro subpoblaciones a la población original, se consigue una disminución de aproximadamente  $36.7\%$  en  $R_{16}$ ; considerando las cuatro subpoblaciones del mismo tamaño. Es decir, numéricamente, se observa que la reducción máxima al dividir la población, se consigue si las subpoblaciones son del mismo tamaño.

En la figura  $(3.3)$ , podemos observar el comportamiento de  $R_{16}$  al dividir la población de animales en dos subpoblaciones. Obsérvese que el valór mínimo de  $R_{16}$  se alcanza cuando  $N_{A_1} = N_{A_2}$ , lo cual es natural, por la simetría del problema. Podemos observar también que es posible cuantificar la disminución de  $R_{16}$  para subpoblaciones de distintos tamaños.

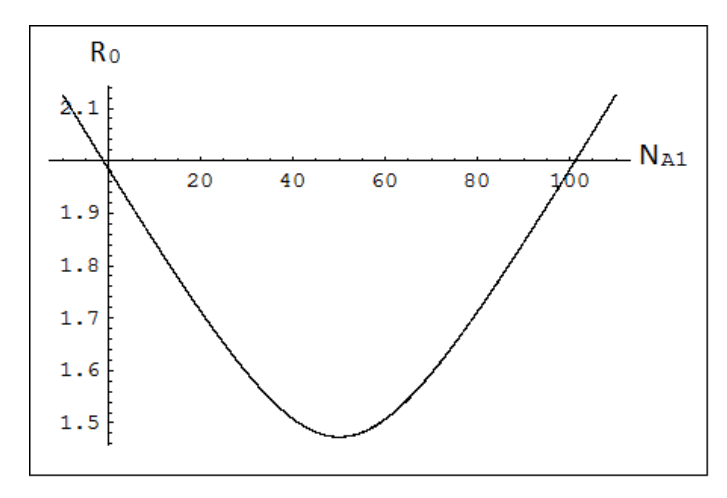

Figura 3.3: Comportamiento de  $R_{16}$  al dividir en dos subpoblaciones la población de animales. En este caso,  $N_{A_2} = N_A - N_{A_1}$ .

De manera análoga, en la figura (3.4), podemos observar el comportamiento de  $R_{16}$ al dividir la población de animales en tres subpoblaciones.

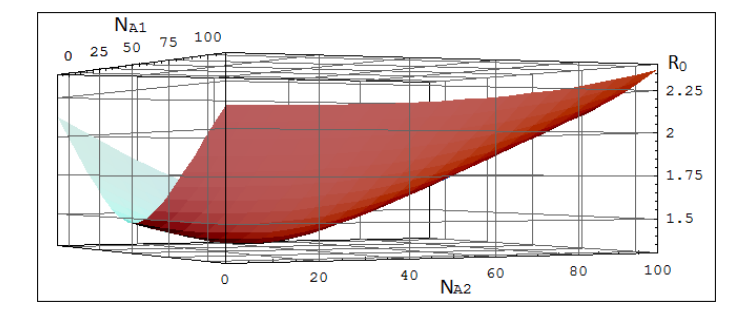

Figura 3.4: Comportamiento de  $R_{16}$  al dividir en tres subpoblaciones la población de animales. En este caso,  $N_{A_3} = N_A - (N_{A_1} + N_{A_2})$ 

De igual manera que cuando dividimos en dos subpoblaciones a la población de ani males, cuando la dividimos en tres, el mínimo valor para  $R_{16}$  se alcanza cuando las tres poblaciones son iguales. Lo mismo pasa para cuando dividimos en 4, 5 y en 6, es decir, lo ideal es que las subpoblaciones sean del mismo tamaño.

La figura (3.5) muestra la forma en que  $R_{16}$  va disminuyendo su valor, en términos de la cantidad de subpoblaciones en las que se divide la poclación original. Estos resultados son para el caso en que las subpoblaciones tienen el mismo tamaño.

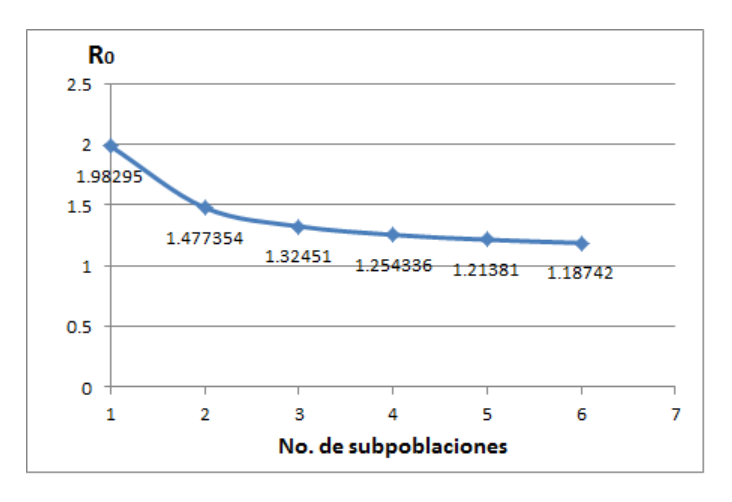

Figura 3.5: Comportamiento de  $R_{16}$  para distintas divisiones de  $N_A$ . La reducción de  $R_0$  al dividir la población de animales, es exponencial del tipo  $y = x^{\alpha} + 1$ , con  $\alpha \cong -1.$ 

El análisis previo se hizo considerando como estrategia de control, sólo la división de la población de animales, manteniendo invariantes el valor inicial de todos los parámetros. Sin embargo, es posible intervenir en el valor de alguno de los parámetros del sistema, a decir, sólo de las tasas de recuperación. En este sentido, el siguiente an´alisis va enfocado a evaluar la efectvidad de utilizar como estrategia de control para la propagación de la enfermedad, la combinación de la división de la población de animales con la reducción del tiempo de estancia de una de las subpoblaciones en su respectiva clase.

Para este análisis partiremos con los valores que se le asignaron a los parámetros en el análisi previo, es decir,  $c_1 = 0.000002$ ,  $c_2 = 0.00004$ ,  $c_5 = 0.02$ ,  $\beta = 0.000141551$ ,  $k = 0.5$ ,  $N_A = 100$ . Para este conjunto de valores, se tiene que  $R_{16} = 1.98295$ , donde

$$
R_{16} = \frac{R_1}{2} + \sqrt{\left(\frac{R_1}{2}\right)^2 + R_6^2}.
$$

Recordemos que la hacer las divisiones de las poblaciones, la reducción óptima de  $R_{16}$  se alcanza cuando el tamaño de las subpoblaciones es igual en todas. De esta manera, la tabla (3.1) muestra el valor de los números reproductivos básicos de los subsistemas que resultan de dividir la población  $N_A$  en varias subpoblaciones y cuando reducimos el tiempo de estancia de los miembros de una de las subpoblaciones en uno y dos años. Cabe señalar que el valor original de  $\beta$  implica una estancia de 19 años de los animales en la clase.

| No. de subpoblaciones | $R_0$    | un año menos de estancia | dos años menos de estancia |
|-----------------------|----------|--------------------------|----------------------------|
| Una población         | 1.98295  | 1.87472                  | 1.79431                    |
| Dos subpoblaciones    | 1.477354 | 1.44059                  | 1.41459                    |
| Tres subpoblaciones   | 1.32451  | 1.30605                  | 1.29206                    |
| Cuatro subpoblaciones | 1.254336 | 1.2418                   | 1.2315                     |
| Cinco subpoblaciones  | 1.21381  | 1.20433                  | 1.19751                    |
| Seis subpoblaciones   | 1.18742  | 1.17982                  | 1.17433                    |

Tabla 3.1: Disminución en el valor de  $R_{16}$  al dividir la población de animales y al reducir en alguna de las subpoblaciones el tiempo de estancia de los individuos en su respectiva clase.

En este breve, pero muy importante cap´ıtulo, hemos anaizado la eficacia de dividir las poblaciones de individuos en subpoblaciones. Se puede observar que es una técnica de contro muy buena y muy fácil de aplicar. A decir, se observó que una técnica eficaz para disminuir el número reproductivo básico de los modelos estudiados, es la de dividir las poblaciones que participan en el modelo, en subpoblaciones del mismo tamaño, así como la de disminuir el tiempo de estancia de los individuos en las clases que asi lo permitan, presentando algunos ejemplos num´ericos para probar la eficacia de dicha técnica.

#### Conclusión

En este trabajo se ha hecho, en su primera parte, un estudio de la enfermedad de Leptospirosis. Se propuso un modelo matemático  $SI$  para estudiar el comportamiento de dicha enfermedad. A diferencia de otros modelos encontrados en la literatura, para la misma enfermedad, en ´este que se propone, se pone a interactuar al humano con sus posibles fuentes de infección, las cuales son todos los animales con los que el humano tiene contacto y no sólo los roedores, así como con la población bacteriana que vive libre en el medio ambiente y a las que el humano tiene acceso.

Para dicho modelo, se dan las condiciones sobre sus parámetros para que presente un punto de equilibrio endémico, dentro de la región de interés. Se demuestra que dicha región es invariante bajo la acción del campo dado y que el equilibrio endémico es asintóticamente globalmente estable dentro de dicha región.

Se hace una estimación de los valores de los parámetros en base a la biología de cada uno de ellos y de la información que se encontró en la literatura de los mismos. Se procuró que dicha estimación cubriera todos los posibles escenarios en los que se pueda presentar la enfermedad.

Se calcula el número reproductivo básico para el modelo. Durante la búsqueda de  $R_0$ , nos pudimos percatar que éste está formado por números reproductivos básicos de subsistemas del modelo original. La expresión encontrada para  $R_0$  tiene una estructura bastante compleja, sin embargo, el hecho de que esté formado por  $R'_0s$  más simples, nos permitió entender dicha estructura y nos permitió analizar su comportamiento mediante el comportamiento de los subsistemas más simples. Durante el análisis de dichos subsistemas, su fueron presentando diversas técnicas de control para la enfermedad, mismas que se reflejan en la reducción del valor de  $R_0$ .

Mediante el análisis del modelo para leptospirosis, surgió la idea de explorar sistemas que, particularmente generalizan a dicha enfermedad y que pueden ser aplicables a otras enfermedades con comportamientos an´alogos a la leptospirosis. En este sentido, explotamos el hecho de que, para sistemas con comportamiento parecidos al de leptospirosis, podemos formar y analizar números reproductivos básicos con estructuras muy complejas, a partir de $R_0's$ más simples, correspondientes a subsistemas básicos de los sistemas originales.

Así, en los capítulos 2, se presentan algunos modelos con comportamientos similares al de leptospirosis, se dan, para cada uno sus números reproductivos básicos, así como, en el caso del modelo (2.3), se presentan todos los posibles subsistemas que conforman a dicho modelo y sus respectivos  $R'_0s$ . Abriendo así una gama de posibles modelos para enfermedades con caracter´ısticas compatibles con los sistemas presentados.

De esta manera, es este trabajo no sólo estudiamos la problemática de interés ini-

cial, que era analizar el comportamiento de la enfermedad de leptospirosis, sino que, presentamos unas familias de modelos que, no sólo podrían servir para estudiar a la leptospirosis, sino que para muchas otras enfermedades. Además, sembramos la idea de cómo construir  $R_0$  complejos, mediante  $R'_0$ s simples.

Finalmente, en el capítulo 3 se analiza numérimcamente la estrategia de dividir la población de animales en subpoblaciones con la finalidad de disminuir el valor de  $R_0$ . Se observa que es una estrategia muy eficiente y que la eficiencia máxima de dicha estrategia, se alcanza cuando el tamaño de las subpoblaciones de animales tienen el mismo tamaño.

# APÉNDICE A

# Generalidades sobre modelación matemática en epidemiología

Como se mencionó en la introducción,  $R_0$  es el número promedio de infecciones secundarias que produce un individuo infeccioso durante su periodo de infecciosidad, al ser introducido en una población completamente susceptible. Por otro lado, cuando la enfermedad se da entre dos o más clases de individuos, la definición antes dada para  $R_0$  pierde un poco de sentido, ya que puede ser de interés conocer la cantidad de individuos infectados de cada una de las clases y no de s´olo una. Este tipo de modelos, en los cuales participan dos o m´as clases de individuos se conocen como compartimentales, y una forma muy utilizada de modelarlos es a través de ecuaciones diferenciales ordinarias. En este escenario se conoces algunas técnicas para el cálculo de R<sup>0</sup> [10 − 16], de entre el que destaca es el propuesto por Diekmann [15], el cual define a  $R_0$  como el radio espectral de la matriz de próxima generación del sistema que modela a la enfermedad. A continuación se da una explicación acerca de esta matriz.

Considere una población heterogénea, cuyos individuos se distinguen por edad, comportamiento, posición espacial, etc $\acute{e}$ tera, pero que pueden ser agrupados en n compartimientos homogéneos.

Sea  $x = (x_1, x_2, \ldots, x_n)^t$  con cada  $x_i \geq 0$ , el número de individuos en cada compartimiento. Supongamos, sin pérdida de generalidad, que los primeros  $m$  compartimientos corresponden a individuos infectados. Definamos  $X_s$  el conjunto de todos los estados libres de infección, es decir,

$$
X_s = \{x \ge 0 | x_i = 0, i = 1, 2, \dots, m\}.
$$

Sea $\mathcal{F}_i(x)$ la tasa de aparición de nuevas infecciones en el compartimiento  $i,$   $\mathcal{V}^+_i(x)$ la tasa de transferencias de individuos hacia adentro del compartimiento i, y  $\mathcal{V}_i^-(x)$ la tasa de transferencia de individuos hacia afuera del compartimiento i. El modelo de transmisi´on de la enfermedad consiste de condiciones iniciales no negativas con el sistema de ecuaciones:

$$
\dot{x}_i = f_i(x) = \mathcal{F}_i(x) - \mathcal{V}_i(x), \quad i = 1, \dots, n,
$$
\n(B.1)

donde  $V_i(x) = V_i^-(x) - V_i^+(x)$ , y las funciones satisfacen las suposiciones  $(A1) - (A5)$ , donde

- (A1) Si  $x \ge 0$ , entonces  $\mathcal{F}_i$ ,  $\mathcal{V}_i^+$ ,  $\mathcal{V}_i^- \ge 0$ .
- (A2) Si  $x_i = 0$ , entonces  $\mathcal{V}_i^- = 0$ . En particular, si  $x \in X_s$ , entonces  $\mathcal{V}_i^- = 0$ ,  $i = 1, 2, \ldots, m$ .
- (A3)  $\mathcal{F}_i = 0$  si  $i > m$ .
- (A4) Si  $x \in X_s$  entonces  $\mathcal{F}_i(x) = 0$  y  $\mathcal{V}_i^+(x) = 0$  para  $i = 1, 2, ..., m$ .
- (A5) Si  $\mathcal{F}(x)$  es el conjunto cero, entonces todos los eigenvalores de  $Df(x_0)$  tienen parte real negativa.

Entonces, se define la **matriz de próxima generación** de B.1 como la matriz no negativa

$$
K = FV^{-1},
$$

con  $F = \left[\frac{\partial \mathcal{F}_i}{\partial x_i}\right]$  $\frac{\partial \mathcal{F}_i}{\partial x_j}(x_0)$  y  $V = \left[\frac{\partial \mathcal{V}_i}{\partial x_j}\right]$  $\left.\frac{\partial \mathcal{V}_i}{\partial x_j}(x_0)\right],\, i,j=1,2,\ldots,m.$ 

En esta matriz se encuentra la información referente a la propagación de la enfermedad, de tal manera que la entrada  $ij$  de  $K$  consiste del número promedio de individuos del compartimiento i que son infectados por un individuo infectado del compartimiento j durante su periodo de infecciosidad.

Por otro lado, el radio espectral de la matriz de próxima generación  $K$ , denotado como

 $\rho(K) = \rho(FV^{-1})$ , es la norma del eigenvalor dominante de K, es decir, si  $\lambda_i$ , i =  $1, \ldots, m$  son todos los valores propios de K, entonces

$$
\rho(K) = \max_{i}(|\lambda_i|).
$$

Para el cálculo de  $R_0$  es importante identificar las clases que generan nuevas infecciones, y a partir de esto se genera la matriz de próxima generación. Para más detalles sobre el cálculo de la matriz de próxima generación, véase [11].

Definido como la norma del valor propio dominante de la matriz de próxima gene ración,  $R_0$  es un número que está en términos de los parámetros del sistema. Así, una vez calculado, podemos manipular, en la medida de lo posible, los parámetros de  $R_0$  con la finalidad de reducir lo más que se pueda su valor; de esta manera se puede controlar la propagación de la enfermedad o al menos reducir su fuerza. Es decir, podemos analizar los parámetros del sistema que más cambios generan en  $R_0$ y se estudia la posibilidad de controlarlos, con la finalidad de reducir el valor de éste.

# APENDICE B ´

#### Jerarquía de puntos importantes de las curvas que generan el punto de equilibrio no trivial

En la sección  $(2.3)$  se hace un análisis sobre las condiciones que deben satisfacer los par´ametros del sistema para que se de la presencia de un punto de equilibrio con coordenadas positivas. Durante el desarrollo de dicho an´alisis, es necesario probar que se da cierta jerarquía entre algunos valores de las variables independientes involucradas.

En este apéndice presentamos una demostración de que se da cierta jerarquía; el resto de las demostraciones que son necesarias en la sección  $(2.3)$ , se hacen de manera análoga a la que se presenta aquí.

Así, en el Caso I de la sección (2.3), se debe probar que  $\tilde{I}_{A_2} < 0 < N_A < \tilde{I}_{A_1} < I_{A_2}$ , donde

$$
\tilde{I}_{A_1} = \frac{\xi N_A + \beta c_4 - \alpha_1 c_2 + \sqrt{4\alpha_1 c_2 N_A \xi + (\alpha_1 c_2 - \beta c_4 - \xi N_A)^2}}{2\xi},
$$
\n
$$
\tilde{I}_{A_2} = \frac{\xi N_A + \beta c_4 - \alpha_1 c_2 - \sqrt{4\alpha_1 c_2 N_A \xi + (\alpha_1 c_2 - \beta c_4 - \xi N_A)^2}}{2\xi},
$$
\n
$$
I_{A_2} = \frac{\beta c_4 + \xi N_A}{\xi}.
$$

Recordando que en este caso  $\xi > 0$ , se puede observar de manera clara que  $\tilde{I}_{A_2} < 0$ . Por otro lado, tenemos que

$$
N_A < \tilde{I}_{A_1} \implies N_A < \frac{\xi N_A + \beta c_4 - \alpha_1 c_2 + \sqrt{4\alpha_1 c_2 N_A \xi + (\alpha_1 c_2 - \beta c_4 - \xi N_A)^2}}{2\xi}
$$
  
\n
$$
\implies 2\xi N_A < \xi N_A + \beta c_4 - \alpha_1 c_2 + \sqrt{4\alpha_1 c_2 N_A \xi + (\alpha_1 c_2 - \beta c_4 - \xi N_A)^2}
$$
  
\n
$$
\implies \xi N_A + \alpha_1 c_2 - \beta c_4 < \sqrt{4\alpha_1 c_2 N_A \xi + (\alpha_1 c_2 - \beta c_4 - \xi N_A)^2}
$$
  
\n
$$
\implies 0 < 4\alpha_1 c_2 \beta c_4.
$$

#### 120 Jerarquía de puntos importantes de las curvas que generan el punto de equilibrio no trivial

Esto permite observar que efectivamente  $N_A < \tilde{I}_{A_1}$ . De manera análoga, tenemos que

$$
\tilde{I}_{A_1} < I_{A_2} \implies \\
N_A < \frac{\xi N_A + \beta c_4 - \alpha_1 c_2 + \sqrt{4\alpha_1 c_2 N_A \xi + (\alpha_1 c_2 - \beta c_4 - \xi N_A)^2}}{2\xi} < \frac{\beta c_4 + \xi N_A}{\xi},
$$

haciendo los desarrollos prudentes, se concluye que  $0 < 4\alpha_1 c_2 \beta c_4$ .

Con este análisis hemos podido probar que, efectivamente  $\tilde{I}_{A_2} < 0 < N_A < \tilde{I}_{A_1} < I_{A_2}$ . De manera análoga a como se procedió para hacer esta demostración, se procede para hacer las demostraciones para determinar las jerarquías entre puntos de la variable independiente tratada.

### **BIBLIOGRAFÍA**

- [1] G. Cruz-Pacheco, L. Esteva, A.A. Minzoni, P. Panayotaros, N.F. Smyth. "Modelación matemática de la epidemia".
- [2] D. Bernoulli. "Essai d' une nouvelle analyse de la mortalit´e caus´e par la petite Vérole, et des avantages de l'inoculation pour la prévenir". Mém de 1A cadémie Royale de Science 1760, 1-45.
- [3] R. A. Ross. "The prevention of Malaria". 2nd. ed., Murray, Londres, 1911.
- [4] W. O. Kermack y A. G. McKendrick. "A contribution to the mathematical theory of epidemics". Proc. Royal Soc. London 115 (1927), 700-721.
- [5] Brauer F. and Castillo-Chavez C. (2001) "Mathematical Models in Population Biology and Epidemiology". Springer, Berlin Heidelberg New York.
- [6] Murray J. D. "Mathematical Biology: I. An Introduction, Third Edition". Springer, Berlin Heidelberg New York.
- [7] Murray J. D. "Mathematical Biology: II. Spatial Models and Biomedical Applications". Springer, Berlin Heidelberg New York.
- [8] Gerda de Vries, Thomas Hillen, Mark Lewis, Johannes M¨uller, Birgitt Schönfisch. " A Course in Mathematical Biology. Quantitative Modeling Whit Mathematical and Computational Methods". Society for Industrial and Aplied Mathematics.
- [9] Brauer F., van den Driessche, P., Wu J. "Mathematical Epidemiology". Springer, Berlin Heidelberg New York.
- [10] O. Diekmann, J. A. P. Heesterbeek and J. A. J. Metz. "On the definition and the computation of the basic reproduction ratio  $R_0$  in models for infectious diseases in heterogeneous populations". J. Math. Biol. (1990) 28: 365-382.
- [11] van den Driessche, P.; Watmough, James. "Reproduction Numbers and subthreshold endemic equilibria for compartmental models of disease transmission". Mathematical Biosciences 180 (2002), 29-48.
- [12] J. M. Heffernan, R. J. Smith and L. M. Wahl. "Perspectives on the basic reproductive ratio". J. R. Soc. Interface (2005) 2, 281-293. (doi.10.1098/rsif.2005.0042).
- [13] Jones, James Holland. "Notes On  $R_0$ ". (2007).
- [14] P. van den Driesssche and J. Watmough, Chapter 6: Further notes on the basic reproduction number, in Mathematical Epidemiology". (eds. F. Brauer, P. van den Driessche and J. Wu), Springer, Verlag, Berlin, Heidelberg, (2008), 159-178.
- [15] O. Diekmann, J. A. P. Heesterbeek and M. G. Roberts. " The construction of next-generation matrices for compartmental epidemic models". J. R. Soc. Interface 2010 7,873-885, first published online 5 November 2009 (doi: 10.1098/rsif.2009.0386).
- [16] Amy Hurford, Daniel Cownden and Troy Day. "Next-generation tools for evolutionary invasion analyses". J. R. Soc. Interface (2010) 7, 561,571. (doi.10.1098/rsif.2009.0448).
- [17] Flores Baca Herminia " Importancia de la microscopía de campo obscuro para el dignóstico de leptospirosis humana en pacientes con síndrome febril en estudio del Hospital General de Navojoa Sonora, en el periodo septiembre-noviembre del 2007". Editorial Universidad de Sonora. Unidad Regional Sur. División de Ciencias e Ingeniería, 2008. xix, 86 h. : Il., Mapas, Fotog.; 28 cm. Tesis (químicobiólogo, con especialidad en análisis clínicos).
- [18] NORMA OFICIAL MEXICANA NOM-029-SSA2-1999, Para la vigilancia epidemiológica, prevención y control de la leptospirosis en el humano 26 sep 2006. (En l´ınea): http://www.salud.gob.mx/unidades/cdi/nom/029ssa29.html
- [19] Harrison, Fauci, Braunwald, Isselbacher, Wilson, Martín, Kasper, Hauser, Longo. "Principios de medicina interna". Vol.  $1/2$ .  $14^a$  Edición. Editorial McGraw-Hill Interamericana. México D.F. p. 3110
- [20] Dr. Miguel A. Luna Alvarez, Dr. Luis P. Moles y Cervantes, Dra. Dolores Gavaldón Rosas, Dra. Carmen Nava Vásquez y Dr. Félix Salazar García. "Estudio Retrospectivo de Seroprevalencia de Leptospirosis bovina en México considerando las Regiones ecológicas". REVISTA CUBANA DE MEDICINA TROPICAL 2005;57(1):28-31, Instituto Nacional de Investigaciones Forestales Agrícolas y Pecuarias.
- [21] Mendell, Benet Dolin. "Enfermedades infecciosas; principios y práctica". Vol.  $2/2$ .  $5^a$  Edición (2002). Editorial Médica Panamericana. Buenos Aires, Argentina. p. 3941
- [22] David L. Heymann. "El control de las enfermedades transmisibles". Publicación científica y Tecnológica No. 613 (OPS),  $18<sup>a</sup>$  Edición. Informe Oficial de la Asociación Estadounidense de Salud Pública, Organización Panamericana de la Salud.
- [23] Michael T. Madigan, John M. Martinko, Jack Parker. "Biología de los microorganismos-brock".  $10^a$  Edición, (2004). Southern Illinois University Carbondale. Editorial Pearson-Prentice Hall.
- [24] Lawrence M. Tierney, Strphen J. Mcphee, Maxine A. Papadakis. "Diagnóstico" clínico y tratamiento".  $40^a$  Edición en español (2005). Editorial Manual Moderno.
- [25] Georgina Carrada Figueroa, Elsa G. Calderón Valencia, Clara M. Martinez Hernández. "Leptospirosis: Pleomorfismo Clínico en el síndrome febril". Revista Salud en Tabasco 2002; 8(3):128-132.
- [26] Kenneth James Ryan, C. George Ray, John C. Sherris. "Microbiología Médica. Una introducción a las enfermedades infecciosas". 4° Edición (2005). Editorial McGraw-Hill Interamericana. México, D.F.
- [27] Anthony S. Fauci, Eugene Braunwald, Dennis L. Kasper, Stephen L. Hauser, Dan L. Longo, J. Larry Jameson, and Joseph Loscalzo. "Harrison. Principios de medicina interna". Editorial McGraw-Hill.
- [28] José Narro Robles, Octavio Rivero Serrano, Joaquín J. López Bárcena. "Dianóstico y tratamiento en la práctica médica". Editorial manual moderno.
- [29] S. Chandraskaran, S. Gomathi. "Comparative and functional Genomic Analyses of Iron Transport and Rgulation in Leptospira spp". Journal of bacteriology (2006); 188 (22); 7893-7904.
- [30] Dra. Adelina Braselli. "Leptospirosis".
- [31] Moles CLP; Gil RJA; Gavaldon RD; Torres BJI; Luna AMA; Cisneros PMA. "Serovariedades de *Leptospira interrogans* importantes en bovinos de la zona sur y sureste de México".
- [32] Téc. Gladis Leiva. "Leptospirosis. La dolencia de la pobreza". www.alihuen.org.mx
- [33] J. Holt, S. Davis, H. Leirs. "A model of Leptospirosis infection in an African rodent to determine risk to humans: Seasonal fluctuations and the impact of rodent control". ELSEVIER,Acta Tropica 99 (2006), 218-225.
- [34] Ann Florence B Victoriano, Lee D Smythe, Nina Gloriani-Barzaga, Lolita L Cavinta, Takeshi Kasai, Khanchit Limpakarnjanarat, Bee Lee Ong, Gyanendra Gongal, Julie Hall, Caroline Anne Coulombe, Yasutake Yanagihara, Shin-ichi Yoshida, Ben Adler. "Leptospirosis in the Asia Pacific region". BMC infectius Diseases, 2009, 9:147 doi:10.1186/1471-2334-9-147.
- [35] John S. Marr, John T.Cathey. "New Hypothesis for cause of epidemic among native americans". New england, 1616-1619. Emergin Infectious Diseases. Vol. 16, No. 2, February 2010.
- [36] Michael P. Ward. "Clustering of reported cases of leptospirosis among dogs in the Unites States and Canada". Elsevier Science B.V. September 2002.
- [37] Peter Caley, Dave Ramsey. "Estimating disease transmission in wildlife, with emphasis on leptospirosis and bovine tuberculosis in possums, and effectsof fertility control". Journal of Applied Ecology, 2001,38,1363-1370.
- [38] Eliete Cal´o Romero, Carla Cristina da Motta Bernardo, Paulo H. Yasuda. "Human Leptospirosis: a Twenty-Nine-year Serological Study in S˜ao Paulo, Brazil". Rev. Inst. Med. trop. S. Paulo, September- october, 2003.
- [39] Renu Bharadwaj, Abhijit M. Bal, Suvarna A. Joshi, Anju Kagal, Sae S. Pol, Gajanan Garad, Vidya Arjunwadkar and Ravindra Katti. "An Urban Outbreak of Leptospirosis in Mumbai, India". Jpn. J. Infect. Dis.,55,194-196,2002.
- [40] B. Ariyapruchya, S. Sungkanuparph and S Dumrongkitchaiporn. "Clinical Presentation and Medical Complication in 59 Cases of Laboratody-Confirmed Leptospirosis in Bangkok". Vol. 34 No. 1 March 2003.
- [41] P. Pongsumpun, T. Manmai, Kongnuy. "Age Structural Transmission Model For Leptospirosis". The 3rd International Symposium on Biomedical Engineering (ISBME 2008).
- [42] W. Triampo, D. Baowan, I. M. Tang, N. Nuttavut, J. Wong-Ekkabut, and G. Doungchawee."A Simple Deterministic Model for the Spread of Leptospirosis in Thailand". International Journal of Biological and Life Sciences 2:1 2006.
- [43] Bedr Eddine A¨ınseba, Chahrazed Benosman, Pierre Magal. "A model for ovine brucellosis incorporating direct and indirec transmission". Journal of Biological Dynamics. Volume. 4, Issue: 1, Pages: 2-11, 2010.
- [44] Gerardo Chowell, Carlos Castillo-Chavez, Paul W. Fenimore, Christopher M. Kribs-Zaleta,Leon Arriola, James M. Hyman. "Model parameters and outbreak control for SARS".Emerging Infectious Desease. Vol.10, No.7, July 2004.
- [45] Olivia Prosper, Omar Saucedo, Daria Thompson, Griselle Torres-Garcia, Xiaohong Wang, Carlos Castillo-Chavez. "Modeling control Strategies for concurrent epidemics of seasonal and pandemic H1N1 influenza". Mathematical Biosciences and engineering, Volume 8, Number 1, Pp. 141-170, January 2011.
- [46] Claudia P. Ferreira, Suani T. R. Pinho, Lourdes Esteva, F. R. Barreto, V. C. Morato e Silva, M. G. L. Teixeira. "Modeling the dynamics of dengue real epidemics". Phil. Trans R Soc A: 368:5679-5693. Available from: http//www.ncbi.nml.nih.gov/pubmed/21078642.
- [47] H. Diaz, A.A. Ramirez, A. Olarte, C. Clavijo. "A model for the control of malaria using genetically modified vectors". Journal of theoretical Biology, 276(2011), 57-66.
- [48] F. R. Gantmacher. "The Theory of Matrices". Volume two. Chelsea Publishing Company, New York, N. Y.
- [49] J. X. Velasco-Hernández. "Modelos matemáticos en epidemiología: enfoques y alcances". SMM, MISCELÁNEA MATEMÁTICA 44 (2007) 11-27.
- [50] Cespedes Z, Manuel. Leptospirosis: "Enfermedad Zoonótica Emergente". Rev. perú. med. exp. salud publica, oct./dic 2005, vol.22, no.4, p.290-307. ISSN 1726-4634.
- [51] Diesch SL, McCulloch WF."Isolation of pathogenic leptospires from water used for recreation". Public Health Rep. 1966;81:299-304.
- [52] Gillespie, R. W. H., Kenzy, S. A., Ringer, L. M., and Bracken, F. K.: "Studies on bovine leptospirosis. III. Isolation of Leptospira pomona from surface waters". Amer J Vet Res 18: 76-80 (1957).
- [53] Gul Zaman, Muhammad Altaf Khan, Saeed Islam, Muhammad Ikhlaq Chohan and Il Hyo Jung. "Modeling Dynimical Interactions between Leptospirosis Infected Vector and Human Population". Applied Mathematical Sciences, Vol. 6, 2012, no. 26, 1287-1302.
- [54] Muhammad Altaf Khan, Gul Zaman, Saeed Islam, Muhammad Ikhlaq Chohan. " Optimal Campaign in Leptospirosis Epidemic by Multiple Control Variables". Applied Mathematics, 2012, 3, 1655-1663.
- [55] Jiři Nepeřený, Josef Chumela, Vladimír Vrzal. "Determination of an infectious dose of Leptospira for the performance of challenge test in assessing the efficacy of Leptospira vaccines". ACTA VET. BRNO 2011, 80:263-268; doi: 10.2754/avb201180030263.
- [56] Epidemiología y Microbiología.

http://www.geologossinfronteras.org/Presentaciones%20PP/Modulo%201 2 %20Epidemiologia%20y%20Microbiologia.pdf

- [57] Terpstra, W. J. "Human leptospirosis: guidance for diagnosis, surveillance and control". World Health Organization. ISBN 92 4 154589 5. NLM classification: WC 420. 2003.
- [58] Gobierno Federal. Secretaría de Salud. "Manual de procedimientos estandarizados para la vigilacia epidemiológica de la Leptospirosis". Septiembre, 2012. www.epidemiologia.salud.gob.mx/doctos/infoepid/vig epid manuales/14 2012 Manual Leptospirosis vFinal 21nov12.pdf